# B.Sc. IN COMPUTER SCIENCE LAB MANUAL 4th Semester

e (funce in shoel)

A Manufactery

 $\frac{1}{2}$ 

Prepared By **Pure and Applied Science Dept.** 

# C8P: DESIGN AND ANALYSIS OF ALGORITHMS LABORATORY MANUAL (Course: CC-8)

### **INSTRUCTIONS TO STUDENTS**

• Before entering the lab, the student should carry the following things (MANDATORY)

- 1. Identity card issued by the college.
- 2. Class notes
- 3. Lab observation book
- 4. Lab Manual
- 5. Lab Record

• Student must sign in and sign out in the register provided when attending the lab session without fail.

• Come to the laboratory in time. Students, who are late more than 10 min., will not be allowed to attend the lab.

• Students need to maintain 80% attendance in lab if not a strict action will be taken.

- All students must follow a Dress Code while in the laboratory.
- Foods, drinks are NOT allowed.
- All bags must be left at the indicated place.
- Refer to the lab staff if you need any help in using the lab.
- Respect the laboratory and its other users.
- Workspace must be kept clean and tidy after experiment is completed.
- Read the Manual carefully before coming to the laboratory and be sure about what you are supposed to do.
- Do the experiments as per the instructions given in the manual.
- Copy all the programs to observation which are taught in class before attending the lab session.

• Students are not supposed to use floppy disks, pen drives without permission of lab- in charge.

Lab records need to be submitted on or before the date of submission.

#### *List of Assignments:*

- WAP to implement Insertion Sort
- WAP to implement Merge Sort
- WAP to implement Heap Sort
- WAP to implement Randomized Quick sort
- WAP to implement Radix Sort
- WAP to implement Breadth-First Search in a graph
- WAP to implement Depth-First Search in a graph
- Write a program to determine the minimum spanning tree of a graph
- Write a program to determine the LCS of two given sequences
- Create a Red-Black Tree and perform following operations on it:
	- i) Insert a node
	- ii) Delete a node

*WAP to implement Insertion Sort* 

```
Program:
#include<stdio.h>
#include<conio.h>
//function definition
void Insertion(int A[],int n)
{
int i,j,x,count=0;
for(i=1;i\leq n;i++)\{i=i-1;x=A[i];
while(j>1 & & A[j]\geqx)
{
      A[j+1]=A[j];j-;
      count++;
}
      A[j+1]=x;}
printf("The number of comparisons %d \n",count);
}
int main()
\{int A[100],no,i;
printf("Enter the how many numbers to be sort using insertion sorting 
technique: \n");
scanf("%d",&no);
printf("Before sorting the elements are: \n");
for(i=0;i<no;i++){
      scanf("%d", &A[i]);
}
//function call
Insertion(A,no);
printf("After sorting the elements are: \n");
for(i=0;i\leq no;i++)printf("%d ",A[i]);
printf("\ln");
getch();
```
return 0; }

#### **Input and Output Section:**

Enter the how many numbers to be sort using insertion sorting technique: 20 Before sorting the elements are: 20 23 10 27 56 78 54 01 89 54 453 67 34 567 435 234 21 453 67 58 The number of comparisons 59 After sorting the elements are: 1 10 20 21 23 27 34 54 54 56 58 67 67 78 89 234 435 453 453 567

*WAP to implement Merge Sort* 

```
Program:
```

```
#include<stdio.h>
#include<conio.h>
void Merge(int A[],int l,int mid,int h)
\{int i=l,j=mid+l,k=l;
int B[100];
while(i \leq mid && i \leq h)
 \{if(A[i] < A[j])B[k++]=A[i++];else
      B[k^{++}]=A[j^{++}],}
for(;i \leq mid;i++)B[k^{++}] = A[i];for(;i \le h; i++)B[k++]=A[i];for(i=1; i \leq h; i++)A[i]=B[i];}
void MergeSort(int A[],int l,int h)
{
int mid;
if(l < h)
```

```
MIDNAPORE CITY COLLEGE
```

```
{
      mid=(l+h)/2;MergeSort(A,l,mid);
      MergeSort(A,mid+1,h);
      Merge(A,l,mid,h);
}
}
int main()
{
int A[100],no,i;
printf("Enter the how many numbers to be sort using Merge sorting 
technique: \n");
scanf("%d",&no);
printf("Before sorting the elements are: \n");
for(i=0;i<no;i++){
      scanf("%d", &A[i]);
}
MergeSort(A,0,no-1);
printf("After sorting the elements are: \ln");
for(i=0;i<no;i++){
      printf("%d",A[i]);
}
getch();
return 0;
}
```
#### **Input and Output Section:**

Enter the how many numbers to be sort using Merge sorting technique: 10 Before sorting the elements are: 10 34 56 78 43 234 89 563 67 56

After sorting the elements are:

10 34 43 56 56 67 78 89 234 563

#### *WAP to implement Heap Sort*

```
Program:
```

```
#include <stdio.h>
      void Insert(int A[],int n){
       int i=n,temp;
       temp=A[i];
       while(i>1 && temp>A[i/2]){
            A[i]=A[i/2];
            i=i/2;}
            A[i]=temp;
      }
      int Delete(int A[],int n)
      \{int i,j,x,temp,val;
       val=A[1];
       x=A[n];A[1]=A[n];A[n]=val;
       i=1;j=i*2;while(j \leq n-1)\{if(j < n - 1 & & A[j + 1] > A[j])
                  j=j+1;if(A[i] \leq A[j])temp=A[i];
                   A[i]=A[j];A[j]=temp;
                   i=j;
                  j=2*j;
             }
       else
            break;
       }
       return val;
      }MIDNAPORE CITY COLLEGE
```
8

```
int main() \{//int H[\ ] = \{0, 10, 20, 30, 25, 5, 40, 35\};int H[100],no,i;
printf("Enter the how many elements \n");
scanf("%d",&no);
printf("Elements are: \n");
for(i=1;i \leq=no;i + +) {
      scanf("%d",&H[i]);
}
printf("Create the Heap elements are: \n");
for(i=1;i \leq=no;i + + ) {
      printf(" %d ",H[i]);
}
for (i=2; i<=no; i++)Insert(H,i);printf("\n After the creating heap elements are: \n");
for(i=1;i\leq=no;i++)printf("%d ",H[i]);
printf("\ln");
for(i=no;i>1;i--)\{Delete(H,i);
 }
printf("After Deleting the heap sort elements are: \ln");
for(i=1;i<=no;i++)printf("%d ",H[i]);
printf("\n\infty);
return 0;
}
Input and Output Section:
Enter the how many elements
7
Elements are:
10 20 30 25 5 40 35
Create the Heap elements are:
10 20 30 25 5 40 35
After the creating heap elements are:
40 25 35 10 5 20 30
After Deleting the heap sort elements are:
5 10 20 25 30 35 40
```
*WAP to implement Randomized Quick sort* 

```
Program:
```

```
#include<stdio.h>
#include<conio.h>
#include<limits.h>
void swap(int *x,int *y)
\{int temp=*x;
*_{X}="*_{Y};*y=temp;
}
int partition(int A[],int l,int h)
{
int pivot=A[l];
int i=1, j=h;
do
 \{do{i++;}while(A[i]<=pivot);
do \{j-; while(A[j]>pivot);
if(i \leq j)swap(\&A[i],\&A[j]);
\}while(i < j);
      swap(\&A[l],\&A[j]);
return j;
}
void QuickSort(int A[],int l,int h)
\{int j;
if(\leq h)
 \{j=partition(A,l,h);
QuickSort(A,l,j);
QuickSort(A,j+1,h);
}
}
int main()
\{int A[100], i, n;
      printf("Enter the how many number to be sort: \ln");
```

```
MIDNAPORE CITY COLLEGE
```

```
scanf("%d",&n);
      printf("Elements are: \n");
      for(i=0;i<n;i++){
             scanf("%d",\&A[i]);
      }
\frac{1}{1} //int A[]={11,13,7,12,16,9,24,5,10,3,INT_MAX},n=11,i;
printf("Before sorting the elements are: \n");
for(i=0;i\leq n;i++)printf(" %d ",A[i]);
QuickSort(A,0,n);
printf("\n After sorting the elements are: \ln");
for(i=0;i\leq n;i++)printf("%d",A[i]);
printf("\ln");
getch();
return 0;
}
```
#### **Input and Output Section:**

Enter the how many number to be sort: 10 Elements are: 11 13 7 12 16 9 24 5 10 3 Before sorting the elements are: 11 13 7 12 16 9 24 5 10 3 After sorting the elements are: 3 5 7 9 10 11 12 13 16 24

*WAP to implement Radix Sort*

#### **Program:**

```
#include<iostream>
#include<cmath>
using namespace std;
template <class T>
void Print(T& vec, int n, string s){
  cout << s <<": ["<< flush;
  for (int i=0; i<n; i++){
     \text{cout} \ll \text{vec}[i] \ll \text{flux};
     if (i < n-1)
```

```
cout << ", "<< flush;
      }
   }
  cout << "]" << endl;
}
int Max(int A[], int n){
   int max=-32768;
  for (int i=0;i<n;i++){
    if (A[i] > max) max=A[i];
      }
   }
   return max;
}
// Linked List node
class Node{
public:
   int value;
   Node* next;
}*nullptr;
int countDigits(int x){
   int count=0;
  while(x!=0){
     x=x/10; count++;
   }
   return count;
}
void initializeBins(Node** p, int n){
  for(int i=0;i<n;i++){
     p[i]=nullptr;
   }
}
void Insert(Node** ptrBins, int value, int idx){
   Node* temp=new Node;
   temp->value=value;
   temp->next=nullptr;
```

```
 if(ptrBins[idx]==nullptr){
      ptrBins[idx]=temp; // ptrBins[idx] is head ptr
   } 
      else {
      Node* p=ptrBins[idx];
     while(p->next!=nullptr){
        p=p->next;
      }
      p->next=temp;
   }
}
int Delete(Node** ptrBins, int idx){
   Node* p=ptrBins[idx]; // ptrBins[idx] is head ptr
   ptrBins[idx]=ptrBins[idx]->next;
   int x=p->value;
   delete p;
   return x;
}
int getBinIndex(int x, int idx){
  return (int)(x/pow(10, idx)) % 10;
}
void RadixSort(int A[], int n){
   int max=Max(A, n);
   int nPass=countDigits(max);
   // Create bins array
   Node** bins=new Node* [10];
   // Initialize bins array with nullptr
   initializeBins(bins, 10);
   // Update bins and A for nPass times
  for (int pass=0;pass<nPass;pass++){
      // Update bins based on A values
     for (int i=0;i<n;i++){
        int binIdx=getBinIndex(A[i], pass);
        Insert(bins,A[i],binIdx);
      }
      // Update A with sorted elements from bin
     int i=0;
     int j=0;
     while(i<10)\{ while(bins[i]!=nullptr){
```

```
 A[j++]=Delete(bins, i);
         }
        i^{++};
      }
      // Initialize bins with nullptr again
      initializeBins(bins, 10);
    }
   // Delete heap memory
   delete []bins;
}
int main() {
   int A[]={237, 146, 259, 348, 152, 163, 235, 48, 36, 62};
   int n=sizeof(A)/sizeof(A[0]);
  Print(A,n,"\t Before Sort A");
   RadixSort(A,n);
   Print(A,n," After Sorted A");
   return 0;
}
```
#### **Input and Output Section:**

Before Sort A: [237, 146, 259, 348, 152, 163, 235, 48, 36, 62] After Sorted A: [36, 48, 62, 146, 152, 163, 235, 237, 259, 348] *WAP to implement Breadth-First Search in a graph* 

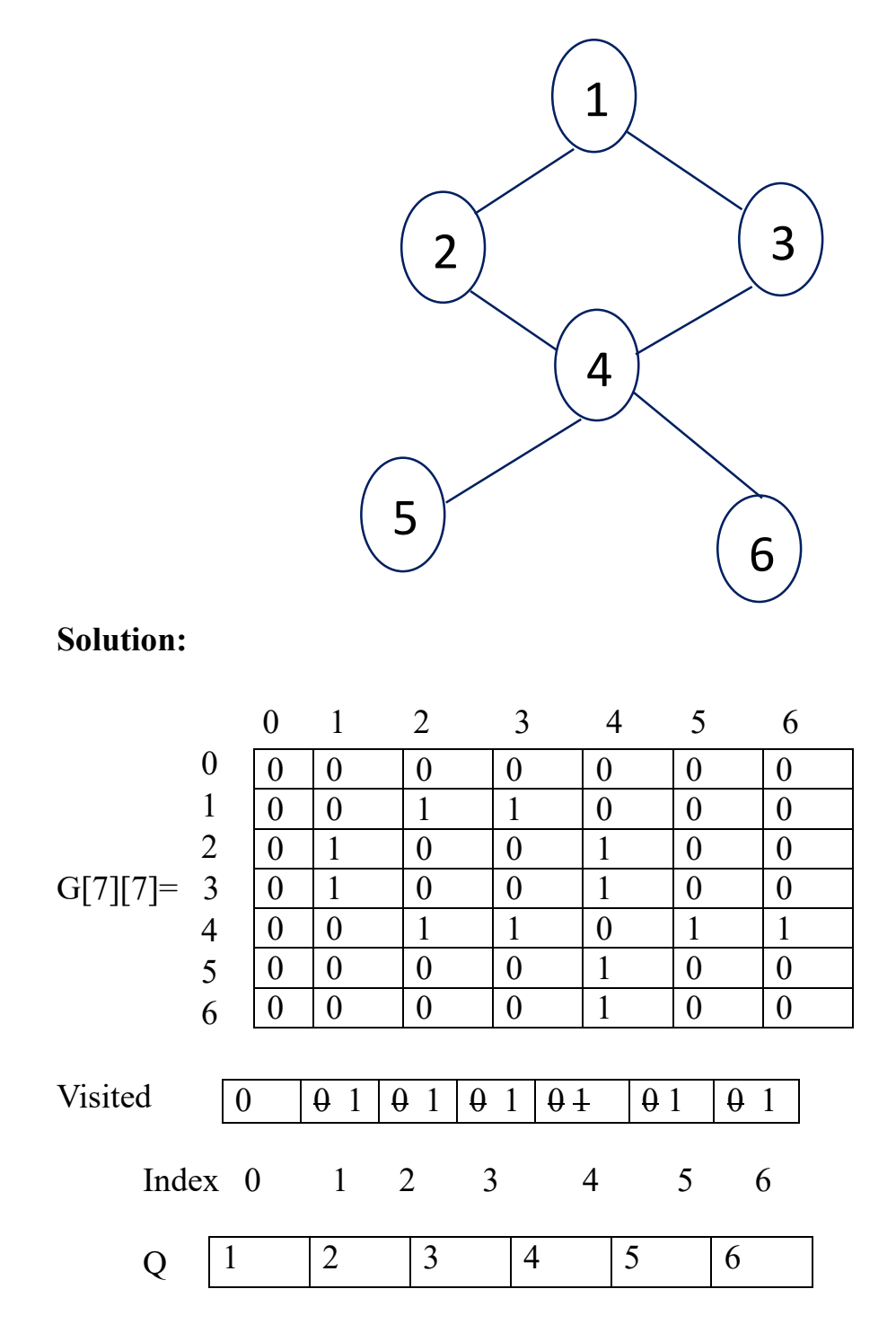

```
#include<stdlib.h>
#include<stdio.h>
struct Node
{
int data;
struct Node *next;
}*front=NULL,*rear=NULL;
void enqueue(int x)
{
struct Node *t;
t=(struct Node*)malloc(sizeof(struct Node));
if(t=NULL)printf("Queue is FUll\n");
else
{
t->data=x;
t->next=NULL;
if(front==NULL)
front=rear=t;
else
\{rear->next=t;
rear=t;
}
}
}
int dequeue()
{
int x=-1;
struct Node* t;
if(front==NULL)
printf("Queue is Empty\n");
else
{
x=front->data;
t=front;
front=front->next;
free(t);
}
```
#### **Queue Header File:**

#### return x; }

```
int isEmpty()
{
return front==NULL;
}
```
#### **Program:**

```
#include <stdio.h>
#include "Queue.h"
void BFS(int G[][7],int start,int n)
{
int i=start,j;
int visited[7]={0};
printf("%d",i);
visited[i]=1;
enqueue(i);
while(!isEmpty()}{
      i=dequeue();
for(j=1;j<n;j++){
      if(G[i][j]==1 && visited[j]==0){
             printf("%d",j);
             visited[j]=1;enqueue(j);
                    }
             }
       }
}
int main()
\{int G[7][7]={{0,0,0,0,0,0,0},
\{0,0,1,1,0,0,0\},\\{0,1,0,0,1,0,0\},\\{0,1,0,0,1,0,0\},\\{0,0,1,1,0,1,1\},\\{0,0,0,0,1,0,0\},\\{0,0,0,0,1,0,0\};
BFS(G,1,7);
return 0;
}
```
**Input and Output Section:** BFS: 1 2 3 4 5 6

**Other Input:** BFS(G,5,7);

BFS: 5 4 2 3 6 1

*WAP to implement Depth-First Search in a graph*

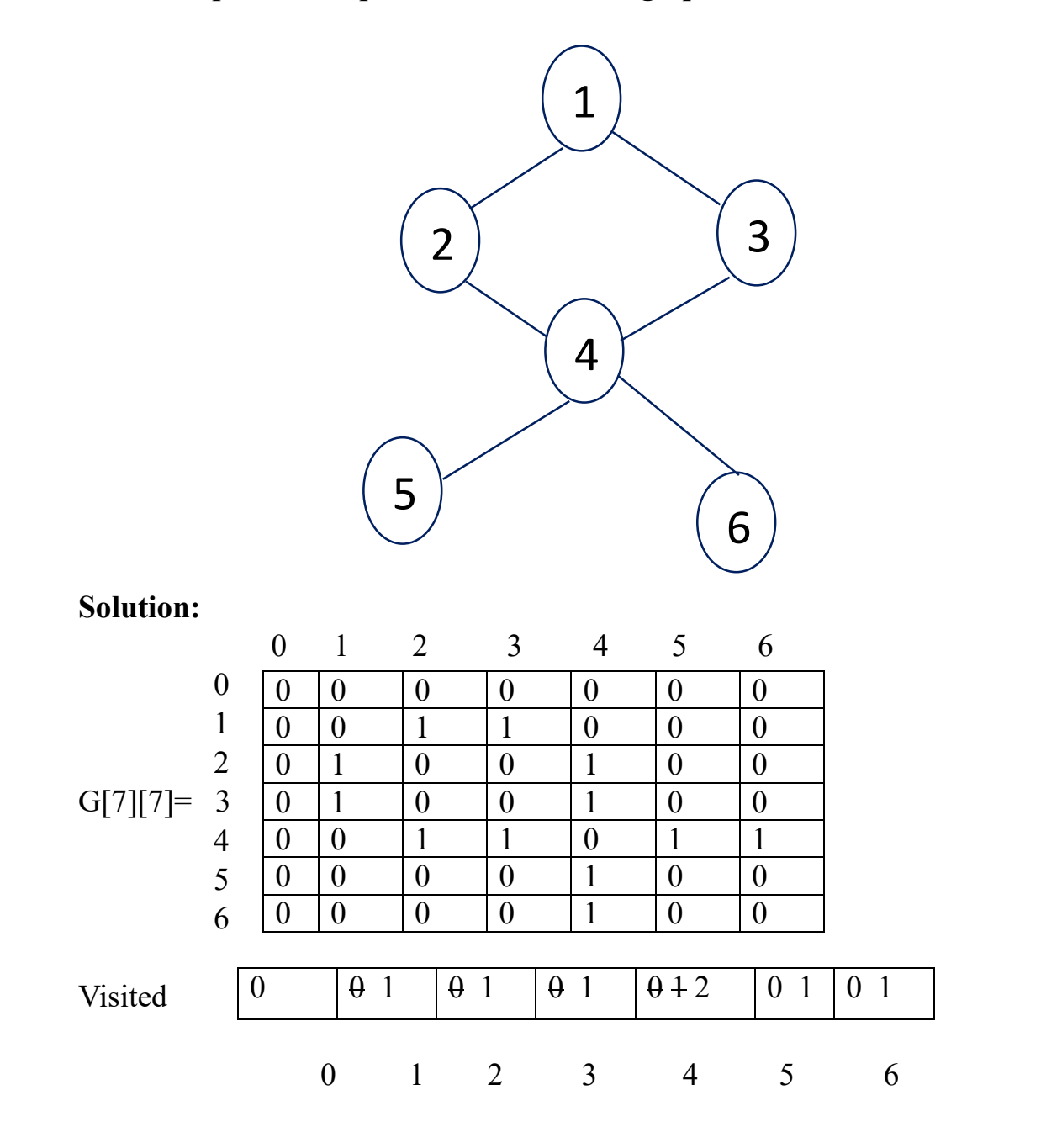

#### **Program:**

```
#include<stdio.h>
void DFS(int G[][7],int start,int n)
{
static int visited[7]={0};
int j;
if(visited[start]==0){
      printf("%d ",start);
      visited[start]=1;
for(j=1;j<n;j++){
      if(G[start][j]==1 && visited[j]==0){
             DFS(G, j, n);}
       }
}
}
int main()
{
int G[7][7]=\{0,0,0,0,0,0,0\},
\{0,0,1,1,0,0,0\},\\{0,1,0,0,1,0,0\},\\{0,1,0,0,1,0,0\},\\{0,0,1,1,0,1,1\},\\{0,0,0,0,1,0,0\},\\{0,0,0,0,1,0,0\};
printf("DFS: ");
DFS(G,4,7);
return 0;
}
```
#### **Input and Output Section:**

DFS: 4 2 1 3 5 6

#### **Other Input:**

DFS(G,1,7);

DFS: 1 2 4 3 5 6

*Write a program to determine the minimum spanning tree of a graph*

#### **Prim's Algorithm:**

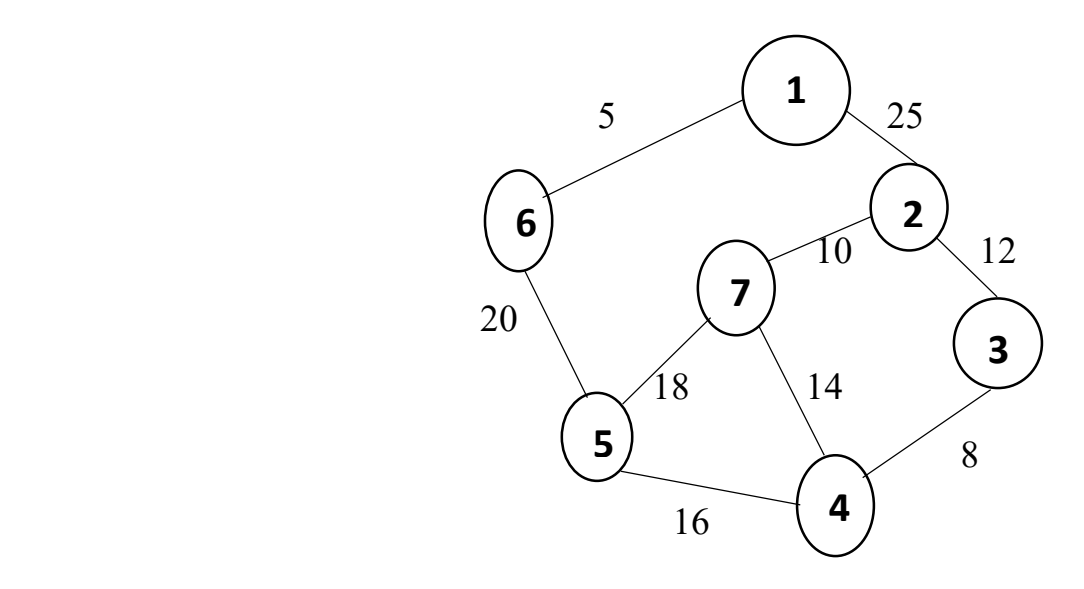

# **Solution:**

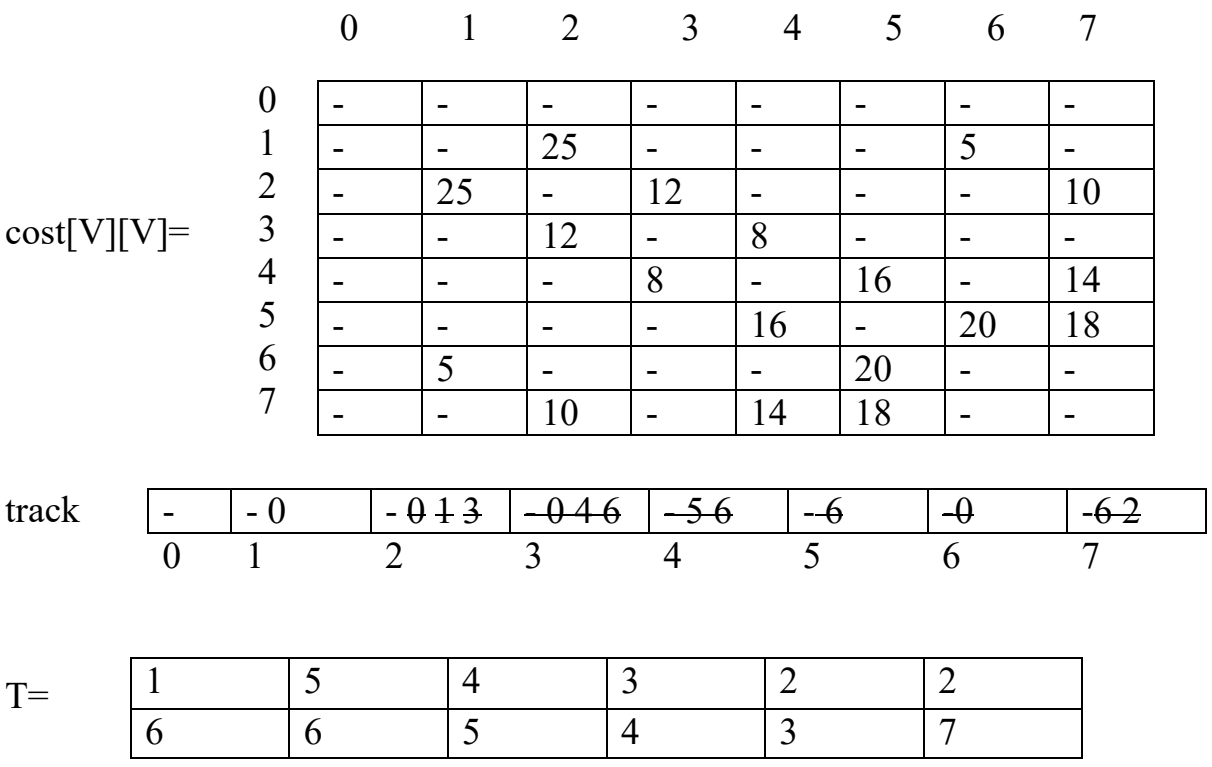

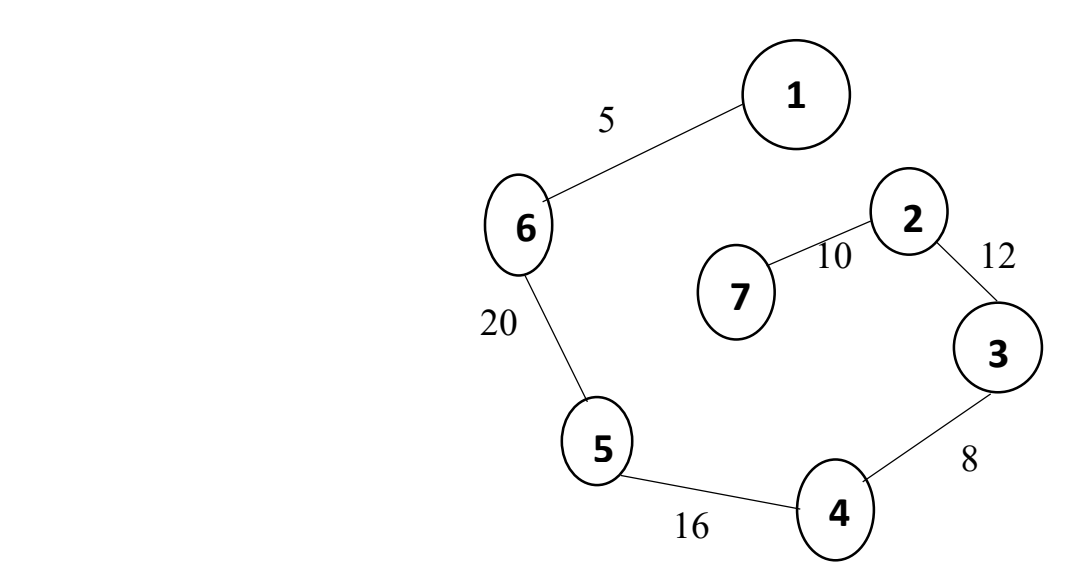

#### **Program:**

```
#include<iostream>
using namespace std;
#define V 8
#define I 32767
void PrintMST(int T[][V-2], int G[V][V]){
   cout << "\nMinimum Spanning Tree Edges (w/ cost)\n" << endl;
   int sum=0;
  for (int i=0; i < V-2; i++){
     int c = G[T[0][i][T[1][i]];cout << "[" << T[0][i] << "]---[" << T[1][i] << "] cost: "<<<<< << < < < *>
      sum=sum+c;
   }
   cout<<endl;
  cout<<"Total cost of MST: "<<sum<<endl;
}
void PrimsMST(int G[V][V], int n){
   int u;
   int v;
  int min={I}; int track[V];
  int T[2][V-2]=\{0\}; // Initial: Find min cost edge
  for (int i=1; i<V; i++){
   // Initialize track array with INFINITY
```

```
 track[i]=I; 
  for (int j=i; j<V; j++){
     if (G[i][j] \leq min)min=G[i][j]; u=i;
        v = j;
      }
   }
 }
T[0][0]=u;T[1][0]=v; track[u]=track[v]=0;
 // Initialize track array to track min cost edges
for (int i=1; i < V; i++){
  if (\text{track}[i]!=0)if (G[i][u] \leq G[i][v]) track[i]=u;
      } 
                  else {
         track[i]=v;
      }
   }
 }
 // Repeat
for (int i=1;i<n-1;i++){
   int k;
  min = I;
  for (int j=1;j<V;j++){
      if (track[j]!=0 && G[j][track[j]]<min){
        k = i;
         min=G[j][track[j]];
      }
   }
  T[0][i]=k;T[1][i]=\text{track}[k];track[k]=0; // Update track array to track min cost edges
  for (int j=1; j<V; j++){
     if (track[j]!=0 && G[j][k] < G[j][track[j]]){
        track[j]=k;
```

```
 }
       }
    }
    PrintMST(T, G);
}
int main() {
   int cost[V][V]=\{{I, I, I, I, I, I, I, I},\{I, I, 25, I, I, I, 5, I\},\ {I, 25, I, 12, I, I, I, 10},
         {I, I, 12, I, 8, I, I, I}, {I, I, I, 8, I, 16, I, 14},
          {I, I, I, I, 16, I, 20, 18},
         {I, 5, I, I, I, 20, I, I}, {I, I, 10, I, 14, 18, I, I},
    };
    int n=sizeof(cost[0])/sizeof(cost[0][0]) - 1;
    PrimsMST(cost, n);
    return 0;
}
```
#### **Input and Output Section:**

Minimum Spanning Tree Edges (w/ cost)

```
[1]---[6] cost: 5
[5]---[6] cost: 20
[4]---[5] cost: 16
[3]---[4] cost: 8
[2]---[3] cost: 12
[7]---[2] cost: 10
```
Total cost of MST: 71

# **Kruskal's Algorithm:**

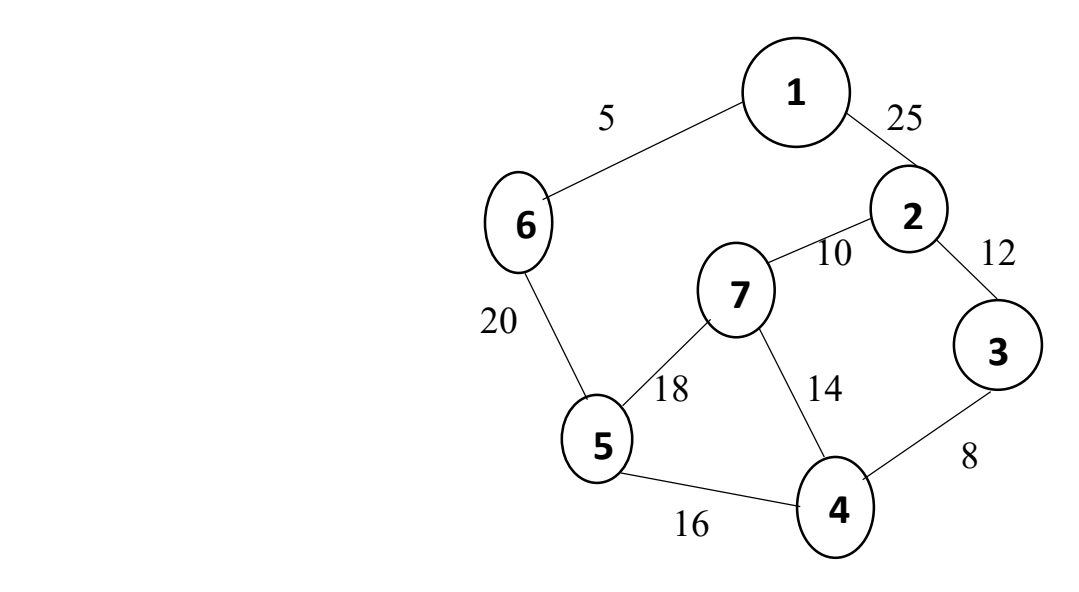

# **Solution:**

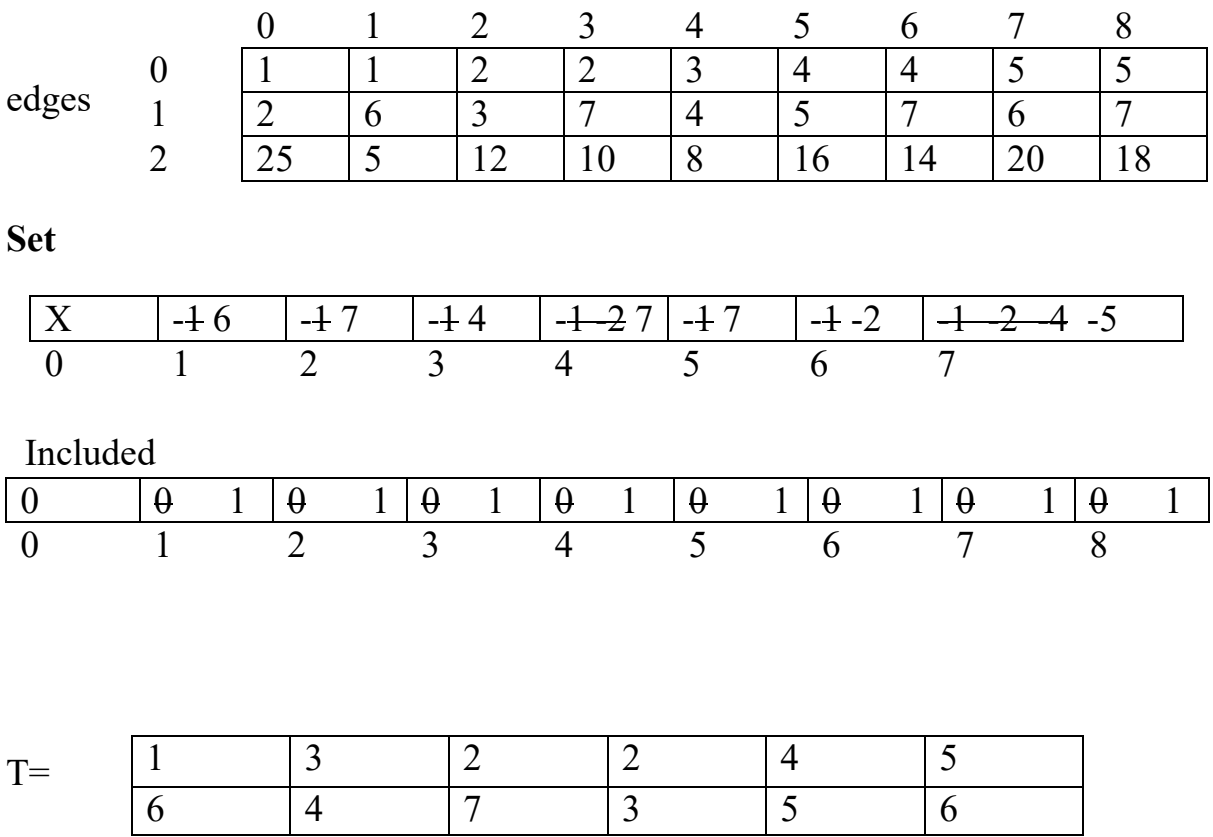

#### **Program:**

```
#include <iostream>
#define I 32767 // Infinity
#define V 7 \# of vertices in Graph
#define E 9 \# of edges in Graph
using namespace std;
void PrintMCST(int T[][V-1], int edges[][E]){
   cout << "\nMinimum Cost Spanning Tree Edges\n" << endl;
  for (int i=0; i <V-1; i++)\{cout << "[" << T[0][i] << "]-----[" << T[1][i] << "]"<<endl;
   }
  \text{cout} \ll \text{endl};}
// Set operations: Union and Find
void Union(int u, int v, int s[]) {
  if (s[u] \leq s[v]){
     s[u]+=s[v];
     s[v]=u; } 
      else{
     s[v]+=s[u];
     s[u]=v; }
}
int Find(int u, int s[]){
   int x=u;
  int v=0;
  while(s[x] > 0){
     x=s[x]; }
  while(u != x){
     v=s[u];s[u]=x;u=v; }
   return x;
}
```

```
void KruskalsMCST(int A[3][9]){
  int T[2][V-1]; // Solution array
  int track[E]=\{0\}; // Track edges that are included in solution
  int set[V+1]=\{-1, -1, -1, -1, -1, -1, -1\}; // Array for finding cycle
  int i=0;
  while(i< V-1){
      int min=I;
      int u,v,k;
     u=v=k=0;
      // Find a minimum cost edge
     for (int j=0;j<E;j++){
       if (track[j]==0 && A[2][j]< min){
           min=A[2][j];
          u=A[0][j];v = A[1][j];k = j;
         }
      }
     // Check if the selected min cost edge (u, v) forming a cycle or not
     if (Find(u, set) != Find(v, set)){
        T[0][i]=u;T[1][i]=v; // Perform union
         Union(Find(u, set), Find(v, set), set);
        i^{++};
      }
     track[k] = 1; }
   PrintMCST(T, A);
}
int main() {
  int edges[3][9]=\{\{1, 1, 2, 2, 3, 4, 4, 5, 5\},\\{2, 6, 3, 7, 4, 5, 7, 6, 7\},\\{25, 5, 12, 10, 8, 16, 14, 20, 18\};
```

```
 KruskalsMCST(edges);
```
 return 0; }

#### **Input and Output Section:**

Minimum Cost Spanning Tree Edges

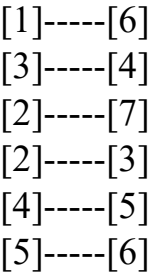

*Write a program to determine the LCS of two given sequences* 

#### *Example:*

String1: a b c d e f g h i j **String2:**  $c \overrightarrow{d g i}$ 

**Program:**

```
#include <string.h>
#include<stdio.h>
int max(int a, int b) {
             return (a > b) ? a : b;
        }
int lcs(char* X,char* Y,int m,int n)
\{if(m==0 \| n==0){
             return 0;
       }
      if(X[m - 1]==Y[n - 1]){
             return 1 + \text{lcs}(X, Y, m - 1, n - 1);
```

```
}
      else{
             return max(lcs(X, Y, m, n - 1), lcs(X, Y, m - 1, n));}
}
int main()
\{ char X[100],Y[100];
  printf("Enter the first string: \n");
 scanf(^{19}\%s",X);
  printf("Enter the second string: \n");
 scanf("%s",Y);
      int m = strlen(X);int n = strlen(Y);
      int length = lcs(X, Y, m, n);printf("Length of LCS: %d\n", length);
      return 0;
}
```
#### **Input and Output Section:**

Enter the first string: abcdefghij Enter the second string: cdgi Length of LCS: 4

Enter the first string: ABDACE Enter the second string: **BABCE** Length of LCS: 4

#### *Create a Red-Black Tree and perform following operations on it:*

#### **i) Insert a node**

**Key:** 10,20,30,50,40,60,70,80,4,8

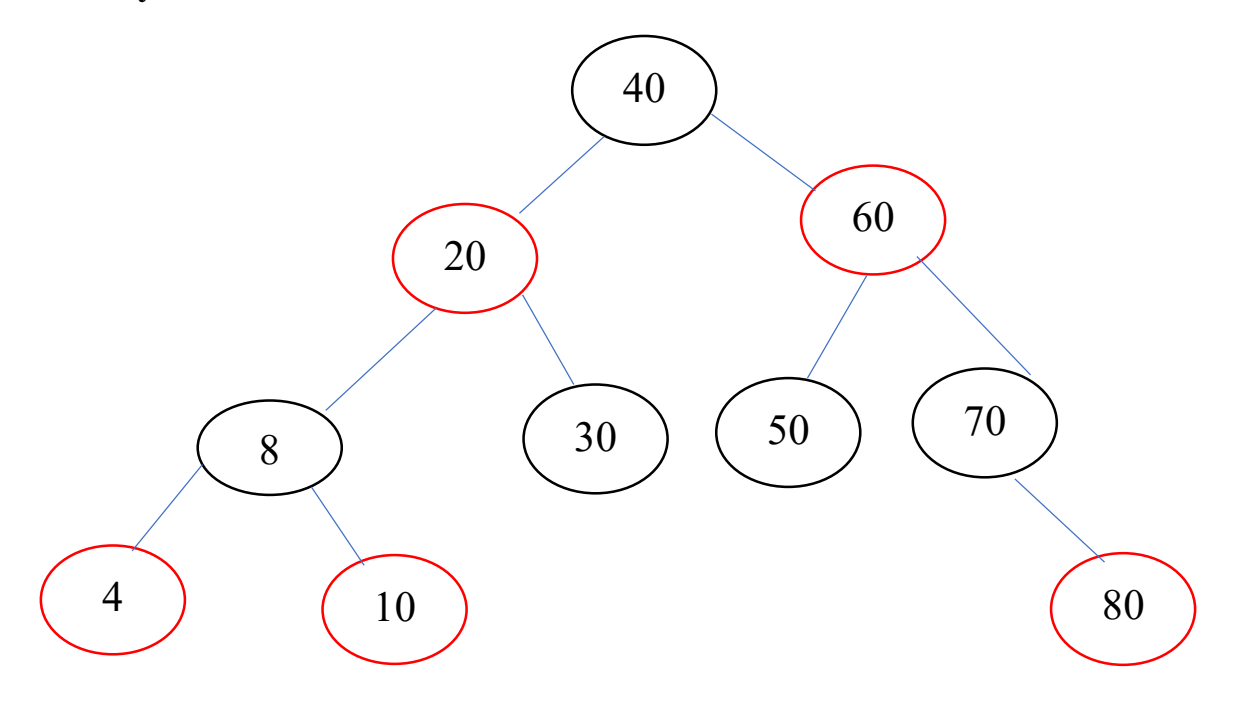

#### **Program:**

#include<stdio.h>  $\#$ include $\le$ stdlib.h>

```
// Structure to represent each
// node in a red-black tree
struct node {
       int d; // data
       int c; // 1-red, 0-black
       struct node* p; // parent
       struct node* r; // right-child
       struct node* l; // left child
};
```
// global root for the entire tree struct node\* root = NULL;

```
// function to perform BST insertion of a node
struct node* bst(struct node* trav,struct node* temp)
{
       // If the tree is empty,
       // return a new node
       if (trav = NULL)return temp;
       // Otherwise recur down the tree
       if (temp->d <trav->d)
       {
              \text{trav->=} bst(trav->l, temp);
              trav->l-p = trav;
       }
       else if (temp->d > \text{trav}-d)
       \{\text{trav-}>=\text{bst}(\text{trav-}>=\text{r},\text{temp});trav-\geq r \geq p = \text{trav};}
       // Return the (unchanged) node pointer
       return trav;
}
// Function performing right rotation
// of the passed node
void rightrotate(struct node* temp)
{
       struct node* left = temp->1;
       temp->l = left->r;
       if (temp->1)
              temp->l->p = temp;
       left->p = temp->p;if (!temp->p)
              root = left;
       else if (temp = temp->p->l)
              temp->p->l = left;else
              temp \rightarrow p \rightarrow r = left;
```

```
left \rightarrow r = temp;temp \rightarrow p = left;}
// Function performing left rotation
// of the passed node
void leftrotate(struct node* temp)
{
       struct node* right = temp-\geq r;
       temp \rightarrow r = right \rightarrow l;if (temp-\geq r)
               temp\rightarrow r\rightarrow p = temp;right-\gg p =temp-\gg p;
       if (!temp->p)
               root = right;else if (temp = temp->p->l)
               temp \rightarrow p \rightarrow l = right;else
               temp \rightarrow p \rightarrow r = right;right->l = temp;temp \rightarrow p = right;}
// This function fixes violations
// caused by BST insertion
void fixup(struct node* root, struct node* pt)
\{struct node* parent pt = NULL;struct node* grand parent pt = NULL;while ((pt != root) && (pt->c != 0)
               &\& (pt->p->c == 1))
        {
               parent pt = pt \rightarrow p;
               grand_parent_pt = pt->p->p;
               /* Case : A Parent of pt is left child of Grand-parent of pt */if (parent pt = \text{grand parent pt-1})
               {
```

```
struct node* uncle pt = grand parent pt \rightarrow r;
      /* Case : 1
             The uncle of pt is also red
             Only Recoloring required */
       if (uncle pt != NULL && uncle pt->c == 1)
       {
             grand parent pt->c = 1;
             parent pt->c = 0;
             uncle pt\text{-}x = 0;
             pt = grand parent pt;
       }
       else {
             /* Case : 2
                    pt is right child of its parent
                    Left-rotation required */
             if (pt = parent pt->r) {
                    leftrotate(parent_pt);
                    pt = parent pt;
                    parent_pt = pt->p;
             }
             /* Case : 3
                    pt is left child of its parent
                    Right-rotation required */
             rightrotate(grand_parent_pt);
             int t = parent pt-\geqc;
             parent pt{-}c = grand parent pt{-}c;
             grand parent pt->c = t;
             pt = parent pt;
       }
}
/* Case : B
      Parent of pt is right
      child of Grand-parent of
pt */
else {
```

```
MIDNAPORE CITY COLLEGE
```
}

{

```
struct node* uncle_pt = grand_parent_pt->l;
                          /* Case : 1
                                 The uncle of pt is also red
                                 Only Recoloring required */
                          if ((uncle_pt != NULL) && (uncle_pt->c == 1))
                          {
                                 grand parent pt->c = 1;
                                 parent pt->c = 0;
                                 uncle pt->c = 0;
                                 pt = grand parent pt;
                          }
                          else {
                                 /* Case : 2
                                 pt is left child of its parent
                                 Right-rotation required */
                                 if (pt = parent pt->l) {
                                       rightrotate(parent_pt);
                                       pt = parent pt;
                                       parent pt = pt \rightarrow p;
                                 }
                                 /* Case : 3
                                       pt is right child of its parent
                                       Left-rotation required */
                                 leftrotate(grand_parent_pt);
                                 int t = parent pt-\geqc;
                                 parent pt{-}c = grand parent pt{-}c;
                                 grand parent pt->c = t;
                                 pt = parent pt;
                          }
                   }
             }
      // Function to print inorder traversal
      // of the fixated tree
      void inorder(struct node* trav)
             if (trav == NULL)MIDNAPORE CITY COLLEGE
```

```
return;
      inorder(trav->l);
      printf("%d", trav->d);
      inorder(trav->r);
}
// driver code
int main()
\{int n = 10;
      int a[10] = { 10,20,30,50,40,60,70,80,4,8 };
      for (int i = 0; i < n; i++) {
             // allocating memory to the node and initializing:
             // 1. color as red
             // 2. parent, left and right pointers as NULL
             // 3. data as i-th value in the array
             struct node* temp
                    = (struct node*)malloc(sizeof(struct node));
             temp \rightarrow r = NULL;temp->l = NULL;
             temp \rightarrow p = NULL;temp{-}d = a[i];temp\text{-}c = 1;
             // calling function that performs bst insertion of
             // this newly created node
             root = bst(root, temp);// calling function to preserve properties of rb
             // tree
             fixup(root, temp);
             root->c = 0;
       }
      printf("Inorder Traversal of Created Tree\n");
      inorder(root);
      return 0;
}
```

```
MIDNAPORE CITY COLLEGE
```
# **Input and Output Section:**

Inorder Traversal of Created Tree

4 8 10 20 30 40 50 60 70 80

#### *ii) Delete a node*

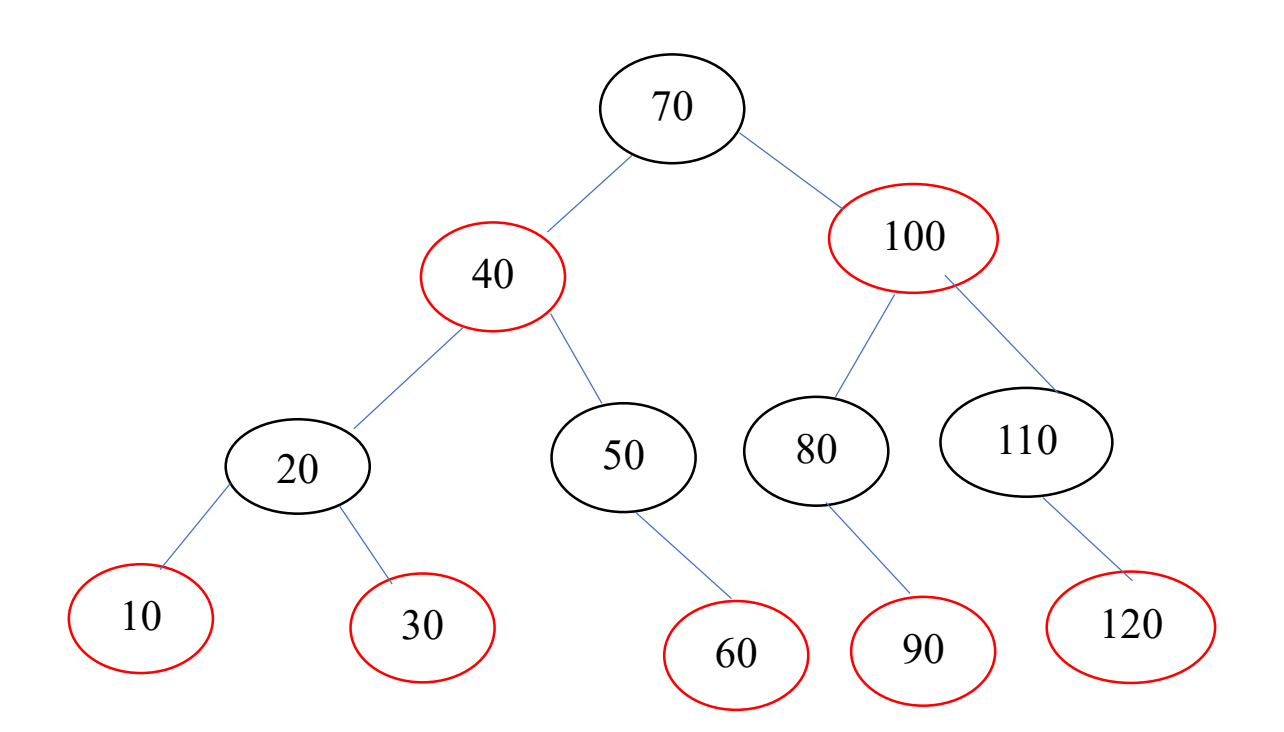

#### **Delete 100**

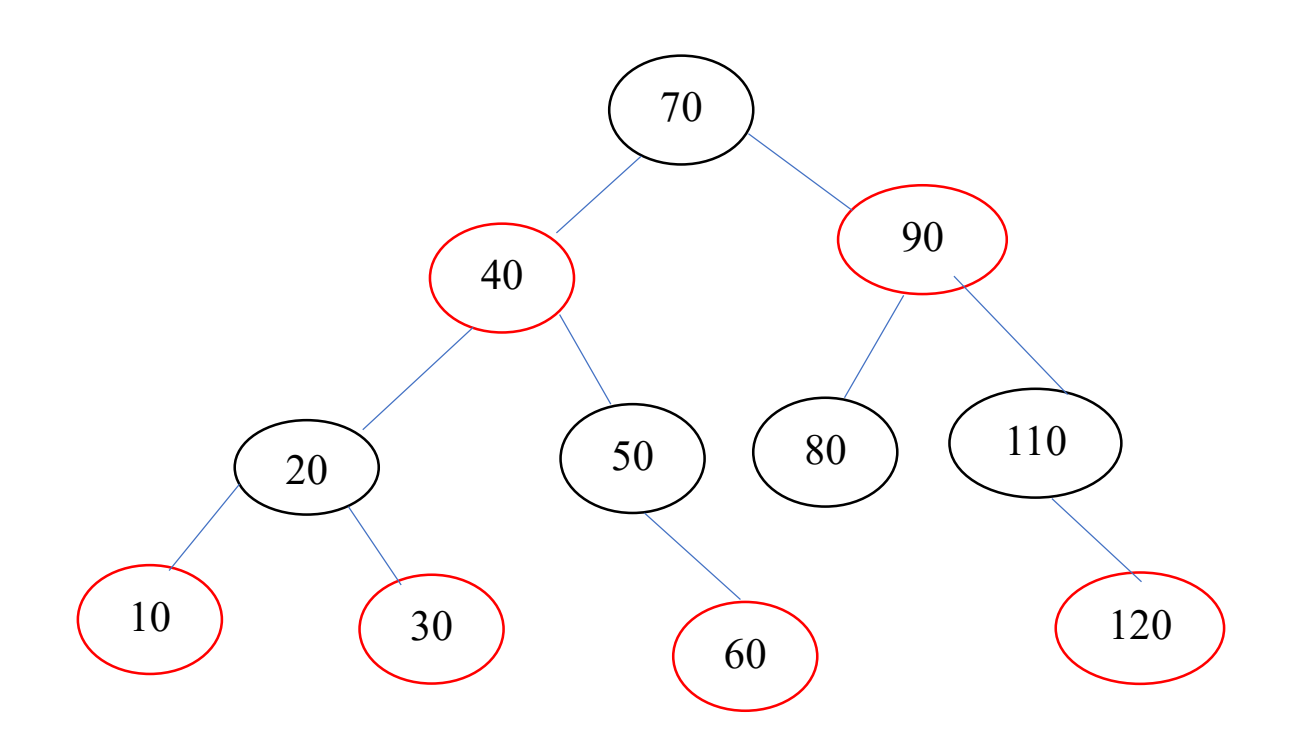

#### **Delete 110**

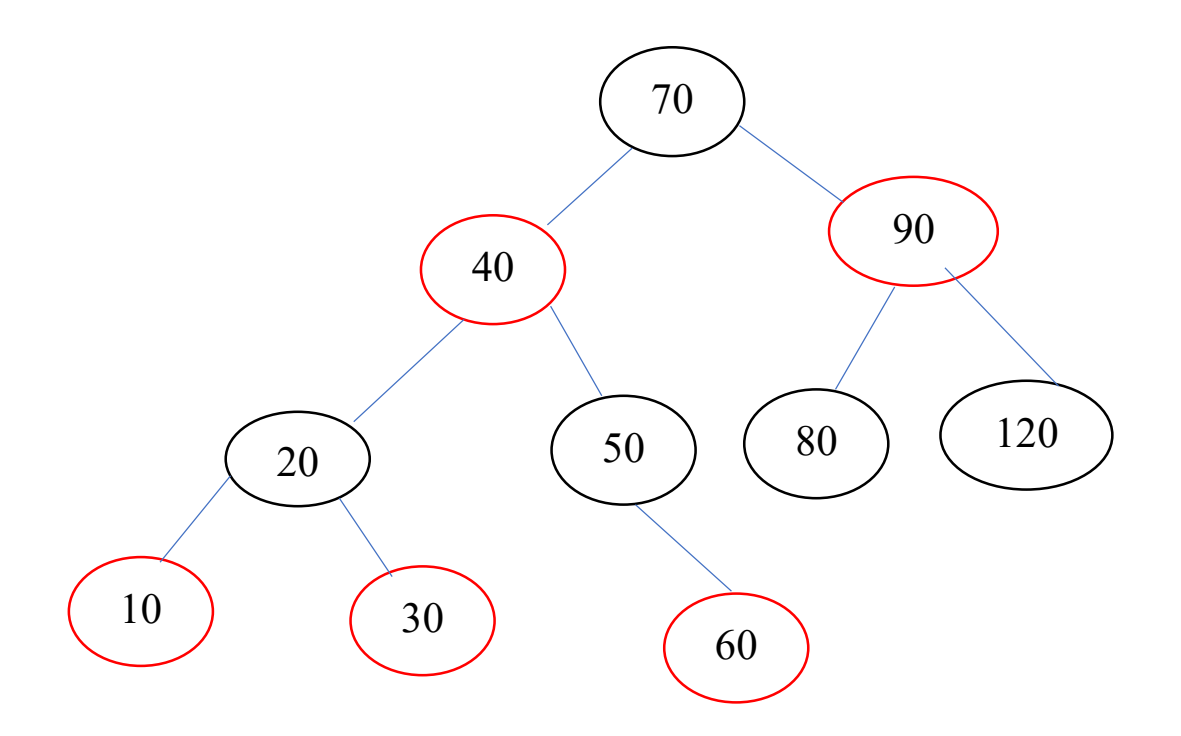
## **Delete 80**

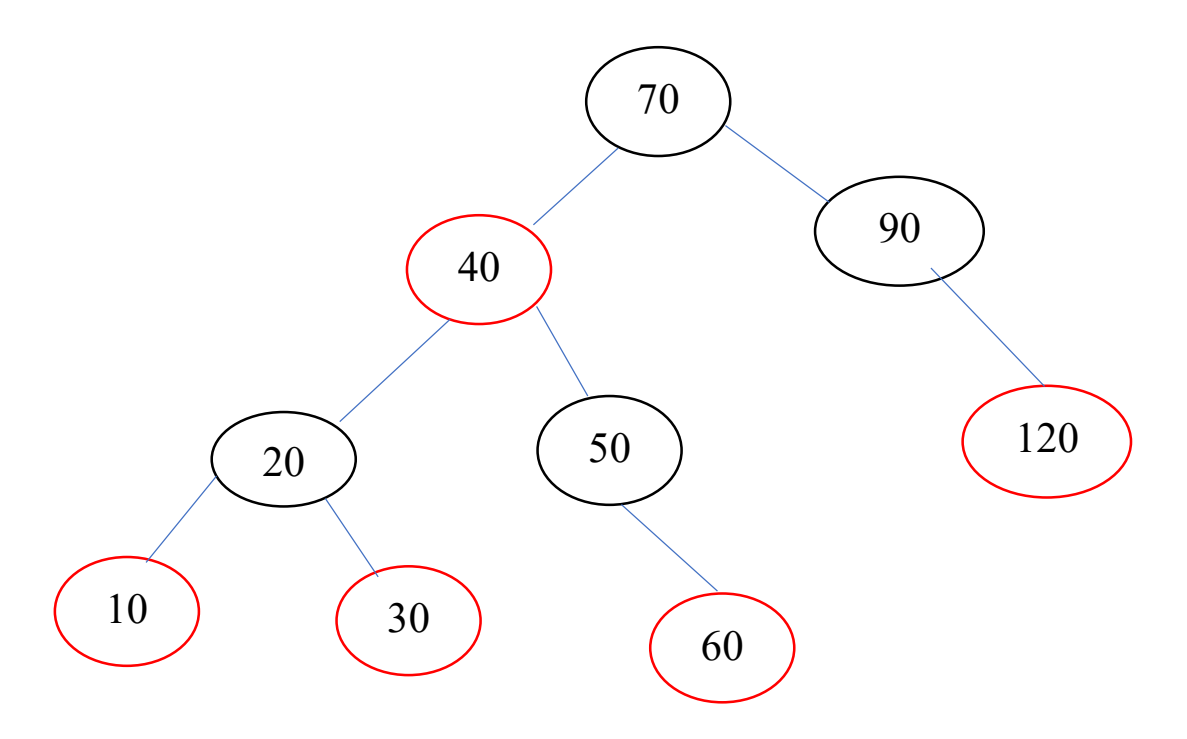

#### **Delete 120**

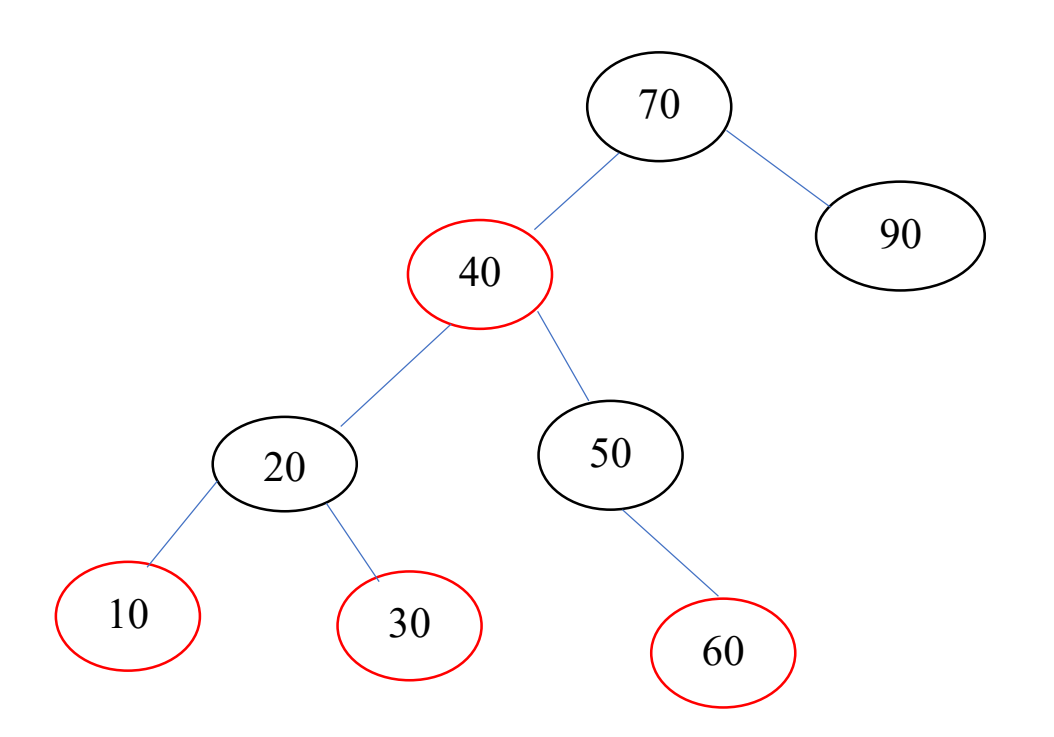

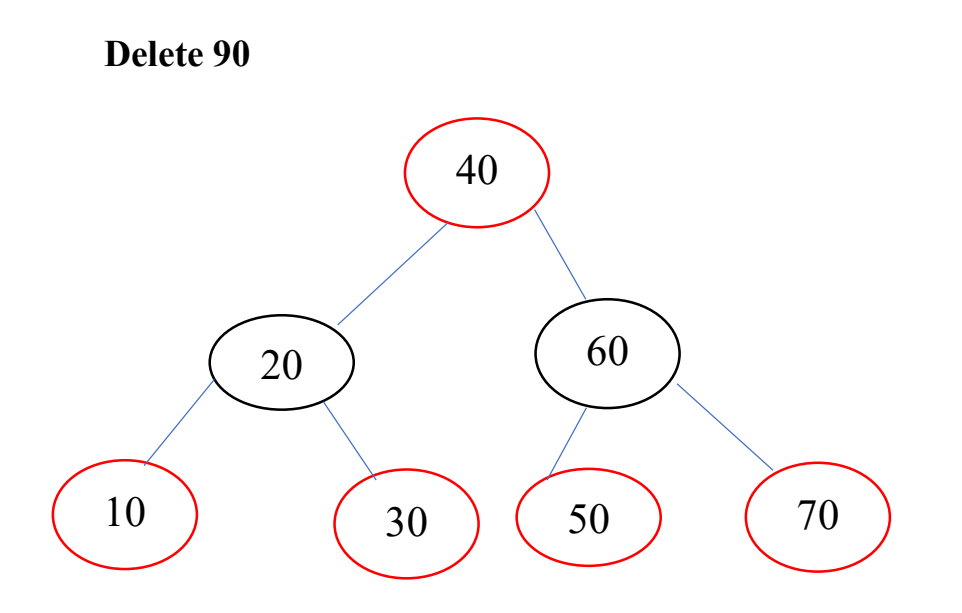

#### **Program:**

```
#include <iostream>
#include <queue>
using namespace std;
enum COLOR { RED, BLACK };
```

```
class Node {
public:
int val;
COLOR color;
Node *left, *right, *parent;
```

```
Node(int val) : val(val) {
      parent=left=right=NULL;
```
// Node is created during insertion // Node is red at insertion color=RED;

}

```
// returns pointer to uncle
Node *uncle() {
      // If no parent or grandparent, then no uncle
```

```
MIDNAPORE CITY COLLEGE
```

```
if (parent==NULL or parent->parent==NULL)
      return NULL;
      if (parent->isOnLeft())
      // uncle on right
      return parent->parent->right;
      else
      // uncle on left
      return parent->parent->left;
}
// check if node is left child of parent
bool isOnLeft() { 
            return this = parent->left;
      }
// returns pointer to sibling
Node *sibling(){
      // sibling null if no parent
      if (parent==NULL)
            return NULL;
      if(isOnLeft())
            return parent->right;
      return parent->left;
}
// moves node down and moves given node in its place
void moveDown(Node *nParent) {
      if(parent!=NULL) {
      if(isOnLeft()) {
            parent->left=nParent;
      } else {
            parent->right=nParent;
      }
      }
      nParent->parent=parent;
      parent=nParent;
}
```

```
bool hasRedChild() {
      return(left!=NULL and left->color==RED) or (right!=NULL and 
right->color==RED);
      }
};
class RBTree {
Node *root;
// left rotates the given node
void leftRotate(Node *x) {
      // new parent will be node's right child
      Node *nParent=x->right;
      // update root if current node is root
      if (x=root)root=nParent;
      x->moveDown(nParent);
      // connect x with new parent's left element
      x->right=nParent->left;
      // connect new parent's left element with node
      // if it is not null
      if (nParent->left!=NULL)
      nParent->left->parent=x;
      // connect new parent with x
      nParent->left=x;
}
void rightRotate(Node *x) {
      // new parent will be node's left child
      Node *nParent=x->left;
      // update root if current node is root
      if (x=root)root=nParent;
      x->moveDown(nParent);
      // connect x with new parent's right element
```

```
x->left=nParent->right;
      // connect new parent's right element with node
      // if it is not null
      if(nParent\rightarrow right != NULL)nParent\ge right\ge parent = x;// connect new parent with x
      nParent->right=x;
}
void swapColors(Node *x1, Node *x2) {
      COLOR temp;
      temp=x1->color;
      x1->color=x2->color;
      x2->color=temp;
}
void swapValues(Node *u, Node *v) {
      int temp;
      temp=u->val;
      u->val=v->val;
      v->val=temp;
}
// fix red red at given node
void fixRedRed(Node *x) {
      // if x is root color it black and return
      if (x==root) \{x->color=BLACK;
      return;
      }
      // initialize parent, grandparent, uncle
      Node *parent=x->parent, *grandparent=parent->parent,
            *uncle=x->uncle();
      if (parent->color!=BLACK) {
      if (uncle!=NULL && uncle->color==RED) {
            // uncle red, perform recoloring and recurse
            parent->color=BLACK;
            uncle->color=BLACK;
```

```
grandparent->color=RED;
             fixRedRed(grandparent);
       } else {
             // Else perform LR, LL, RL, RR
             if (parent-\geqisOnLeft()) {
             if (x\rightarrow isOnLeft() ) {
                    // for left right
                    swapColors(parent, grandparent);
             } else {
                    leftRotate(parent);
                    swapColors(x, grandparent);
             }
             // for left left and left right
             rightRotate(grandparent);
             } 
             else{
                    if(x\rightarrow isOnLeft())// for right left
                    rightRotate(parent);
                    swapColors(x, grandparent);
             } 
             else{
                    swapColors(parent, grandparent);
             }
             // for right right and right left
             leftRotate(grandparent);
             }
       }
       }
}
// find node that do not have a left child
// in the subtree of the given node
Node *successor(Node *x) {
      Node *temp=x;
      while(temp->left!=NULL)
      temp=temp->left;
      return temp;
```

```
}
```

```
// find node that replaces a deleted node in BST
Node *BSTreplace(Node *x) {
      // when node have 2 children
      if (x->left!=NULL and x->right!=NULL)
      return successor(x->right);
      // when leaf
      if (x->left==NULL and x->right==NULL)
      return NULL;
      // when single child
      if (x->left!=NULL)return x->left;
      else
            return x-\geqright;
}
// deletes the given node
void deleteNode(Node *v) {
      Node *u=BSTreplace(v);
      // True when u and v are both black
      bool uvBlack=((u==NULL or u->color==BLACK) and (v-
>color==BLACK));
      Node *parent=v->parent;
      if(u=NULL) {
      // u is NULL therefore v is leaf
      if(v=root) {
            // v is root, making root null
            root=NULL;
      } else{
            if(uvBlack) {
            // u and v both black
            // v is leaf, fix double black at v
            fixDoubleBlack(v);
            } 
            else{
```

```
// u or v is red
      if(v->sibling()!=NULL)
             // sibling is not null, make it red"
             v->sibling()->color=RED;
       }
      // delete v from the tree
      if (v\text{-}isOnLeft() {
      parent->left=NULL;
       } 
      else {
             parent->right=NULL;
       }
}
      delete v;
return;
}
if (y->left==NULL or y->right==NULL) {
// v has 1 child
if (v=root) {
      \frac{1}{x} v is root, assign the value of u to v, and delete u
      v->val=u->val;
      v->left=v->right=NULL;
      delete u;
} 
else{
      // Detach v from tree and move u up
      if(v\rightarrow isOnLeft()) {
                    parent->left=u;
       } 
      else {
             parent->right=u;
       }
      delete v;
      u->parent=parent;
      if(uvBlack) {
      // u and v both black, fix double black at u
      fixDoubleBlack(u);
       }
```
}

```
else{
            // u or v red, color u black
            u->color=BLACK;
             }
      }
      return;
      }
      // v has 2 children, swap values with successor and recurse
      swapValues(u, v);
      deleteNode(u);
void fixDoubleBlack(Node *x) {
      if (x=root)// Reached root
      return;
      Node *sibling=x->sibling(), *parent=x->parent;
      if (sibling==NULL) \{// No sibling, double black pushed up
      fixDoubleBlack(parent);
      } else {
      if (sibling->color==RED) {
            // Sibling red
            parent->color=RED;
            sibling->color=BLACK;
            if(sibling->isOnLeft()) {
            // left case
            rightRotate(parent);
             } 
            else {
            // right case
            leftRotate(parent);
             }
            fixDoubleBlack(x);
      } else {
            // Sibling black
            if(sibling->hasRedChild()) {
            // at least 1 red children
            if(sibling->left!=NULL and sibling->left->color==RED)
```

```
{
             if (sibling->isOnLeft()) {
             // left left
             sibling->left->color=sibling->color;
             sibling->color=parent->color;
             rightRotate(parent);
             } else {
             // right left
             sibling->left->color=parent->color;
             rightRotate(sibling);
             leftRotate(parent);
             }
      } else {
             if (sibling->isOnLeft()) {
            // left right
             sibling->right->color=parent->color;
             leftRotate(sibling);
             rightRotate(parent);
             }
             else {
             \frac{1}{\pi} right
             sibling->right->color=sibling->color;
             sibling->color=parent->color;
             leftRotate(parent);
             }
      }
             parent->color=BLACK;
      }
       else {
      // 2 black children
      sibling->color=RED;
      if (parent->color==BLACK)
             fixDoubleBlack(parent);
      else
             parent->color=BLACK;
             }
      }
}
```
}

```
// prints level order for given node
void levelOrder(Node *x){
      if (x=NULL)// return if node is null
      return;
      // queue for level order
      queue<Node *> q;
      Node *curr;
      // push x
      q.push(x);
      while(!q.empty()) {
      // while q is not empty
      // dequeue
      curr=q.front();
      q.pop();
      // print node value
      cout << curr->val << " ";
      // push children to queue
      if(curr->left != NULL)
             q.push(curr->left);
      if(curr->right != NULL)
             q.push(curr->right);
      }
}
// prints inorder recursively
void inorder(Node *x) {
      if(x=NULL)return;
      inorder(x > left);cout << x->val << "";
      inorder(x\rightarrow right);}
```
public:

```
// constructor
// initialize root
RBTree(){
      root=NULL;
  }
Node *getRoot() 
{
      return root;
  }
// searches for given value
// if found returns the node (used for delete)
// else returns the last node while traversing (used in insert)
Node *search(int n) {
      Node *temp=root;
      while(temp!=NULL) {
      if (n\leqtemp-\geqval) {
            if (temp->left == NULL)
                   break;
             else
                   temp=temp->left;
      }
       else if(n==temp->val) {
             break;
      } 
      else{
            if (temp->right==NULL)
                   break;
             else
                   temp=temp->right;
             }
      }
      return temp;
}
// inserts the given value to tree
void insert(int n) {
      Node *newNode=new Node(n);
      if (root=NULL) {
      // when root is null
```

```
// simply insert value at root
      newNode->color=BLACK;
      root=newNode;
      } else {
      Node *temp=search(n);
      if (temp-\geval==n) {
            // return if value already exists
             return;
      }
      // if value is not found, search returns the node
      // where the value is to be inserted
      // connect new node to correct node
      newNode\geq parent = temp;if(n \leq temp \geq val)temp->left=newNode;
      else
             temp->right=newNode;
      // fix red red violation if exists
      fixRedRed(newNode);
      }
}
// utility function that deletes the node with given value
void deleteByVal(int n) {
      if (root==NULL)
      // Tree is empty
      return;
      Node *v=search(n), *u;
      if (v-\text{val}!=n) {
      cout << "No node found to delete with value:" << n << endl;
      return;
      }
      deleteNode(v);
}
```
// prints inorder of the tree

```
MIDNAPORE CITY COLLEGE
```

```
void printInOrder() {
      cout <<"Inorder: " << endl;
      if(root==NULL)
      cout<< "Tree is empty" << endl;
      else
             inorder(root);
      cout << endl;
}
// prints level order of the tree
void printLevelOrder() {
      cout << "Level order: " << endl;
      if(root==NULL)
      cout<< "Tree is empty" << endl;
      else
             levelOrder(root);
      cout << endl;
       }
};
int main() \{RBTree tree;
tree.insert(70);
tree.insert(40);
tree.insert(100);
tree.insert(20);
tree.insert(50);
tree.insert(80);
tree.insert(110);
tree.insert(10);
tree.insert(30);
tree.insert(60);
tree.insert(90);
tree.insert(120);
tree.printInOrder();
tree.printLevelOrder();
cout<<endl<<"Deleting 100, 110, 80, 120, 90"<<endl;
tree.deleteByVal(100);
tree.deleteByVal(110);
```
tree.deleteByVal(80); tree.deleteByVal(120); tree.deleteByVal(90);

tree.printInOrder(); tree.printLevelOrder(); return 0; }

#### **Input and Output Section:**

Inorder:

10 20 30 40 50 60 70 80 90 100 110 120 Level order: 70 40 100 20 50 80 110 10 30 60 90 120

Deleting 100, 110, 80, 120, 90 Inorder: 10 20 30 40 50 60 70 Level order: 40 20 60 10 30 50 70

# C9P: SOFTWARE ENGINEERING LABORATORY MANUAL (Course: CC-9)

**Assignment**

## **S. No Practical Title**

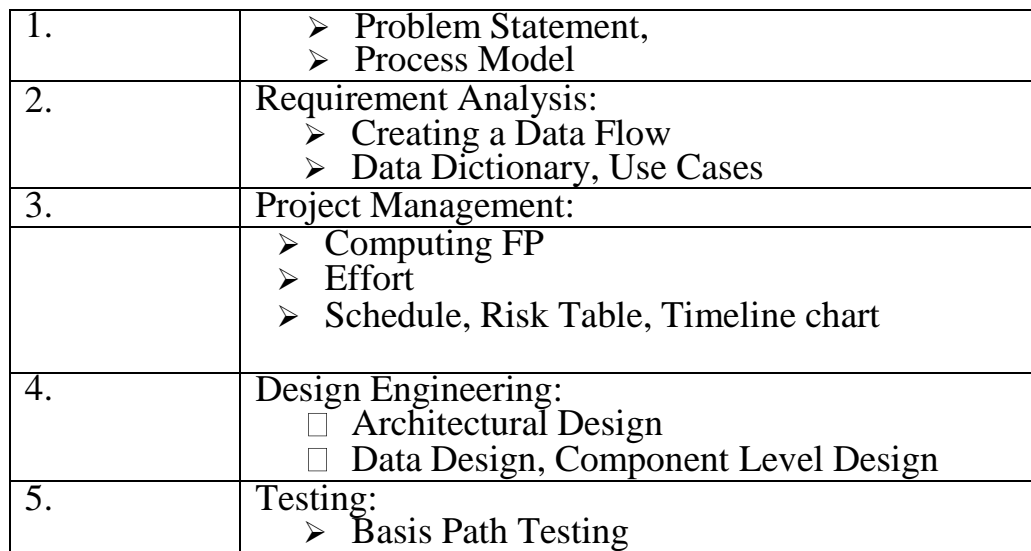

# **List of Experiments**

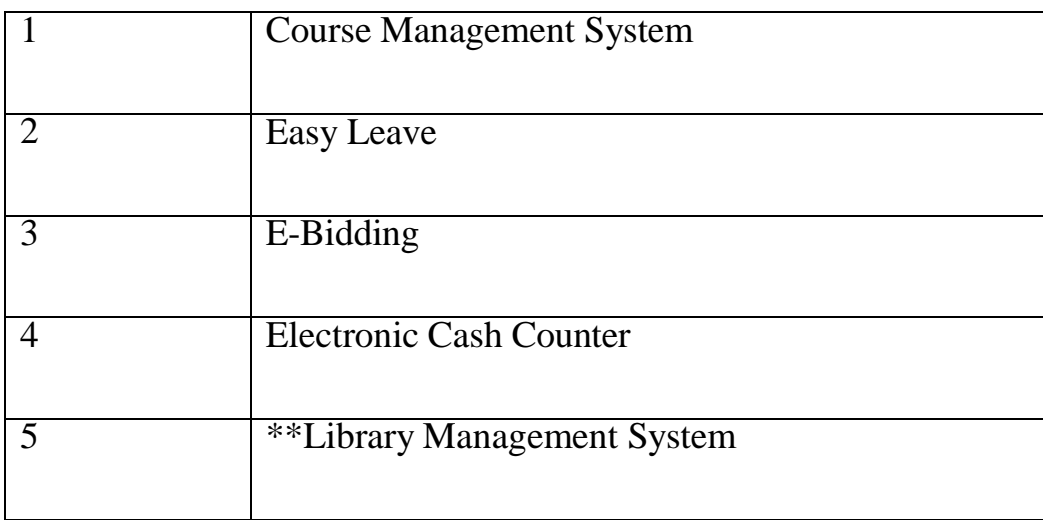

**Experiment - 1**

**COURSE MANAGEMENT SYSTEM**

#### **1.1 OBJECTIVE:**

A **course management system (CMS)** is a collection of software

tools providing an online environment for course interactions. A

CMS typically includes a variety of online tools and environments,

such as:

- An area for faculty posting of class materials such as course syllabus and handouts
- An area for student posting of papers and other assignments
- A grade book where faculty can record grades and each student can view his or her grades

An integrated email tool allowing participants to send announcement email messages to the entire class or to a subset of the entire class

- A chat tool allowing synchronous communication among class participants
- A threaded discussion board allowing asynchronous communication among participants.

In addition, a CMS is typically integrated with other databases in the university so that students enrolled in a particular course are automatically registered in the CMS as participants in that course.

The Course Management System (CMS) is a web application for department personnel, Academic Senate, and Registrar staff to view, enter, and manage course information formerly Submitted via paper. Departments can use CMS to create new course proposals, submit changes for existing courses, and track the progress of proposals as they move through the stages of online approval.

#### **Problem Analysis and Project Planning**

A course management system is a set of tools that enables an online environment for course interaction i.e. to create online course content and post it on the Web without having to handle HTML or other programming languages.

Course management system become an integral a part of the upper education system. They create teaching and course management easier by providing a framework and set of tools for faculties and for students. The executive aspects of such systems could include class rosters (a group of people or things) and therefore the ability to record students' grades. With relevance the teaching aspects, however, it might include learning objects, class exercises, quizzes and tests. The CMS might also include tools for real-time chat, integrated email tool allowing participants to send announcement email messages to entire class or to a subset of the entire class. The CMS tool additionally focuses on all aspects of teaching, learning and teacher-student interaction.

# **1.2 RESOURCE: Software Requirement Analysis**

#### **(1)Module Summary:**

#### **(1.1)Administrator Module:**

Admin can produce accounts for college students and faculties and make course programmed list and add faculties and students to it course list.

Admin can produce course details exploitation course creation kind that consists in fact name, course id, and choose student. Using Student creator kind student details are entered to information. User name, adapt username, password, given name and name, ID. After accounts are produced supported every students and instructors are divided and accessorial to list exploitation create missing students kind.

#### **(1.2)Faculty Module:**

It can check student's papers, their assignments and assign grades for work. This

module accommodates preparation menu, choose student for grades.

**(1.3)Students Module:** Student can register with application or the proposed system and login with user name and password. He will check and submit assignment and his/her grade. Every student can have id.

# **1.2 PROCEDURE:**

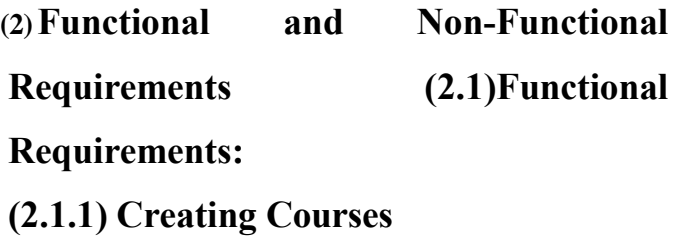

Integration with registration system: The system

shall periodically upload the latest registrar's classes list to determine courses that offered in the current semester.

The system shall generate course for each class that registered and determine the current set of students that enrolled in that class.

The system shall allow course instructor to update course content.

## **(2.1.2)Grade Management**

- a. Allow grades to be entered online: The system shall allow instructors to enter and modify grades online.
- b. Allow students to access their grades online: The system shall allow student to log in their account and check their grades at any time.
- c. The system shall provide statistical information such as averages, standard deviation, and median about student's grades.
- d. Track and Handle Re-grade Requests: The system shall be able to track and handle requests for re- grades, and all information about re-grades shall be available to the student, and the course instructor.

#### (**2.1.3)Paper and Assignment Submission**

- a. Accept submissions in multiple formats: The system shall accept submissions in multiple formats, including .zip, .cpp, .txt, .doc,etc.
- b. Support for late submissions: The system shall provide information about late submissions, and also disallow submissions after a certain period of time.
- c. Integration with grade management: The homework submission system shall be integrated with the grade management by using online grading templates that can be filled out, and automatically annotating code with line numbers.
- 1. Assignment grades can be automatically posted to student account.
- 2. Grader comments can be sent along with the grades.

## **(2.1.4)Create Accounts**

- a. The system shall automatically create accounts for each class.
- 1. Create one account for course instructor regardless to the number of classes

that he/she teaches.

- 2. The account username is course name and its number.
- 3. The account password is the same password that in Academic Information System (AIS).
- 4. Any change in the password in AIS the system shall reflect it on the instructor account password in CMS.
- 5. Create one account for each student that registered in this class.
- 6. The account username is course name and its number.
- 7. The account password is the same password that in Student Information System (SIS).
- 8. Any change in the password in SIS the system shall reflect it on the student account password in CMS.
- b. Instructor account contain the classes that he/she teach, each class contain

list of student that ordered based on student serial number.

c. Instructor can modify student grades from his/her account.

#### **(2.2)Non-Functional Requirements:**

#### **(2.2.1)Response Time**

a. Average response time shall be less than 2 second.

#### **(2.2.2) Throughput**

a. The system shall accommodate 1000 booked per minute.

#### **(2.2.3) Recovery Time**

- a. In case of a system failure, redundant system shall resume operations within 30 sec.
- b. Average repair time shall be less than 1 hour.

#### **(2.2.4)Start-up/Shutdown Time**

a. The system shall be operational within 1 minute of starting-up.

#### **(2.2.5) Capacity**

a. The system accommodates 4000 concurrent users.

#### **(2.2.6)Utilization of Resources**

- a. The system shall store in the database no more than one million transactions.
- b. If the database grows over this limit, old transaction shall be backed up and deleted from the operational database.

## **(2.2.7) Security**

- a. Firewall Protection: The course management software system shall run inside a firewall.
- b. Support different roles: The system shall support different roles for users,

such as Instructors, Students, and administrative staff, the user logged in with given role should only be allowed access consistent with that role. For example a student shall only be allowed to see he/she grades not to modify it.

### **(2.2.8) Reliability**

a. The system shall not be down more 2 times in year.

#### **(2.2.9) Scalability**

- a. Scaling the system to large number of users: large courses will have hundreds of students.
- b. The system shall be able to handle the load for such courses, especially near assignment deadlines when many students can be expected to access the course management system.

# **1.4 DATA MODELING and DESIGN**

#### **(1)Product Perspective**

The system will be operating within university environment. This environment has anther systems that will interact with this system so we need interfaces between these system

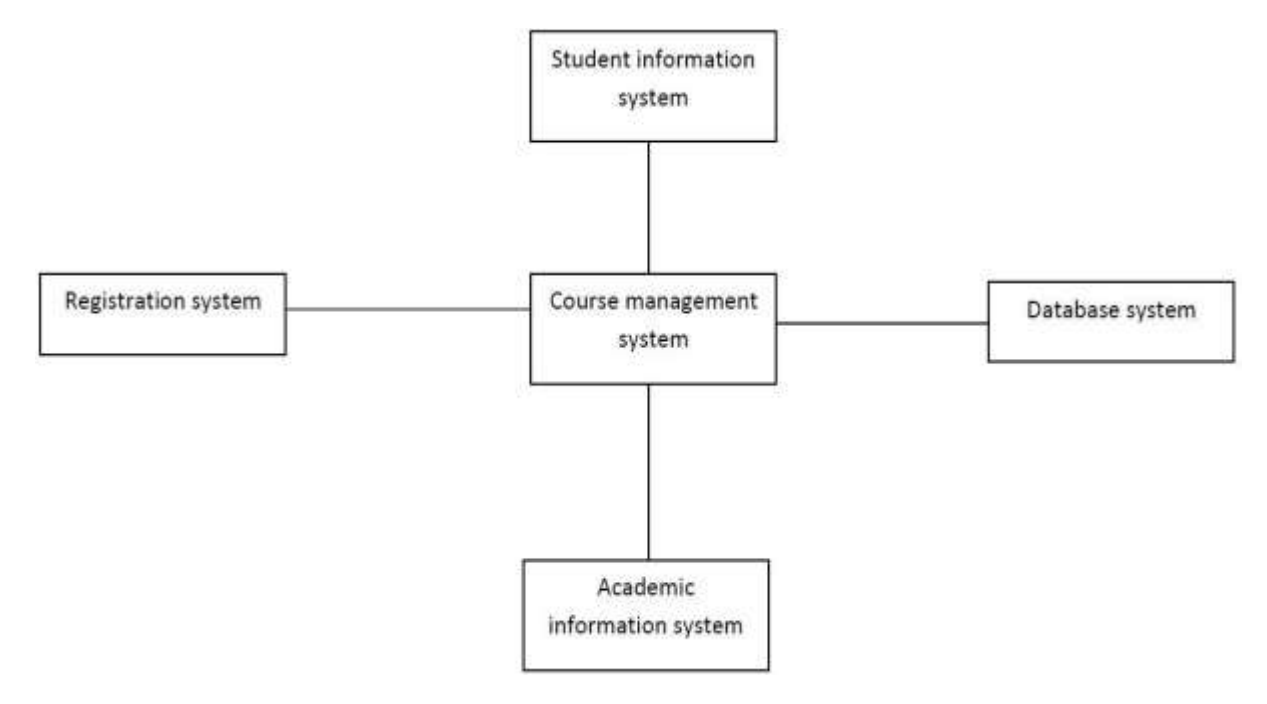

#### **(2)Flow Chart**

The below diagram will provide the overall flow of the project.

**B.Sc. in Computer Science Lab Manual** 

Dept. of Pure and Applied Science

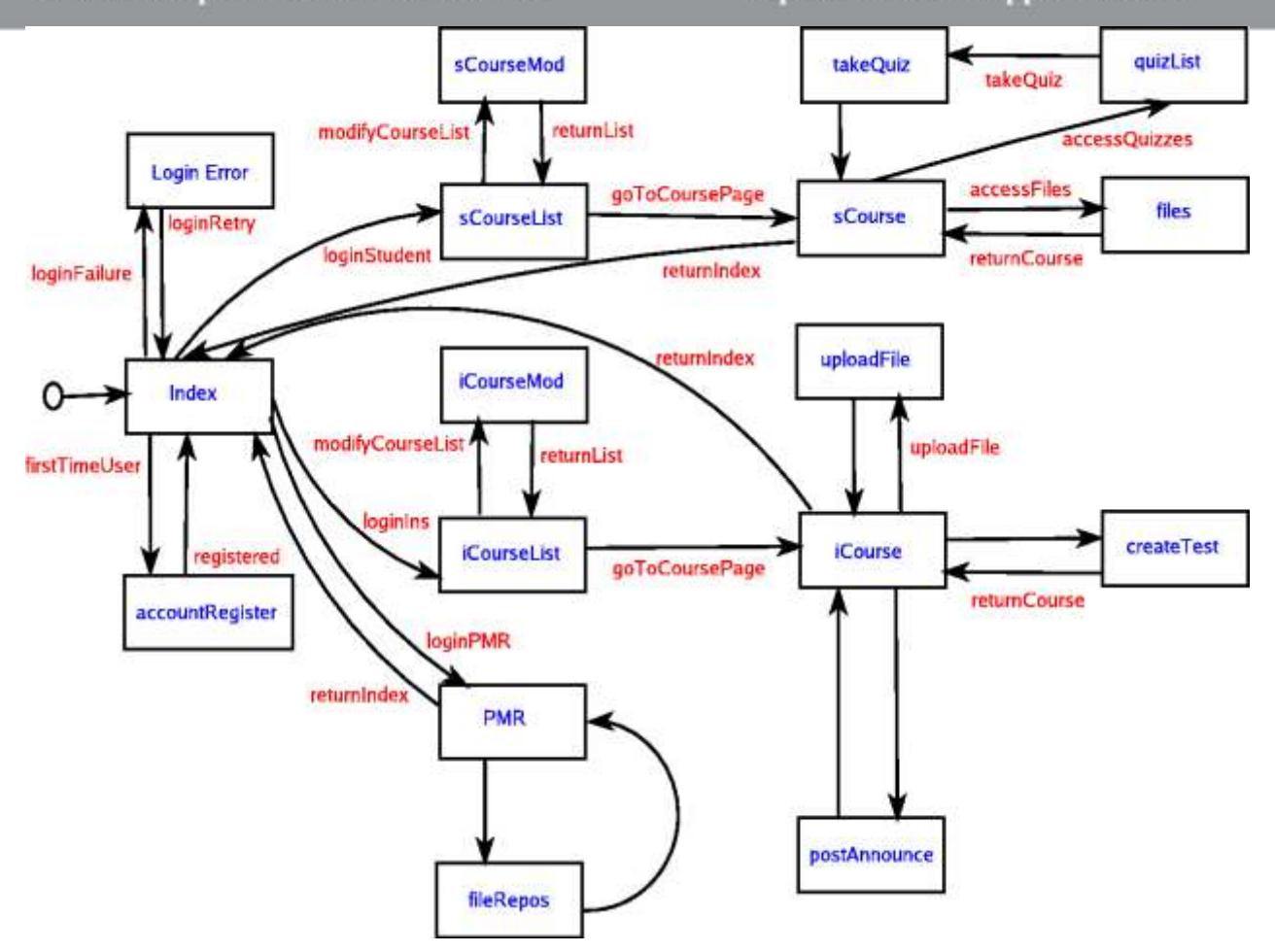

#### **(3)Data**

## **Dictionary**

#### **(3.1)StudentDet**

**ails**

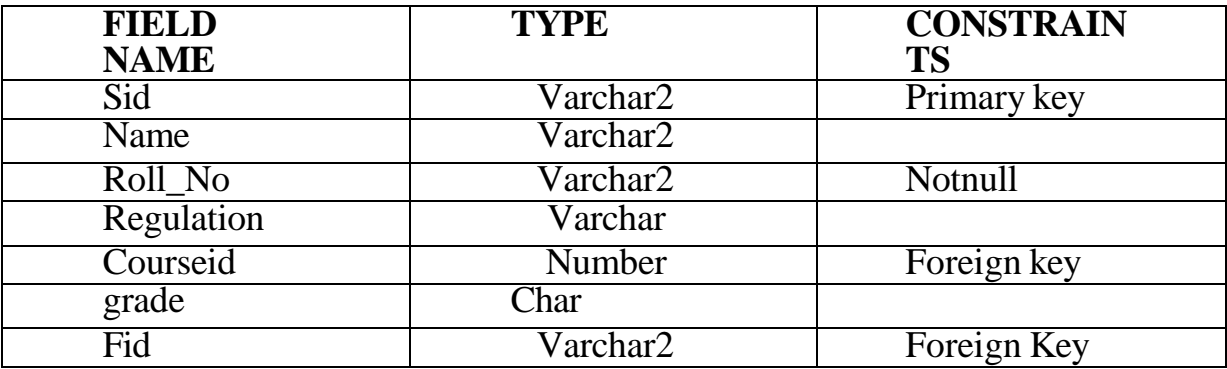

# **(3.2)CourseDetails**

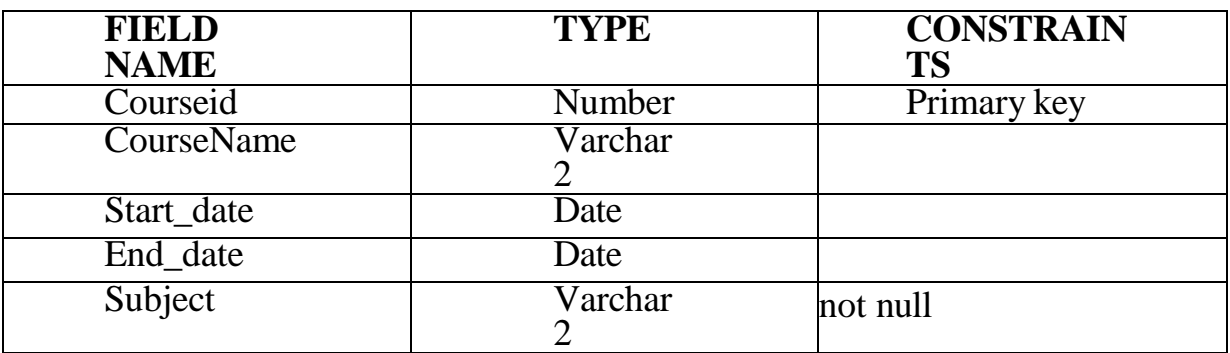

# **(3.3)FacultyDetails**

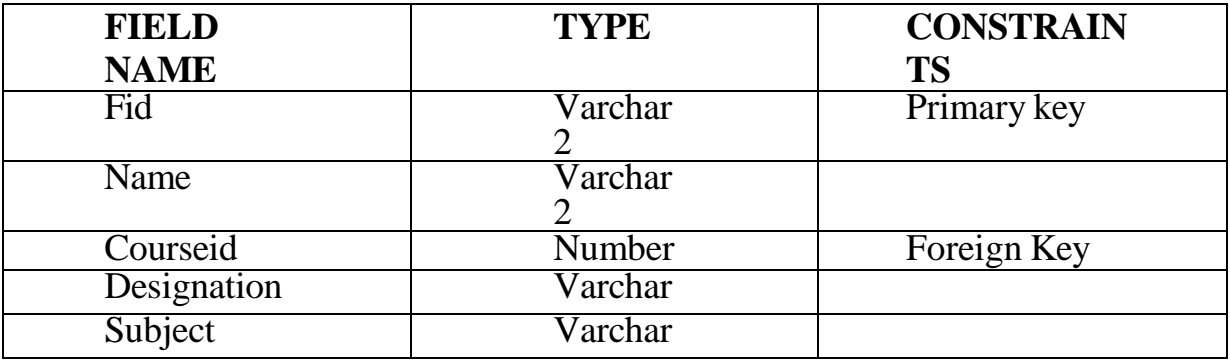

# **(3.4)LoginDetails**

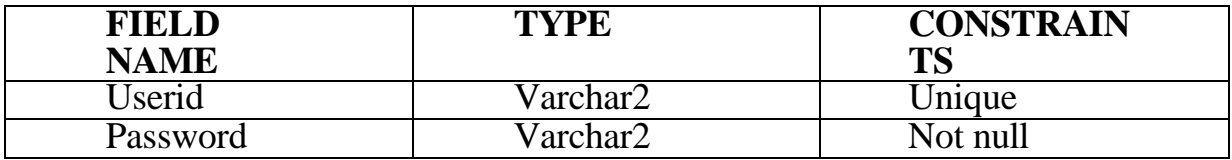

### **Software Designing**

#### **UML**

UML stands for Unified Modeling Language. This object-oriented system of notation has evolved from the work of Grady Booch, James Rum Baugh, Ivar Jacobson, and the Rational Software Corporation. These renowned computer scientists fused their respective technologies into a single, standardized model. Today, UML is accepted by the Object Management Group (OMG) as the standard for modeling object oriented programs.

#### **UML Diagrams**

UML defines nine types of diagrams: class (package), object, use case, sequence, collaboration, state chart, activity, component, and deployment diagram.

#### **(1)Use Case Diagram**

Use case diagrams are used to gather the requirements of a system including internal and external influences. These requirements are mostly design requirements. Hence, when a system is analyzed to gather its functionalities, use cases are prepared and actors are identified.

The purposes of use case diagrams can be defined as follows −

- Used to gather the requirements of a system.
- Used to get an outside view of a system.
- Identify the external and internal factors influencing the system.
- Show the interaction among the requirements is actors.

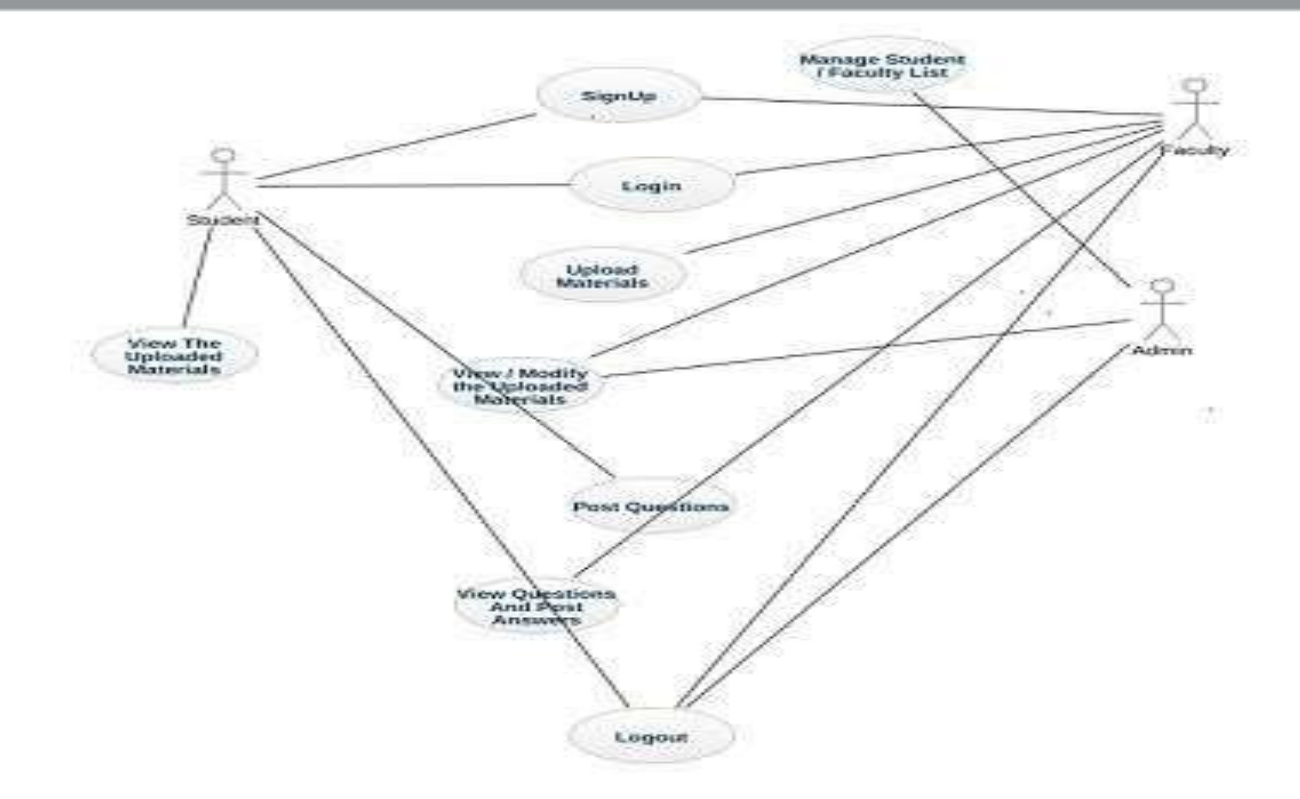

#### **Sequence Diagram**

This interactive behavior is represented in UML by Sequence **diagram**. Sequence diagram emphasizes on time sequence of messages that send and receive messages.

Following things are to be identified clearly before drawing the sequence diagram

- Objects taking part in the interaction.
- Message flows among the objects.
- The sequence in which the messages are flowing.
- Object organization.

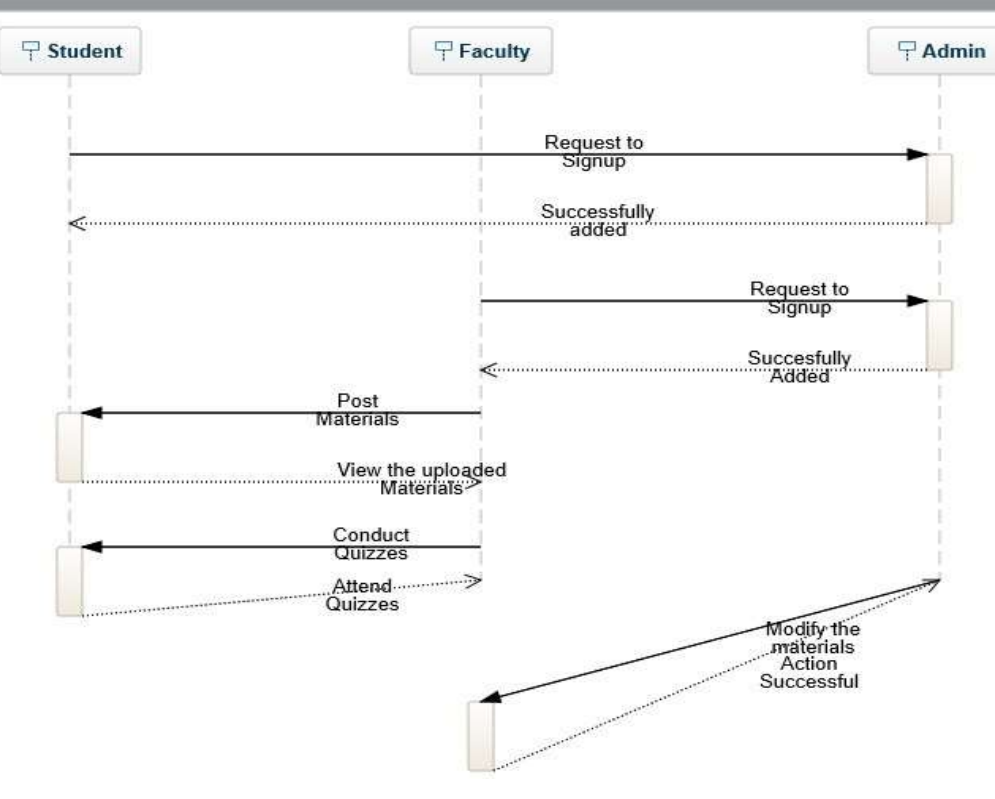

### **Activity Diagram**

The basic purposes of activity diagrams are to captures the dynamic behavior of the system. Activity is a particular operation of the system. Activity diagrams are not only used for visualizing the dynamic nature of a system, but they are also used to construct the executable system by using forward and reverse engineering techniques. The only missing thing in the activity diagram is the message part. The purpose of an activity diagram can be described as −

- Draw the activity flow of a system.
- Describe the sequence from one activity to another.
- Describe the parallel, branched and concurrent flow of the system.

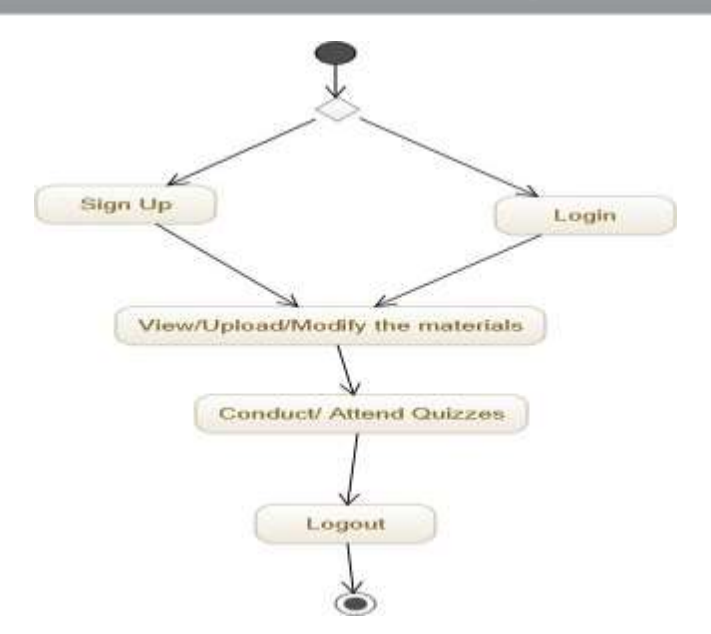

#### **Class Diagram**

The purpose of class diagram is to model the static view of an application. Class diagrams are the only diagrams which can be directly mapped with objectoriented languages and thus widely used at the time of construction.

The purpose of the class diagram can be summarized as −

- Analysis and design of the static view of an application.
- Describe responsibilities of a system.
- Base for component and deployment diagrams.
- Forward and reverse engineering.

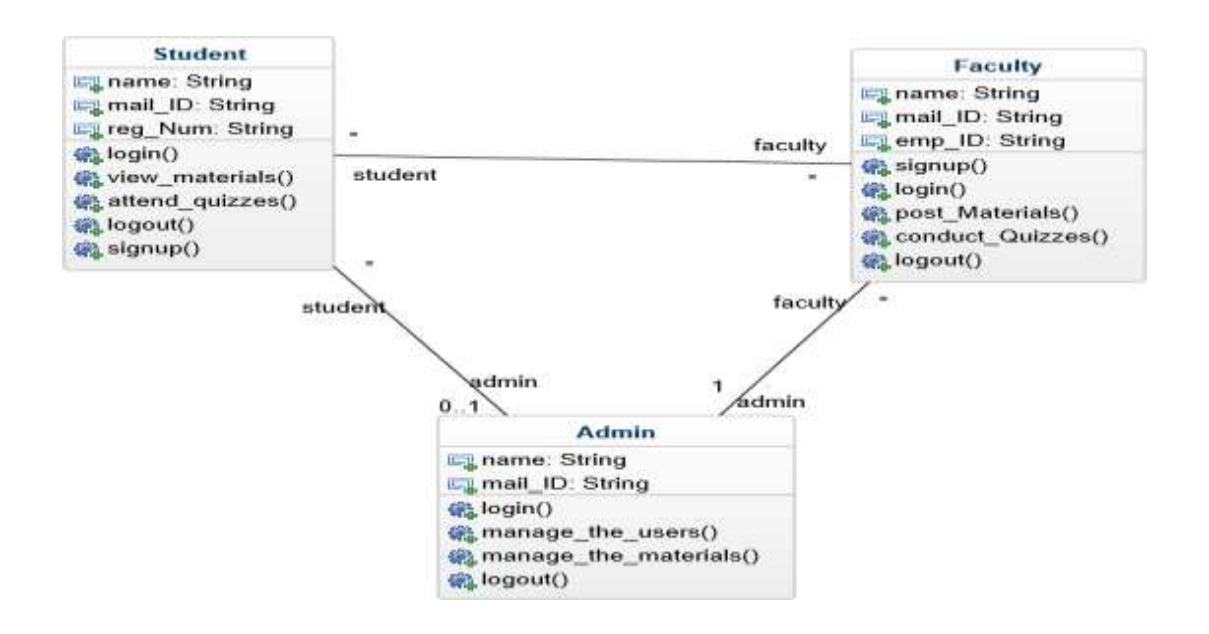

#### **Prototype model**

Prototype is a working model of software with some limited functionality. The prototype does not always hold the exact logic used in the actual software application and is an extra effort to be considered under effort estimation.

Prototyping is used to allow the users evaluate developer proposals and try them out before implementation. It also helps understand the requirements which are user specific and may not have been considered by the developer during product design.

#### **To get course List**

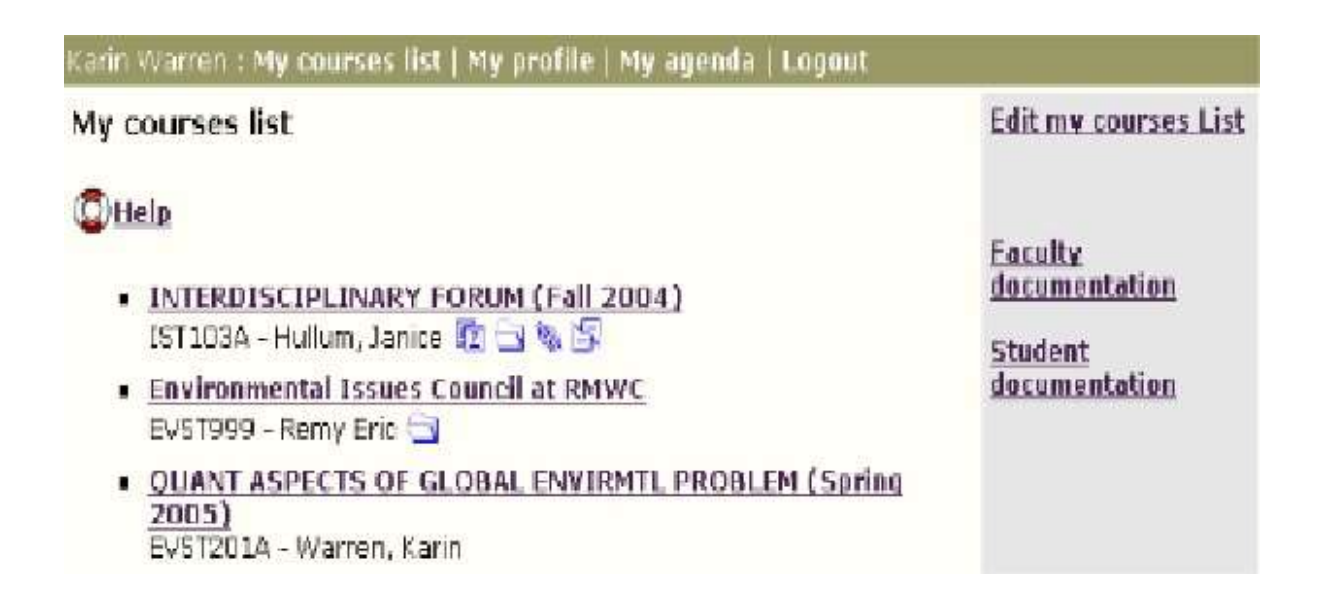

#### **Following fields are available in this project**

Eric Remy : My courses list | My profile | My ogenda | Legout<br>|INTERDISCIPLINARY FORUM (Fall 2004) IST103A - Hullum, Jan<br>Randolph-Macon Woman's College > IST103A

#### **C**Help

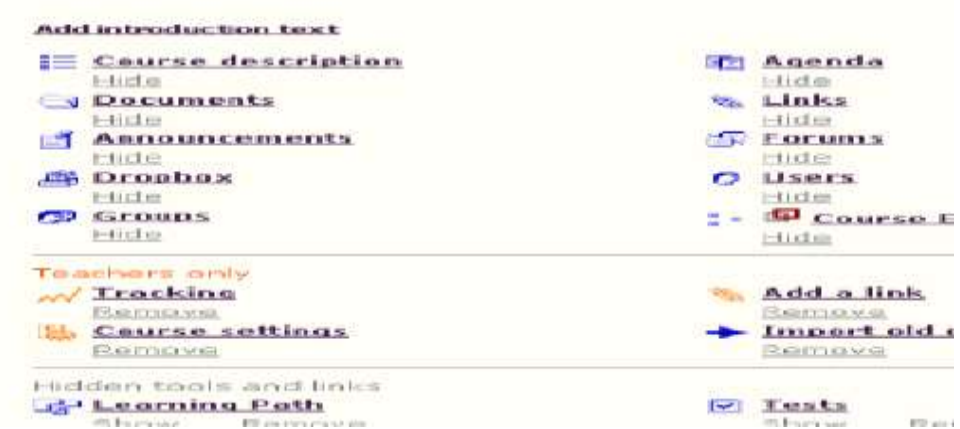

**Internal asynchronous messaging – mail that can be sent and read from within an online course**

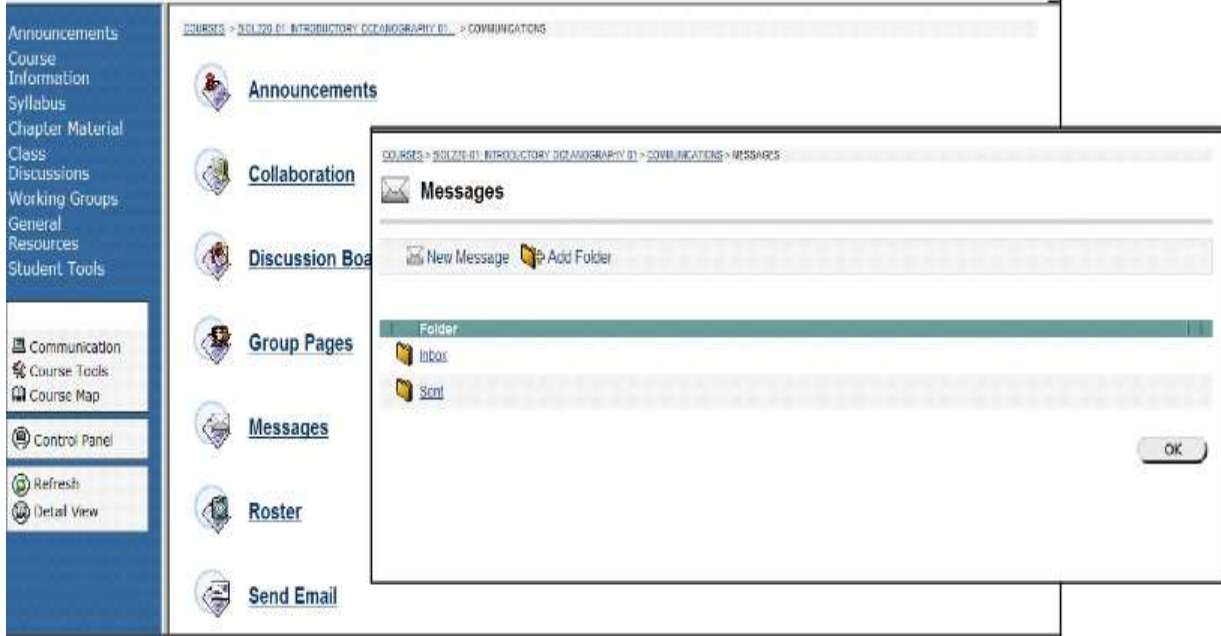

# **1.5 PRE LAB QUESTIONS**

- 1) Describe various phases of a software project.
- 2) Explain about various process models.

#### **1.6 LAB ASSIGNMENT**

- 1) Analyze at which type of situations which process model can be used in a project.
- 2) Prepare Software Specification document (SRS) for the given project.

#### **1.7 POST LAB QUESTIONS**

- 1) Explain various phases of a software project with brief description.
- 2) Explain how design can be constructed from analysis.
- 3) Describe the coding and testing process in a software project.

#### **Experiment- 2 EASY LEAVE**

## **2.1 OBJECTIVE:**

This project is aimed at developing a web based Leave Management Tool, which is of importance to either an organization or a college. The Easy Leave is an Intranet based application that can be accessed throughout the Organization or a specified group/Dept. This system can be used to automate the workflow of leave applications and their approvals. The periodic crediting of leave is also automated. There are features like notifications, cancellation of leave, automatic approval of leave, report generators etc in this Tool.

## **Functional components of the project:**

There are registered people in the system. Some are approvers. An approver can also be a requestor. In an organization, the hierarchy could be Engineers/Managers/Business Managers/Managing Director etc. In a college, it could be Lecturer/Professor/Head of the Department/Dean/Principal etc.

#### **Following is a list of functionalities of the system:** A person should be able to

- login to the system through the first page of the application
- change the password after logging into the system
- see his/her eligibility details (like how many days of leave he/she is eligible for etc)
- query the leave balance
- see his/her leave history since the time he/she joined the company/college
- apply for leave, specifying the form and to dates, reason for taking leave, address for communication while on leave and his/her superior's email id
- see his/her current leave applications and the leave applications that are submitted to him/her for approval or cancellation
- approve/reject the leave applications that are submitted to him/her
- withdraw his/her leave application (which has not been approved yet)
- Cancel his/her leave (which has been already approved). This will need to be approved by his/her Superior
- get help about the leave system on how to use the different features of the system
- As soon as a leave application /cancellation request /withdrawal /approval /rejection /password-change is made by the person, an automatic email should be sent to the person and his superior giving details about the action
- The number of days of leave (as per the assumed leave policy) should be automatically credited to everybody and a notification regarding the same be sent to them automatically
- An automatic leave-approval facility for leave applications which are older than 2 weeks should be there. Notification about the automatic leave approval should be sent to the person as well as his superior

### **2.2 RESOURCE**

### **Problem Analysis and Project Planning**

In the existing Leave Record Management System, every College/Department follows manual procedure in which faculty enters information in a record book. At the end of each month/session, Administration Department calculates leave/s of every member which is a time taking process and there are chances of losing data or errors in the records. This module is a single leave management system that is critical for HR tasks and keeps the record of vital information regarding working hours and leaves. It intelligently adapts to HR policy of the management and allows employees and their line managers to manage leaves and replacements (if required).

In this module, Head of Department (HOD) will have permissions to look after data of every faculty member of their department.HOD can approve leave through this application and can view leave information of every individual. This application can be used in a college to reduce processing work load. This project's main idea is to develop an online centralized application connected to database which will maintain faculty leaves, notices information and their replacements (if needed). Leave management application will reduce paperwork and maintain record in a more efficient & systematic way. This module will also help to calculate the number of leaves taken monthly/annually and help gather data with respect to number of hours' worked, thereby helping in calculating the work hours by the HR Department.

### **Software Requirement Analysis**

In the existing paper work related to leave management, leaves are maintained using the attendance register for staff. The staff needs to submit their leaves manually to their

respective authorities. This increases the paperwork & maintaining the records becomes tedious. Maintaining notices in the records also increases the paperwork. The main objective of the proposed system is to decrease the paperwork and help in easier record maintenance by having a particular centralized Database System, where Leaves and Notices are maintained. The proposed system automates the existing system. It decreases the paperwork and enables easier record maintenance. It also reduces chances of Data loss. This module intelligently adapts to HR policy of the management &allows employees and their line managers to manage leaves and replacements for better scheduling of workload. The application basically contains the given modules:

### **2.3 PROCEDURE :**

#### **Module:**

- **1) STAFF MODULE:** It consist of two types of faculties
- **a)** Teaching

**b)** Non-teaching

**2) HOD MODULE:** It consists of Head of the Department/Manager Body which takes critical decision related to HR.

**3) ADMINISTRATION MODULE:** It calculates leaves & maintains records.

### **Objective:**

- To automate the existing leave management in educational institutes
- To decrease the paperwork and enable the process with efficient, reliable record maintenance by using centralized database, thereby reducing chances of data loss
- To provide for an automated leave management system that intelligently adapts to HR policy of the organization and allows employees and their line managers to manage leaves and replacements for better scheduling of work load & processes.

### **Functional Requirements:**

- login to the system through the first page of the application
- change the password after logging into the system
- see his/her eligibility details (like how many days of leave he/she is eligible for etc)
- query the leave balance
- see his/her leave history since the time he/she joined the company/college
- apply for leave, specifying the form and to dates, reason for taking leave, and address for communication while on leave and his/her superior's email id
- see his/her current leave applications and the leave applications that are submitted to him/her for approval or cancellation
- approve/reject the leave applications that are submitted to him/her
- withdraw his/her leave application (which has not been approved yet)
- Cancel his/her leave (which has been already approved). This will need to be approved by his/her Superior
- get help about the leave system on how to use the different features of the system
- As soon as a leave application /cancellation request /withdrawal /approval /rejection

/password-change is made by the person, an automatic email should be sent to the person and his superior giving details about the action

- The number of days of leave (as per the assumed leave policy) should be automatically credited to everybody and a notification regarding the same be sent to them automatically
- An automatic leave-approval facility for leave applications which are older than 2 weeks should be there. Notification about the automatic leave approval should be sent to the person as well as his superior

# **Non-Functional Requirements:**

# **Security**

a. Firewall Protection: The Easy leave software system shall run inside a firewall. b. Support different roles: The system shall support different roles for users, such as Lecturer/Professor/Head of the Department/Dean/Principal, the user logged in with given role should only be allowed access consistent with that role.

# **Scalability**

a. Scaling the system to large number of users: As faculties are going to use easy leave server every time to apply leaves.

b. The system should able to operate properly when the web application is accessed by many users at a single time.

# **Utilization of Resources**

a. The system shall store in the database no more than one million transactions.

b. If the database grows over this limit, old transaction shall be backed up

and deleted from the operational database.

# **Data Modeling**

#### **1. Data Flow Diagram**

# **a. DFD for teaching staff**

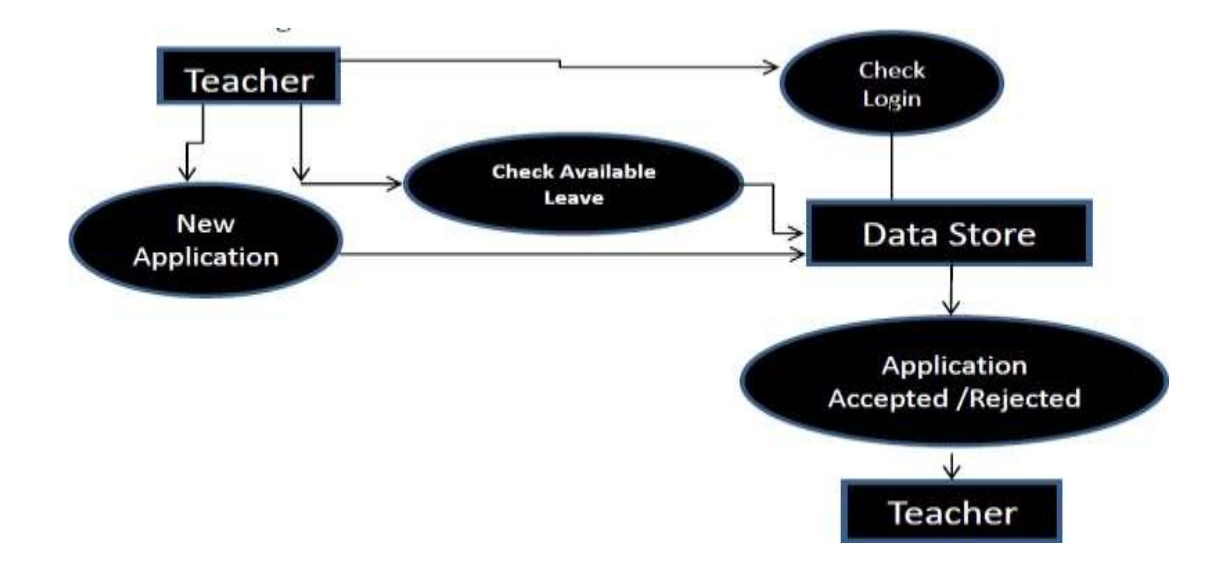

# **b. DFD for non-teaching staff**

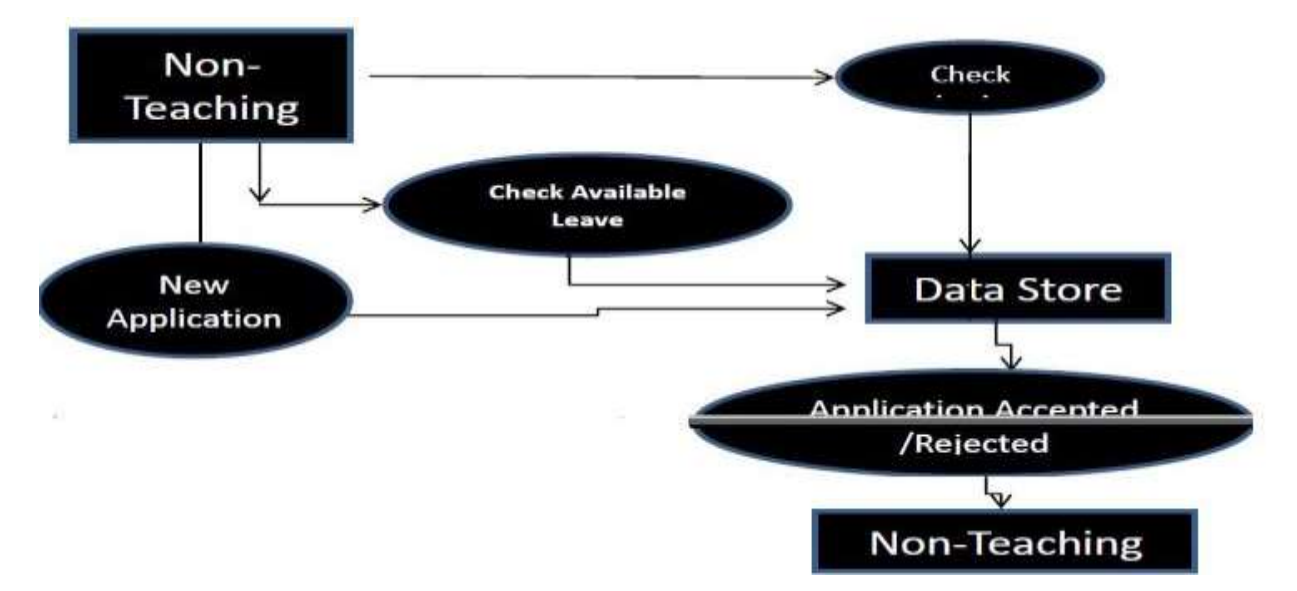

### **c. DFD for HOD**

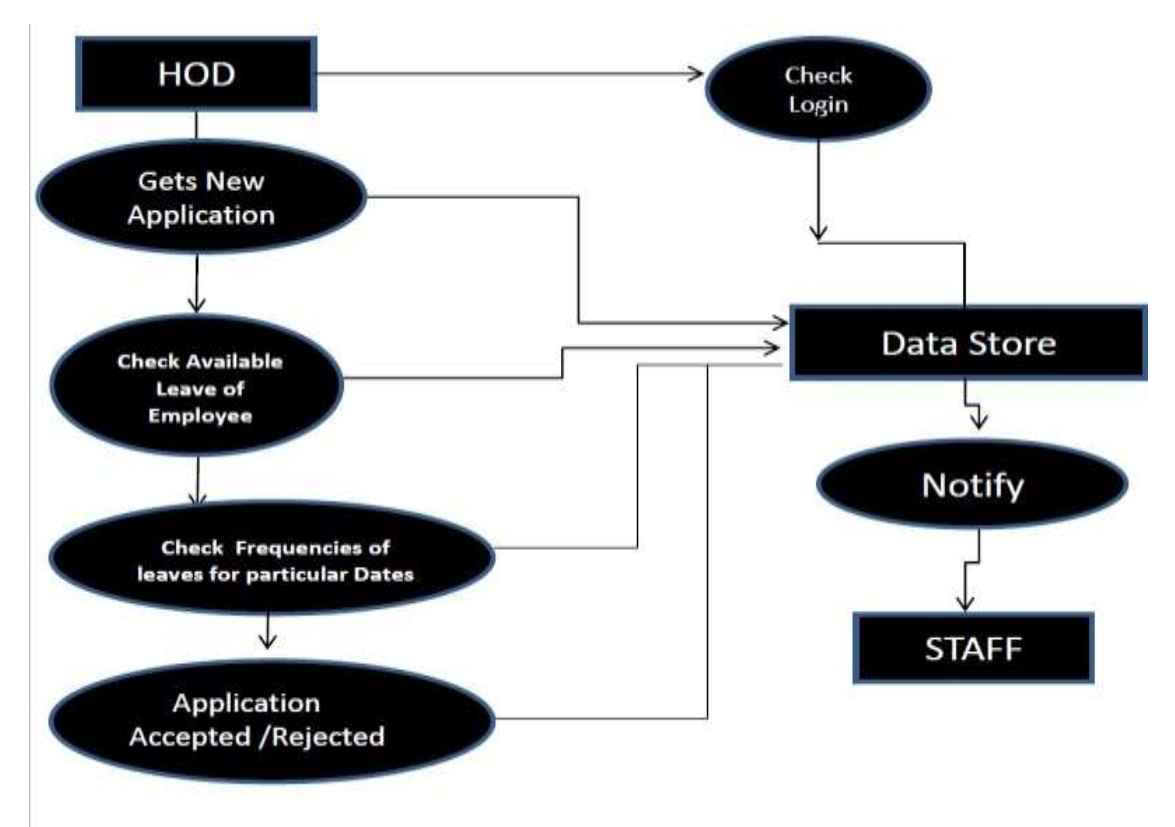

### **d. DFD for Admin**

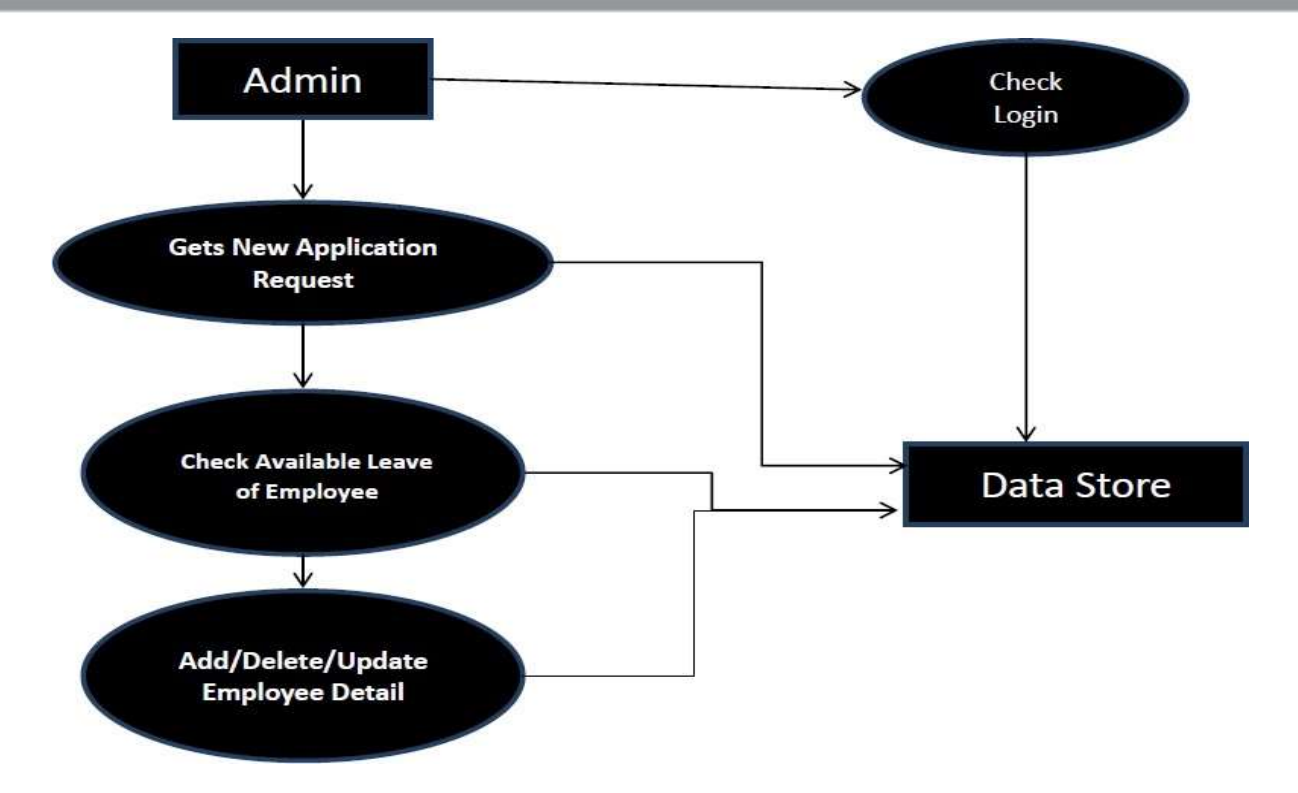

# **2. Data Dictionary**

# **2.1 StaffDetails**

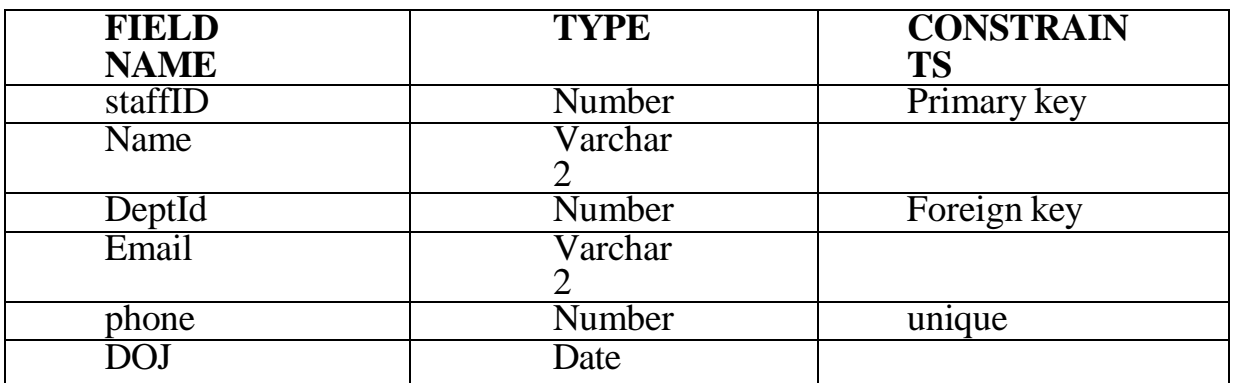

# **2.2 LeavesDetails**

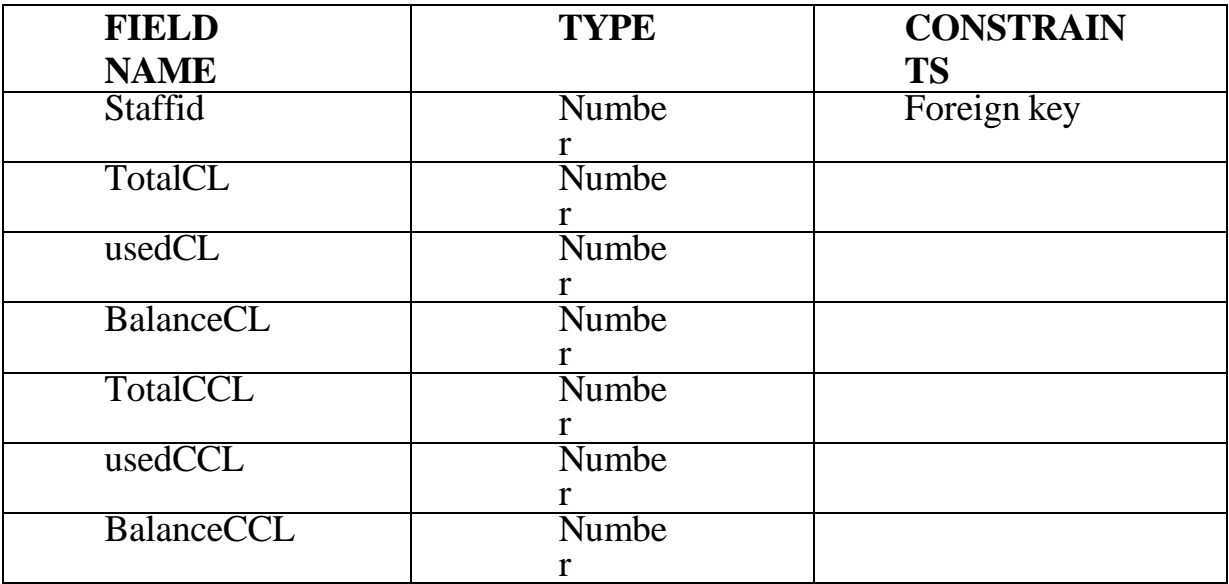

# **2.3 LeaveInfo**

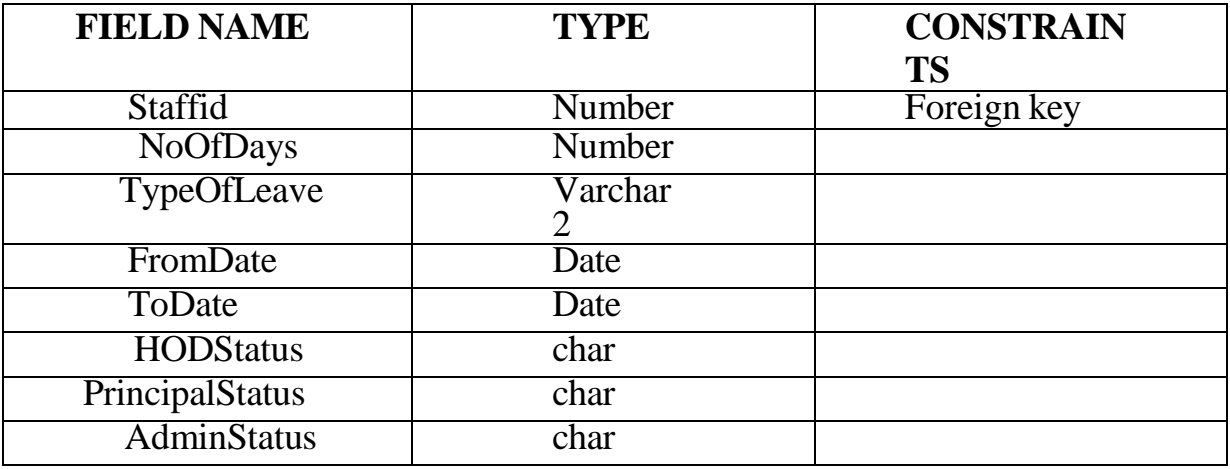

# **2.4 Adjustments**

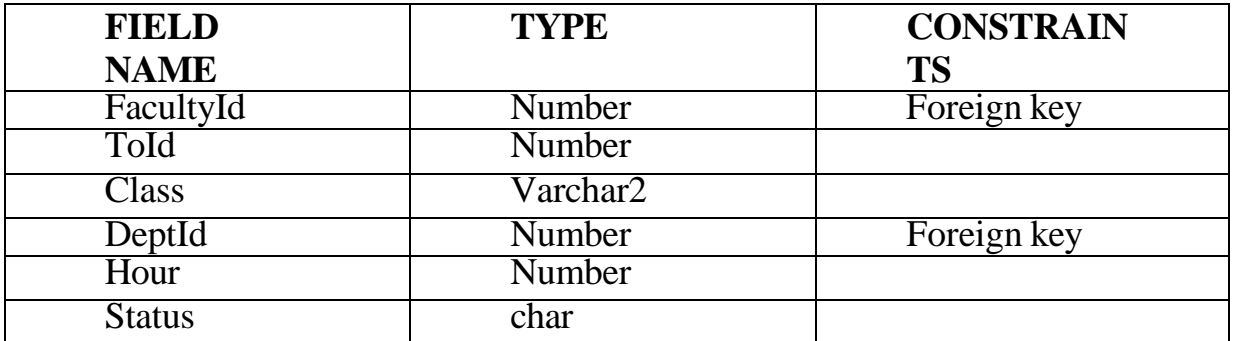

# **2.5 DeptCode**

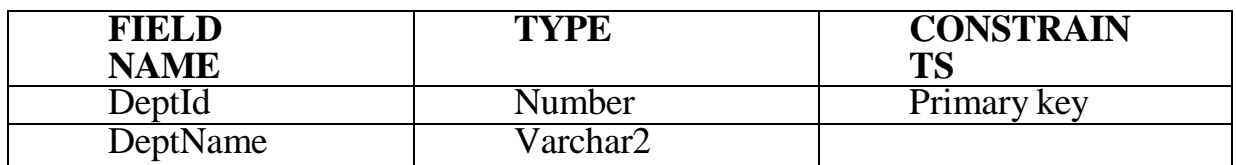

### **2.6 HodDetails**

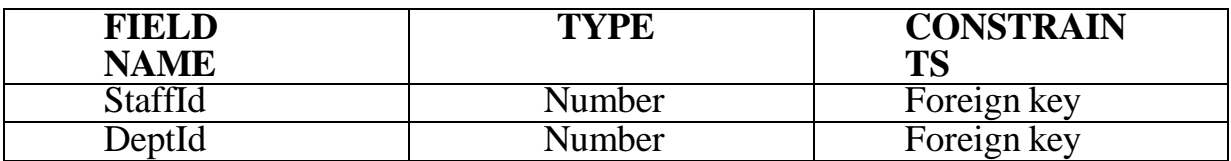

# **2.7 PrincipalDetails**

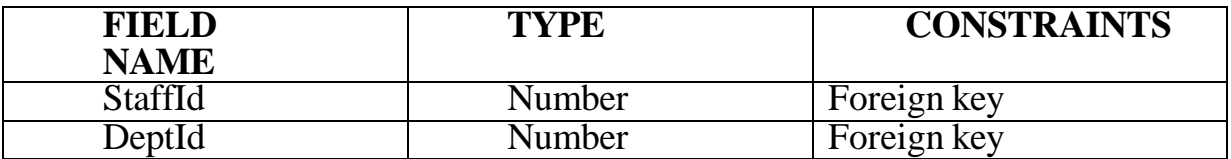

# **SOFTWARE DESIGNING**

### **UML DIAGRAMS**

# **Activity diagram for employee/staff:**

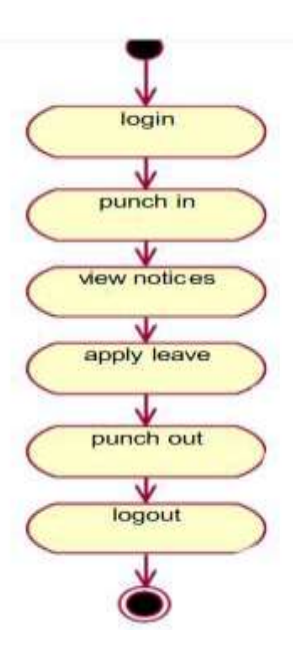

# **Activity diagram for hod:**

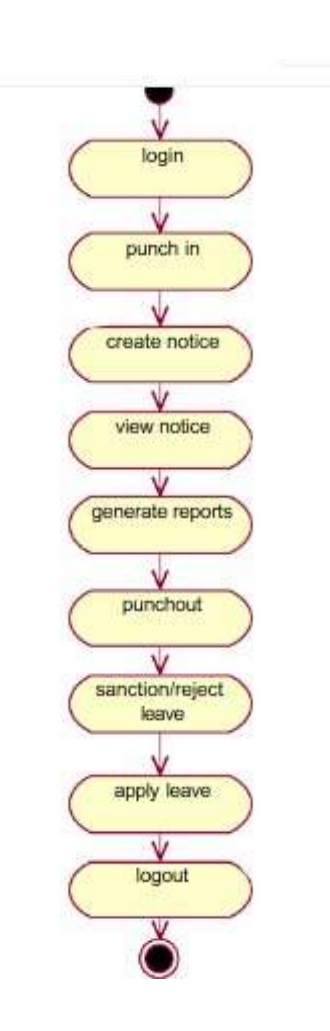

**Activity diagram for accountant:**

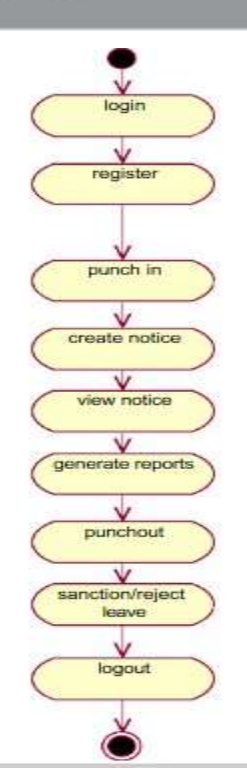

# **Use case diagrams:**

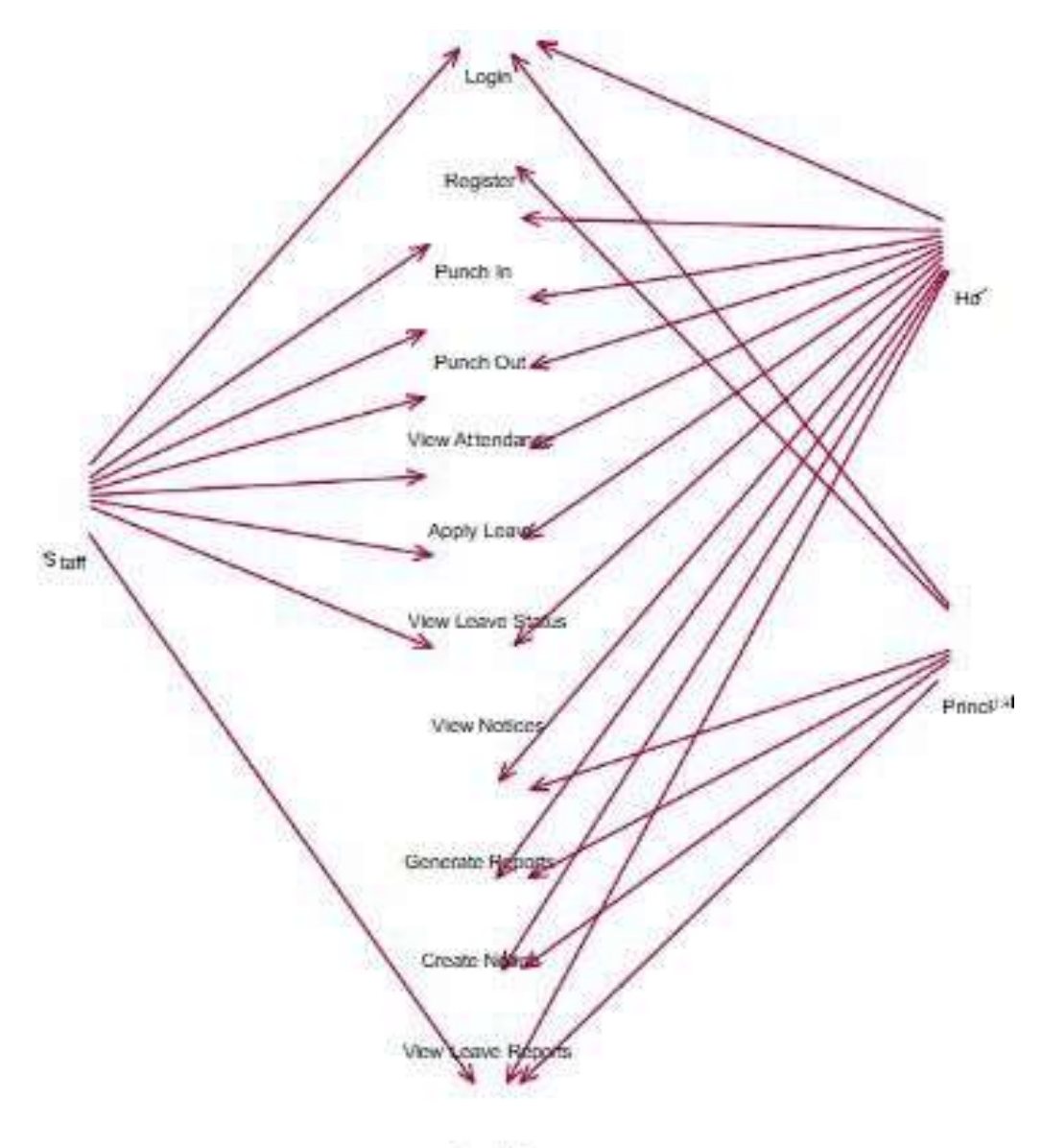

Logo<sup>s</sup>

#### MIDNAPORE CITY COLLEGE

### **Sequence diagram:**

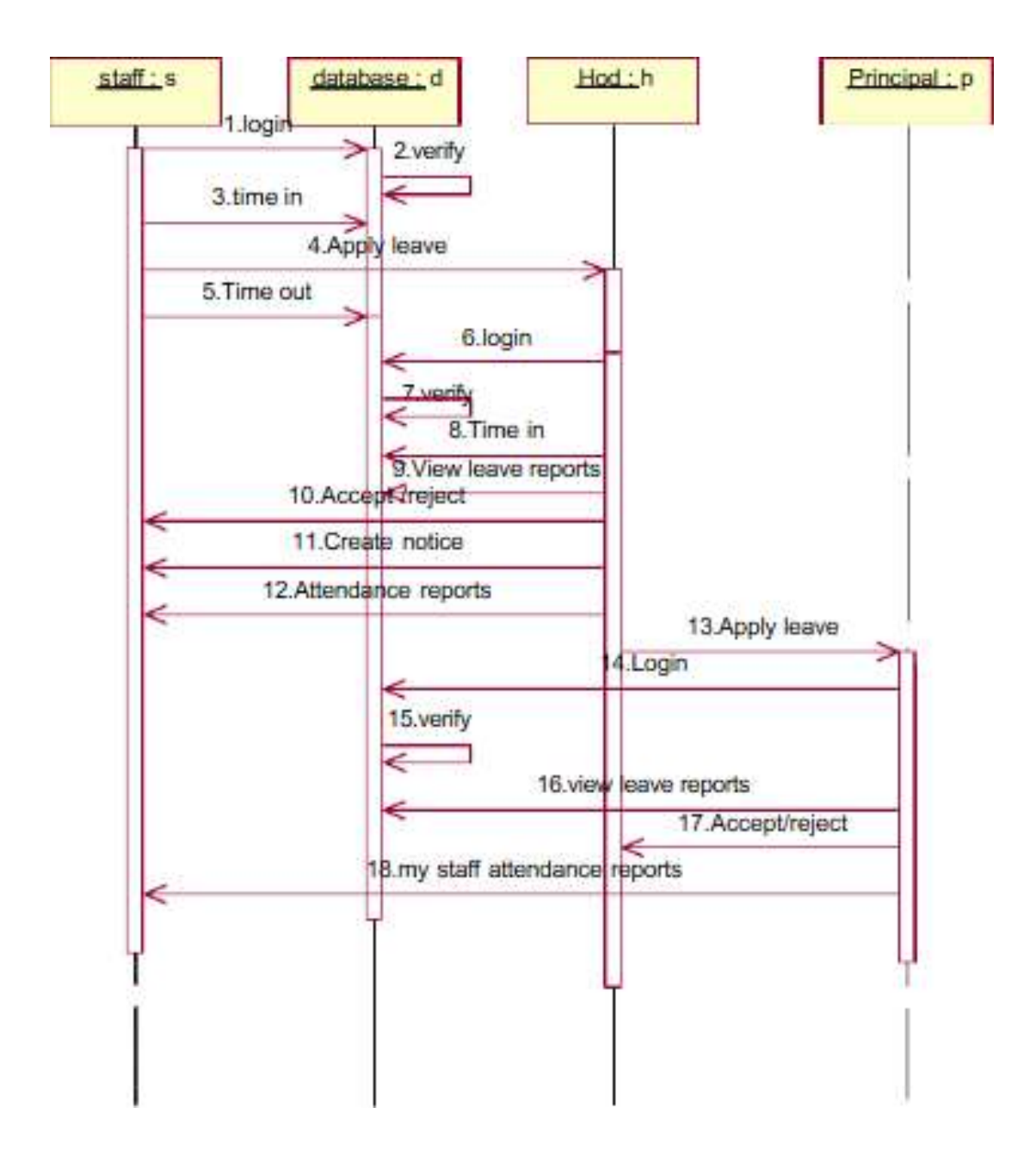

# **Prototype :**

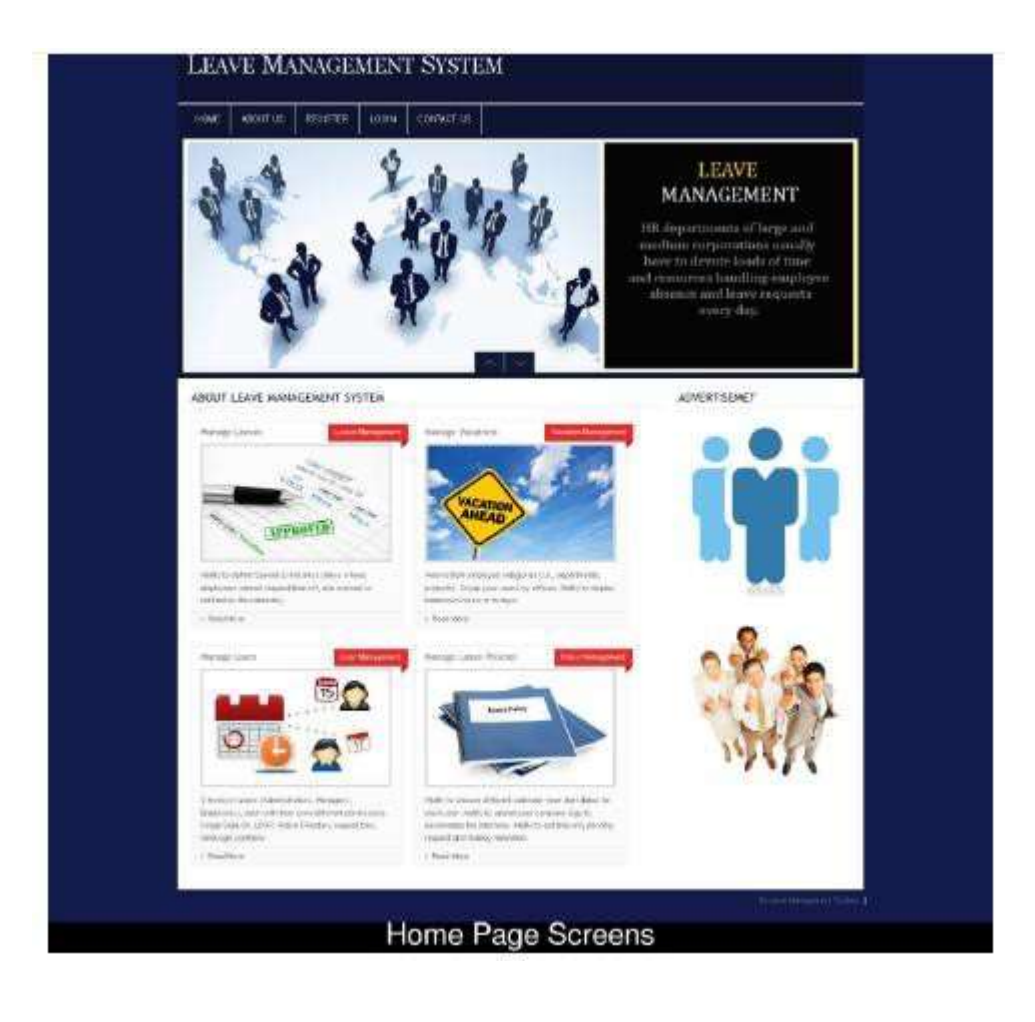

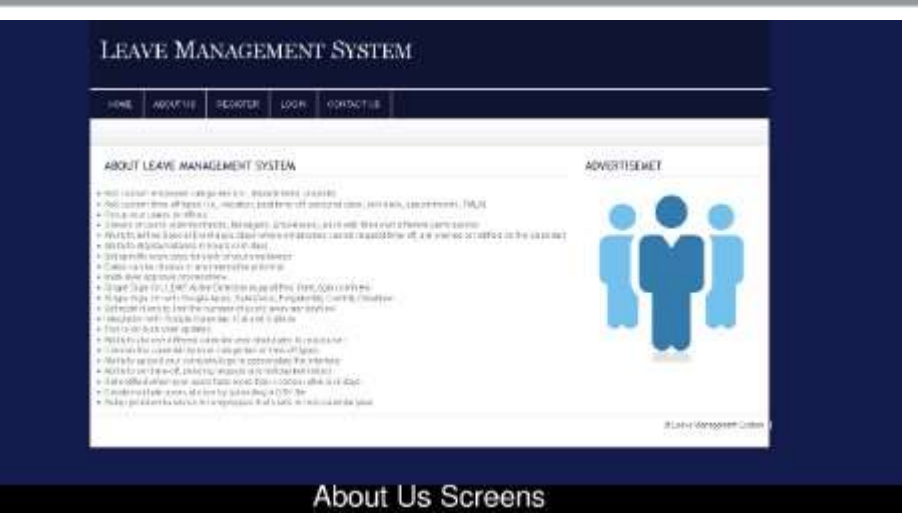

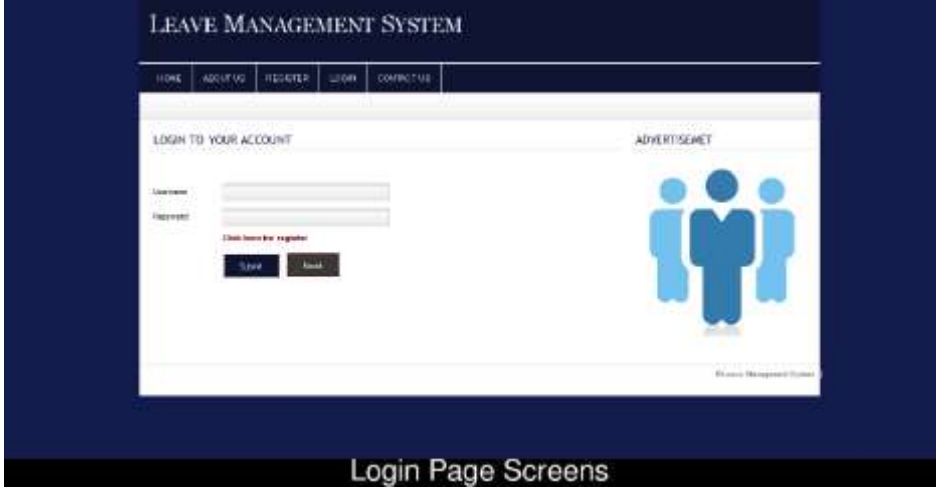

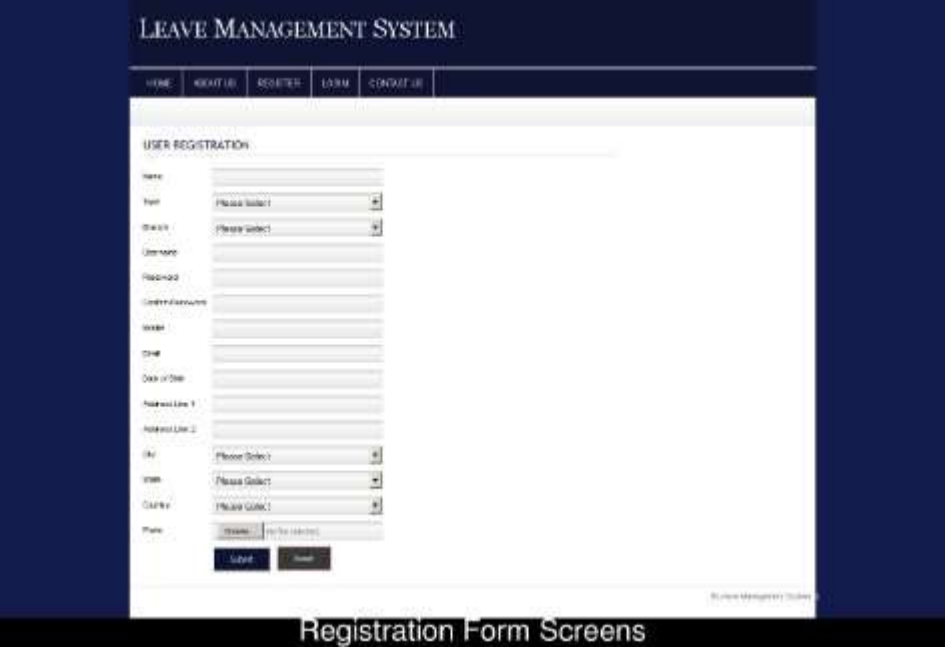

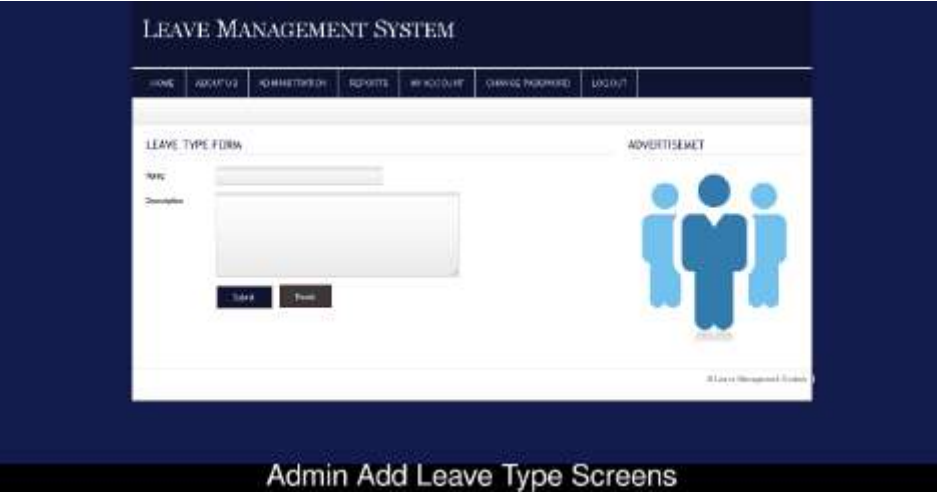

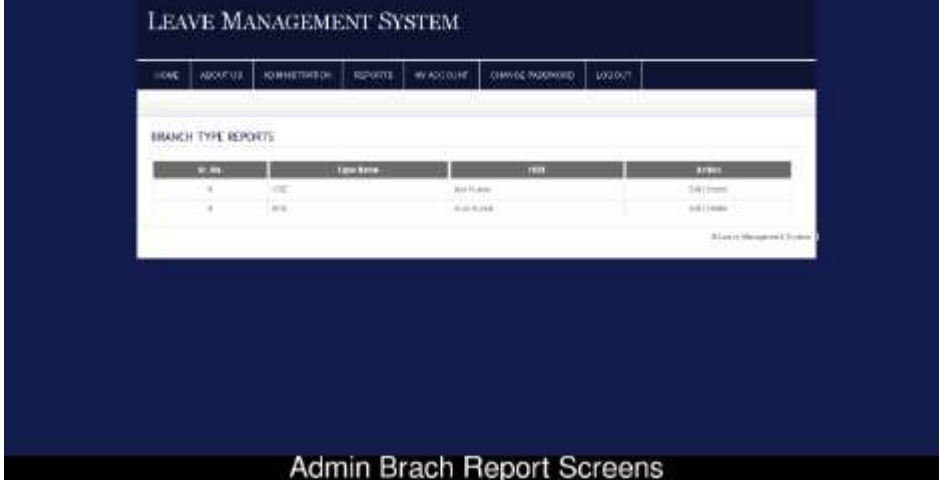

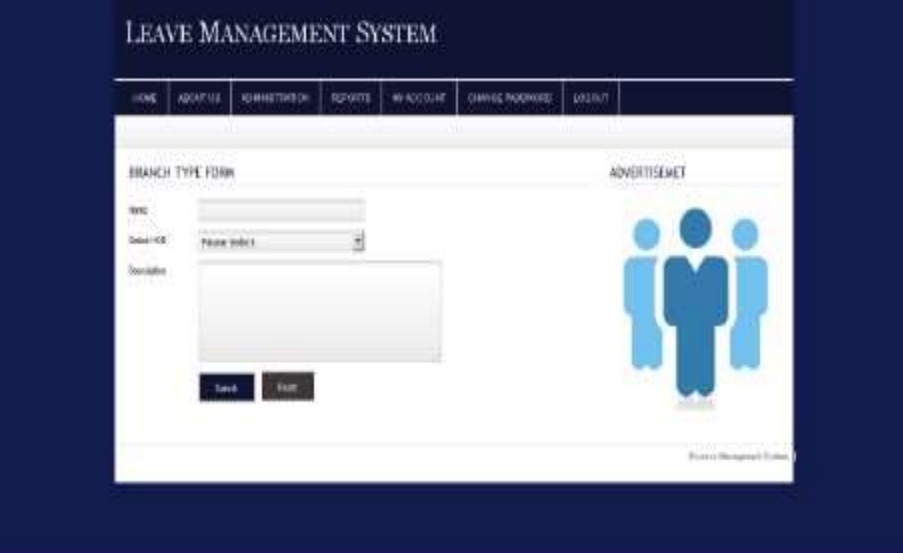

# Admin Branch Add Screens

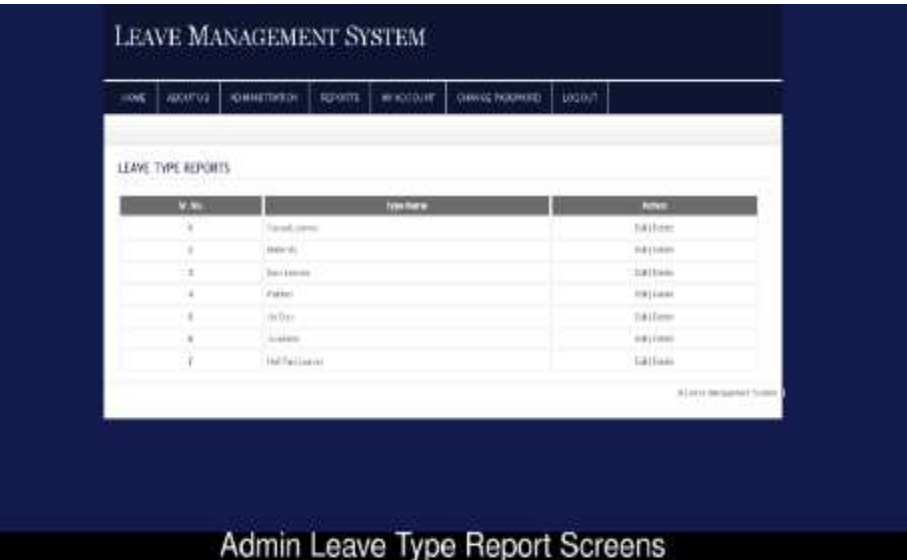

MIDNAPORE CITY COLLEGE

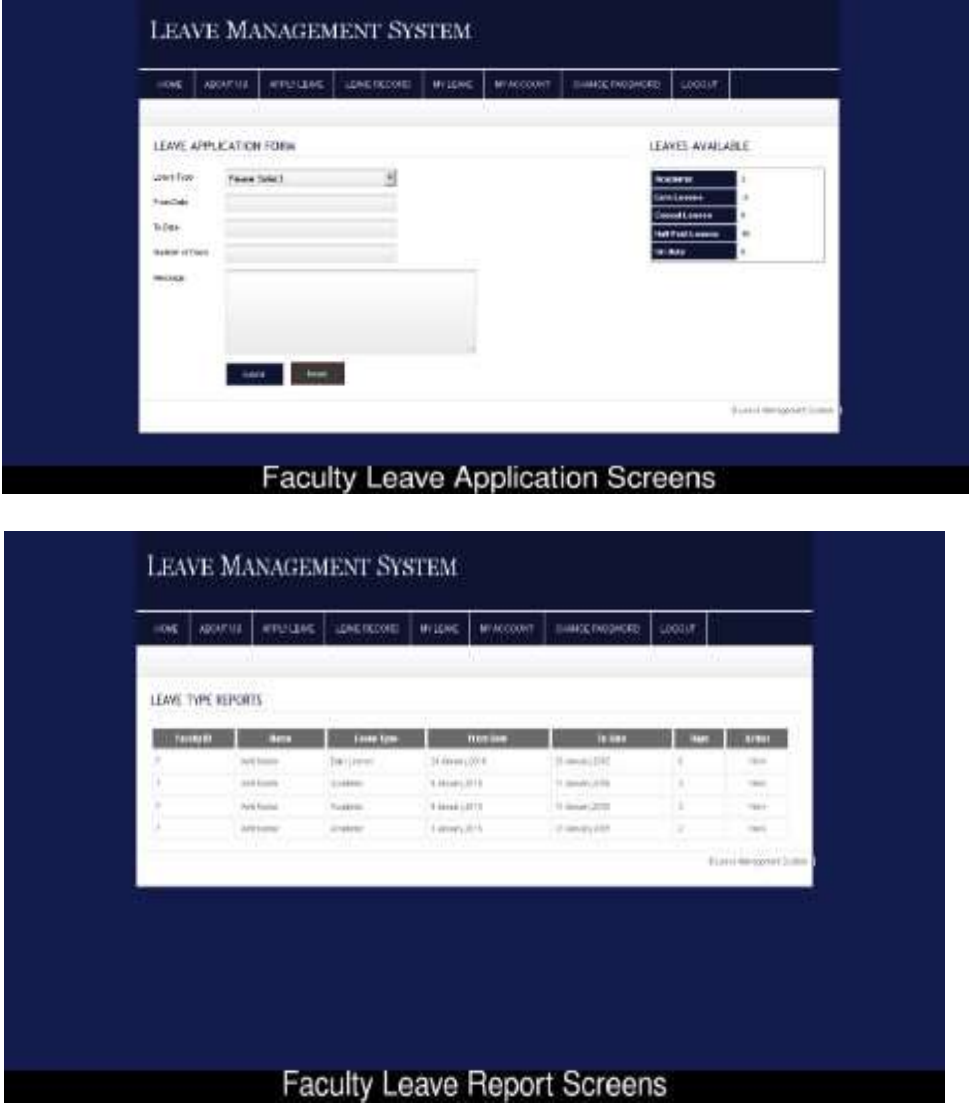

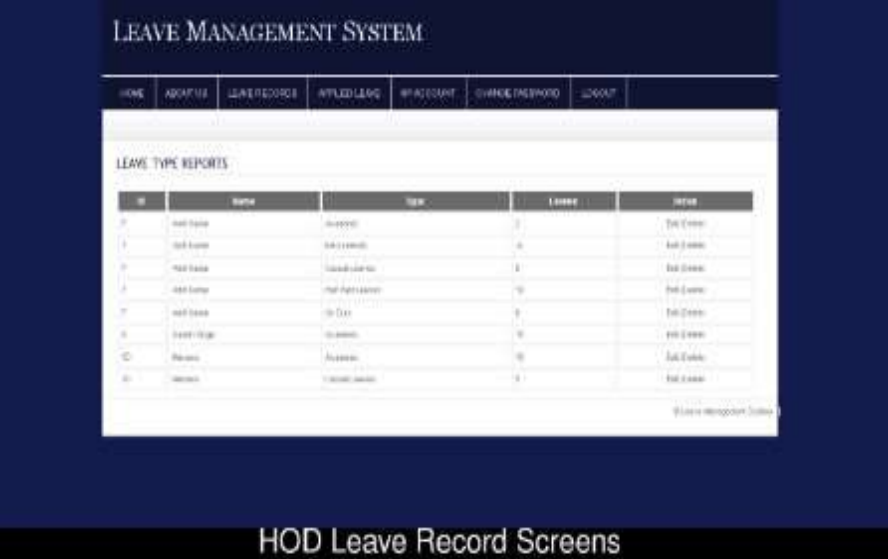

### **2.5PRE LAB QUESTIONS**

- 1) Describe various phases of a software project.
- 2) Explain about various process models.

### **2.6LAB ASSIGNMENT**

- 1) Analyze at which type of situations which process model can be used in a project.
- 2) Prepare Software Specification document (SRS) for the given project.

# **2.7POST LAB QUESTIONS**

- 1)Explain various phases of a software project with brief description.
- 2)Explain how design can be constructed from analysis.
- 3)Describe the coding and testing process in a software project.

#### **Experiment- 3 E-BIDDING**

#### **1.1 OBJECTIVE:**

Auctions are among the latest economic institutions in place. They have been used since antiquity to sell a wide variety of goods, and their basic form has remained unchanged. In this dissertation, we explore the efficiency of common auctions when values are interdependent-the value to a particular bidder may depend on information available only to others-and asymmetric. In this setting, it is well known that sealed-bid auctions do not achieve efficient allocations in general since they do not allow the information held by different bidders to be shared.

Typically, in an auction, say of the kind used to sell art, the auctioneer sets a relatively low initial price. This price is then increased until only one bidder is willing to buy the object, and the exact manner in which this is done varies. In my model a bidder who drops out at some price can "reenter" at a higher price.

With the invention of E-commerce technologies over the Internet the opportunity to bid from the comfort of one's own home has seen a change like never seen before. Within the span of a few short years, what may have began as an experimental idea has grown to an immensely popular hobby, and in some cases, a means of livelihood, the Auction Patrol gathers tremendous response every day, all day. With the point and click of the mouse, one may bid on an item they may need or just want, and in moments they find that either they are the top bidder or someone else wants it more, and you're outbid! The excitement of an auction all from the comfort of home is a completely different experience. Society cannot seem to escape the criminal element in the physical world, and so it is the same with Auction Patrols. This is one area where in a question can be raised as to how safe Auction Patrols.

### **Proposed system**

To generate the quick reports To make accuracy and efficient calculations To provide proper information briefly To provide data security To provide huge maintenance of records Flexibility of transactions can be completed in time

# **1.2 RESOURCE: Problem Analysis and Project Planning**

An **Auction** is Latin work which means augment. Auction is a bid, a process of selling; buying and services offered take place. There are several different types of auctions and certain rules exist for each auction. There are variations for an auction which may include minimum price limit, maximum price limit and time limitations etc. Depending upon the auction method bidder can participate remotely or in person. Remote auction include participating through telephone, mail, and internet. Shopping online has widely grown; online auction system is increasing rapidly. Online auction is becoming more and more popular in electronic commerce and hence it should system must increase its quality and security.

The online auction system is a model where we participate in a bid for products and service. This auction is made easier by using online software which can regulate processes involved. There are several different auction methods or types and one of the most popular methods is English auction system. This system has been designed to be highly-scalable and capable of supporting large numbers of bidders in an active auction. Online Auctioning System has several other names such as e-Auctions, electronic auction etc. The requirement for online auction or online bidding can be more accurately specified by the client. It should be healthy and will be a good practice when it is made more transparent as a matter of fact. Online Bidding has become more wide spread in all sorts of industrial usage. It not only includes the product or goods to be sold, it also has services which can be provided. Due to their low cost this expansion made the system to grow. Online bidding has become a standard method for procurement process. Bidders can be maintained in a single database according to the preference, and they can be monitored. User's data can be maintained in a confidential way for validity

#### **B.Sc. in Computer Science Lab Manual**

and integrity of contractual documentation. Neat reporting reduces paperwork, postage, photocopying and time beneficial. Multiple bidders can be communicated with a great ease. This system allows multiple bids by single users. Online bidding is based upon lowest or the highest price which is initiated but not the best value for the product. Although there is a chance to fix the criteria against the fact expected to have desired value by the seller.

## **OVERVIEW**

The Objective is to develop a user-friendly auctioning site where any kind of product can be auctioned and provide value-added services to the bidders and the sellers. The products will be authenticated and the site provides a safe environment for online users:

- Secure registration of all users including a personal profile Administrators would authorize the product to auction, set auction dates and Minimum auction amount for that product.
- Prior to each bid, the user's bank or credit account must be authenticated for available balance required for the bid.
- Complete Search/Site Map of the entire site for easy access.
- Discussion forums for users to interact with other users to know about the product's value and originality.
- Online Legal Documentation to avoid disputes. Guidance to the users about the same must be available.
- Rare articles may be withheld by owner on the advice of the administrator to bethrown open in special auctions held by the site so as to increase the bidvalues.

### **Software Requirement Analysis**

### **Modules:**

#### **1. Login:**

Login Module includes various utilities like User Registration,

Authentication, Change Password and Forgot Password.

#### **2. Category Management:**

This module provides all facilities to admin for managing the Category.

**3. Package Management:**

This module provides all facilities to admin for managing the Package.

**4. Search:**

Search Module Provides Category wise Search of items.

### **5. Auction:**

In This Module Seller can Upload their Products for Auction, Bidders can bid for the Products finally Admin decides the Winner based on Highest

# Bidding Price.

# **6. Report:**

Report Generation Module can generate reports of past Auctions, Sellers and Bidders.

### **Users:**

- 1. Admin
- 2. Seller
- 3. Bidder
- **1. Admin**
	- Admin can manage user and product.
- Admin can manage category.
- Admin can send the update to the seller and bidder.
- Admin can manage biding.
- Admin can manage package.
- Admin can generate the whole system work report.

#### **2. Seller**

- Seller can upload auction product.
- Seller can set the starting prize of the item.
- Seller can view the bid information for there items.
- Seller can bid for product.

#### **3. Bidder**

- Bidder can also search the items.
- Bidder can buy package for auction.
- Bidder can view detail of product.
- Bidder can bid on particular product.
- Bidder can also modify the bidding prize.

#### **Functional Requirements:**

 $\triangleright$  Each user type admin or user needs to register him or her as a user or an admin for accessing the user's necessary information. They also have email, username and password. They can login into the system from the web using their email and password.

 $\triangleright$  Admin needs to login to the system to operate the system. Admin has an individual or unique login email, password and a user level. Through this email and password admin can login into the system.

 $\triangleright$  Admin can update all product pages. An admin can insert a new product with details and can update the product information through edit option.

- $\triangleright$  Admin can delete user from user panel. It can have the full access of user's bid list.
- $\triangleright$  Admin can have access in the bid page.
- $\triangleright$  Users can look for a product from a selected category.
- $\triangleright$  User can add a product to the site with full details of that product.
- $\triangleright$  They can see their products and bided list through their account page.
- $\triangleright$  Users can edit their profiles.

### **Non-Functional Requirements:**

#### **1 ) Performance Requirements**

#### **1.1 Performance**

The system must be interactive and the delays involved must be less .So in every actionresponse of the system, there are no immediate delays. In case of opening windows forms, of popping error messages and saving the settings or sessions there is delay much below 2 seconds, In case of opening databases, sorting questions and evaluation there are no delays and the operation is performed in less than 2 seconds for opening ,sorting, computing,

posting > 95% of the files. Also when connecting to the server the delay is based editing on the distance of the 2 systems and the configuration between them so there is high probability that there will be or not a successful connection in less than 20 seconds for sake of good communication.

### **1.2 Safety**

Information transmission should be securely transmitted to server without any changes in information

### **1.3 Reliability**

As the system provides the right tools for discussion, problem solving it must be made sure that the system is reliable in its operations and for securing the sensitive details.

# **2 ) Software Quality Attributes**

### **2.1 Availability**

If the internet service gets disrupted while sending information to the server, the information can be sending again for verification.

### **2.2 Security**

The main security concern is for users account hence proper login mechanism should be used to avoid hacking. The tablet id registration is way to spam check for increasing the security. Hence, security is provided from unwanted use of recognition software.

### **2.3 Usability**

As the system is easy to handle and navigates in the most expected way with no delays. In that case the system program reacts accordingly and transverses quickly between its states.

### **Data Modeling**

### **(1)Data Flow Diagram**

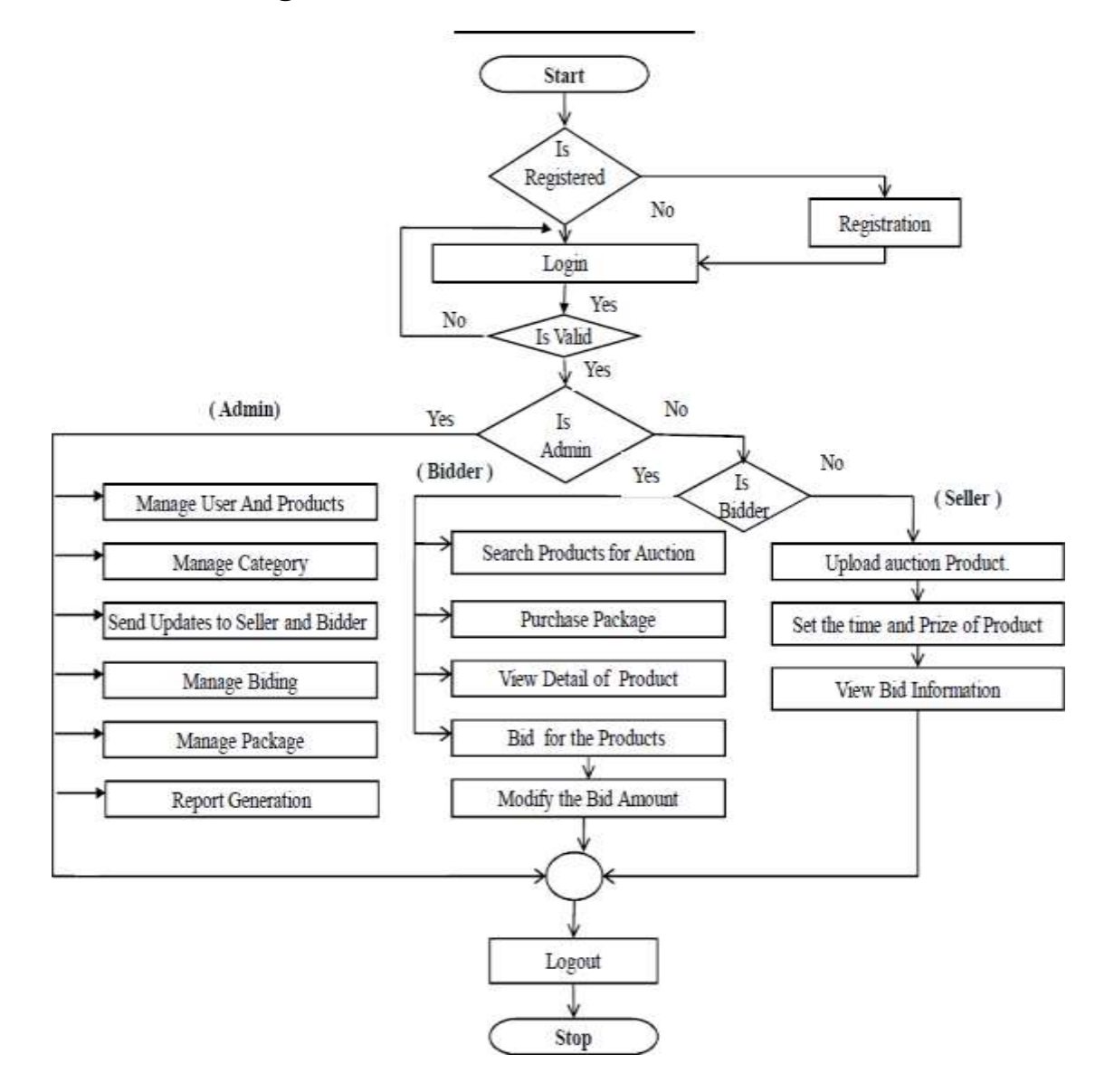

# **(2)Data Dictionary (2.1) UserInformation**

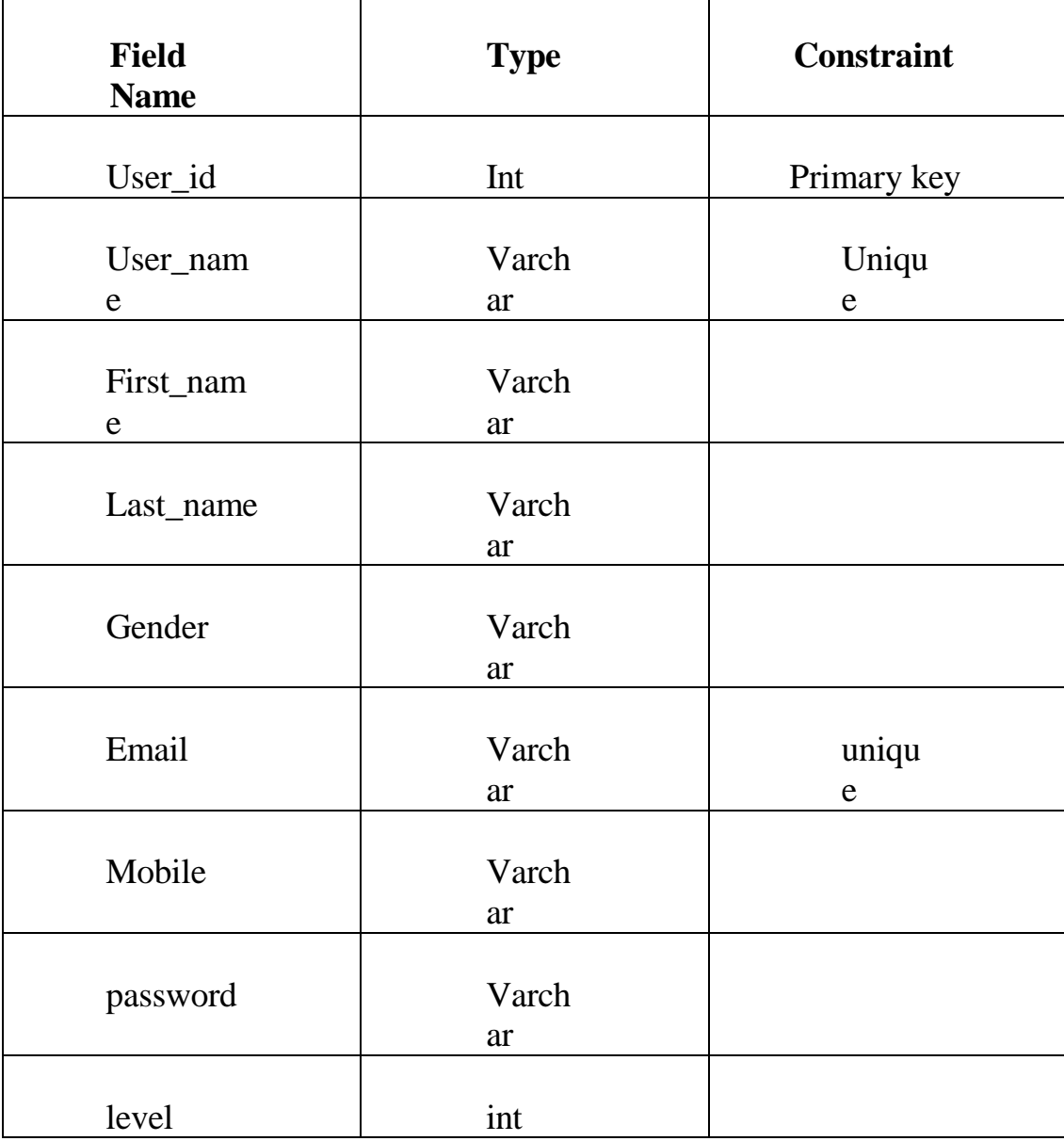

# (**2.2) Product Information**

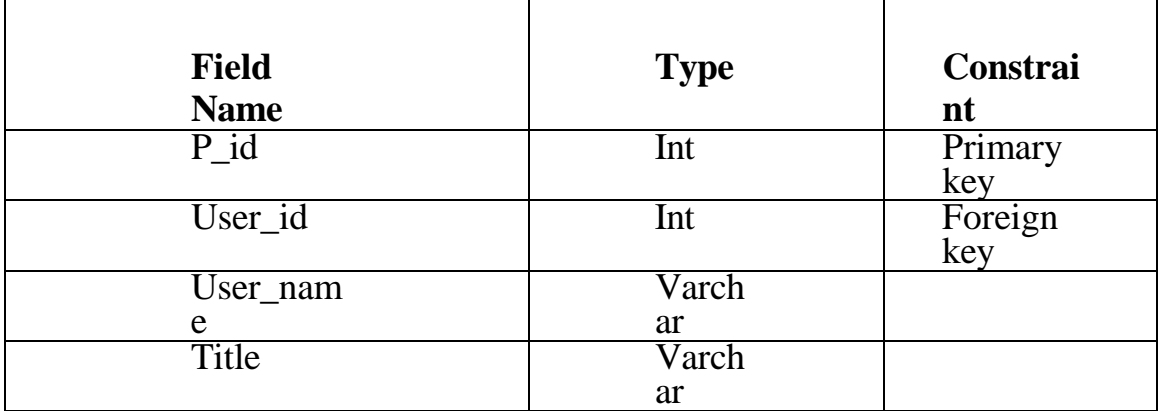
**B.Sc. in Computer Science Lab Manual** 

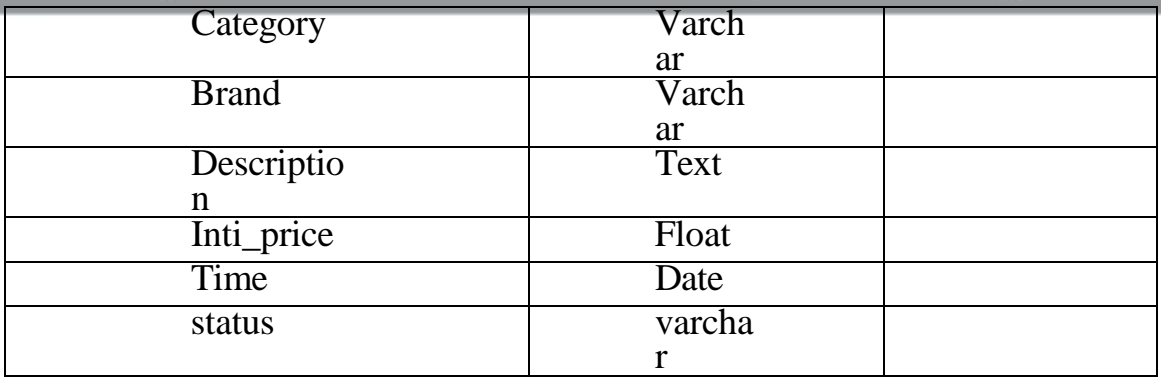

# **(2.3) BIddingInformation**

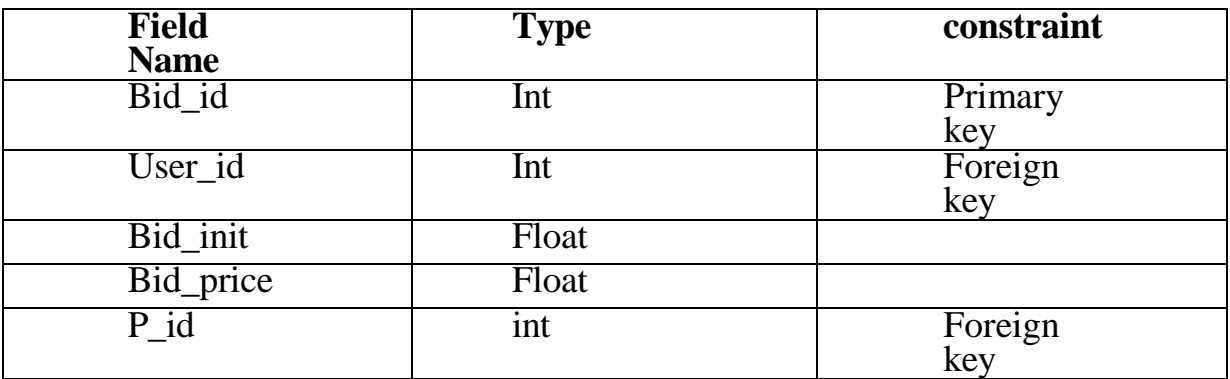

# **Software Designing**

**(1) Use case Diagram**

## **Use Case Diagram for User panel**

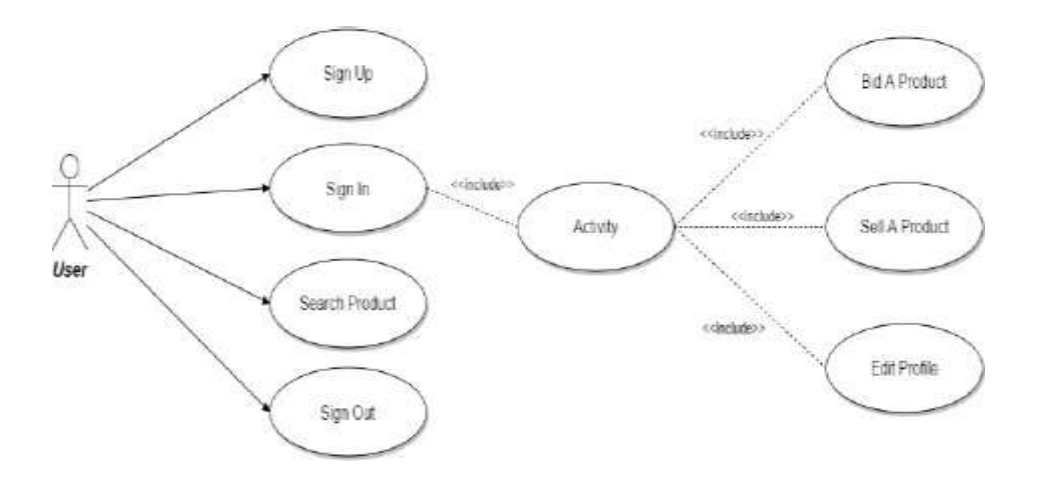

**Use Case Diagram for Administrative panel**

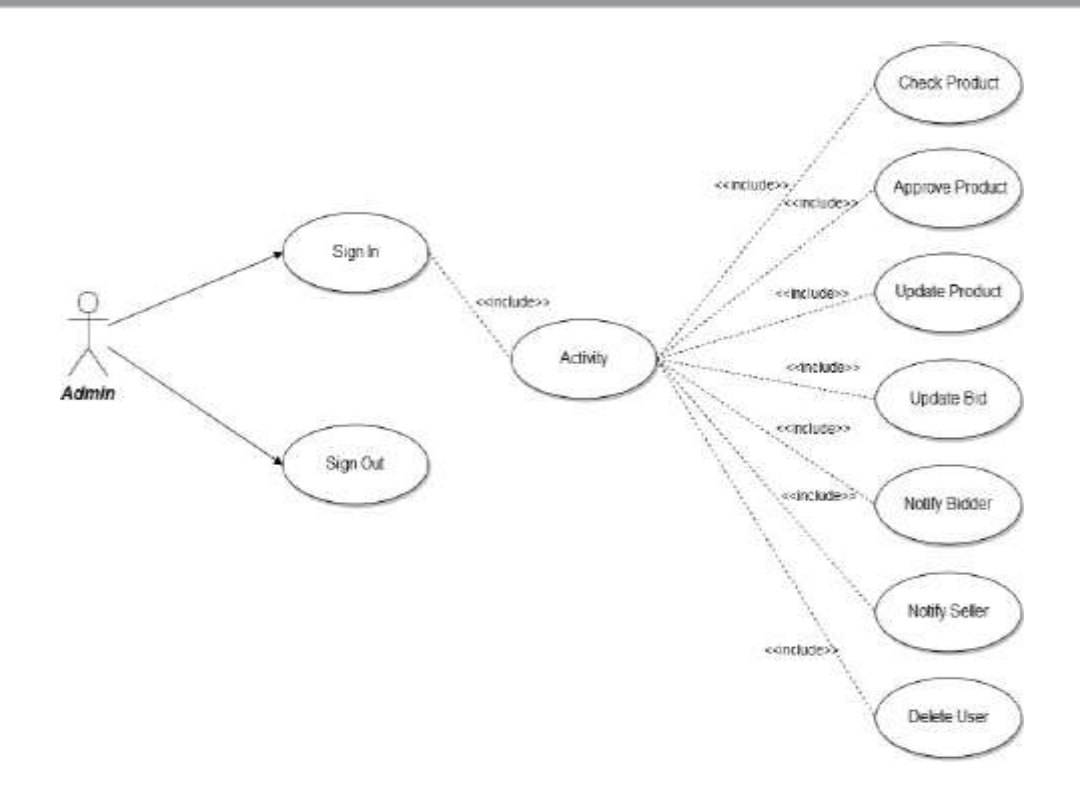

# **2) Activity Diagram**

# **Activity Diagram for User panel**

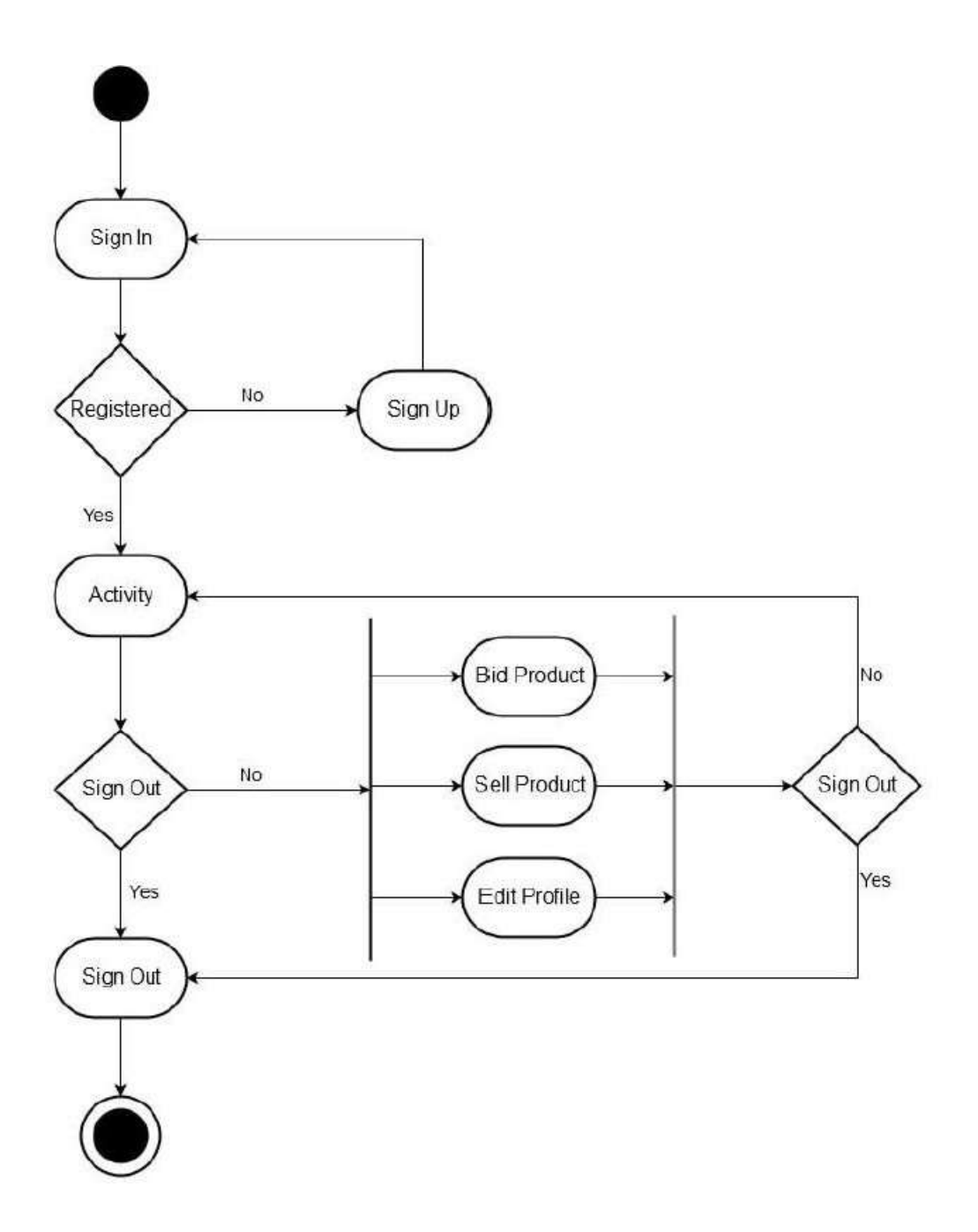

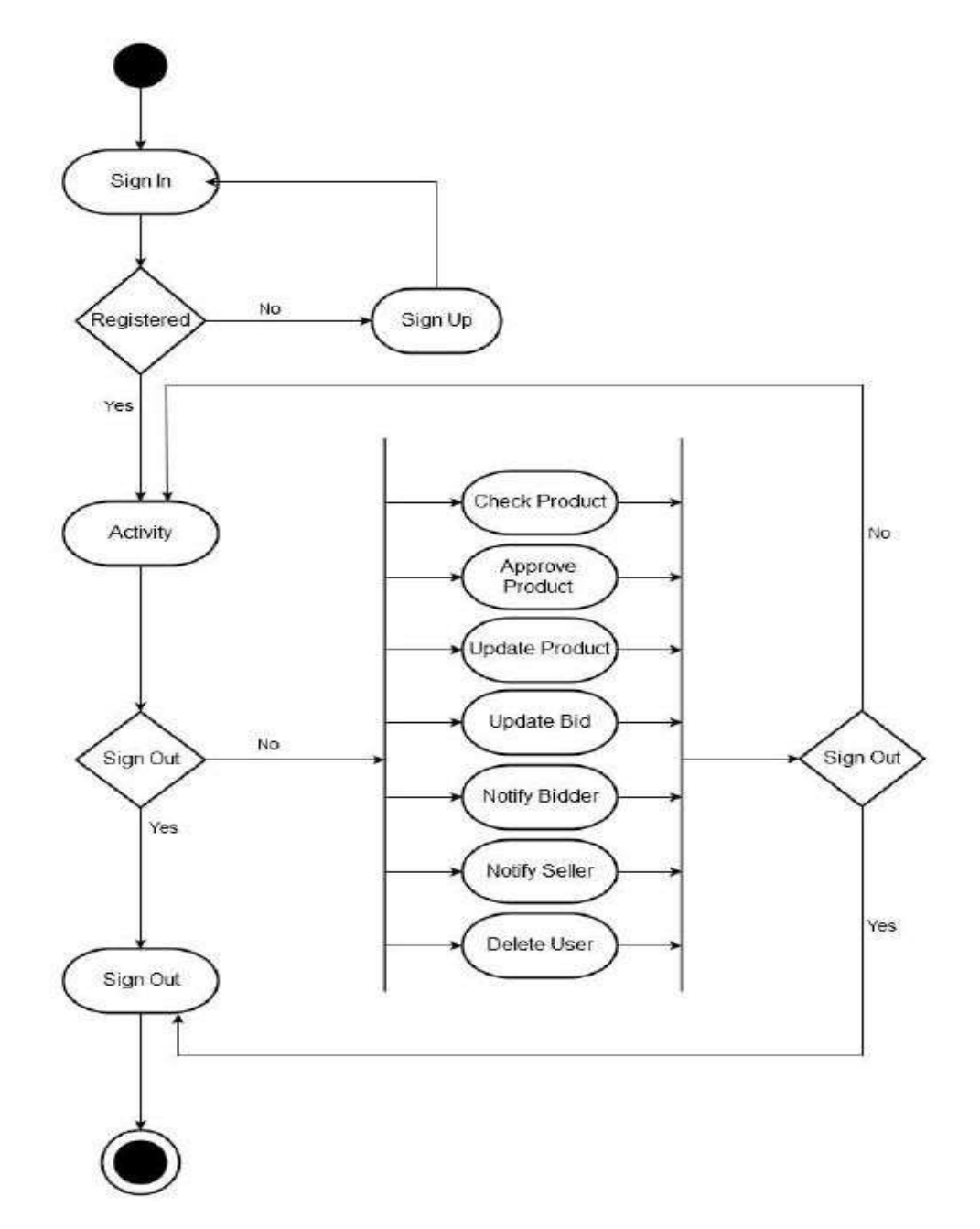

# **Activity Diagram for Admin panel**

## **2)Sequence Diagram**

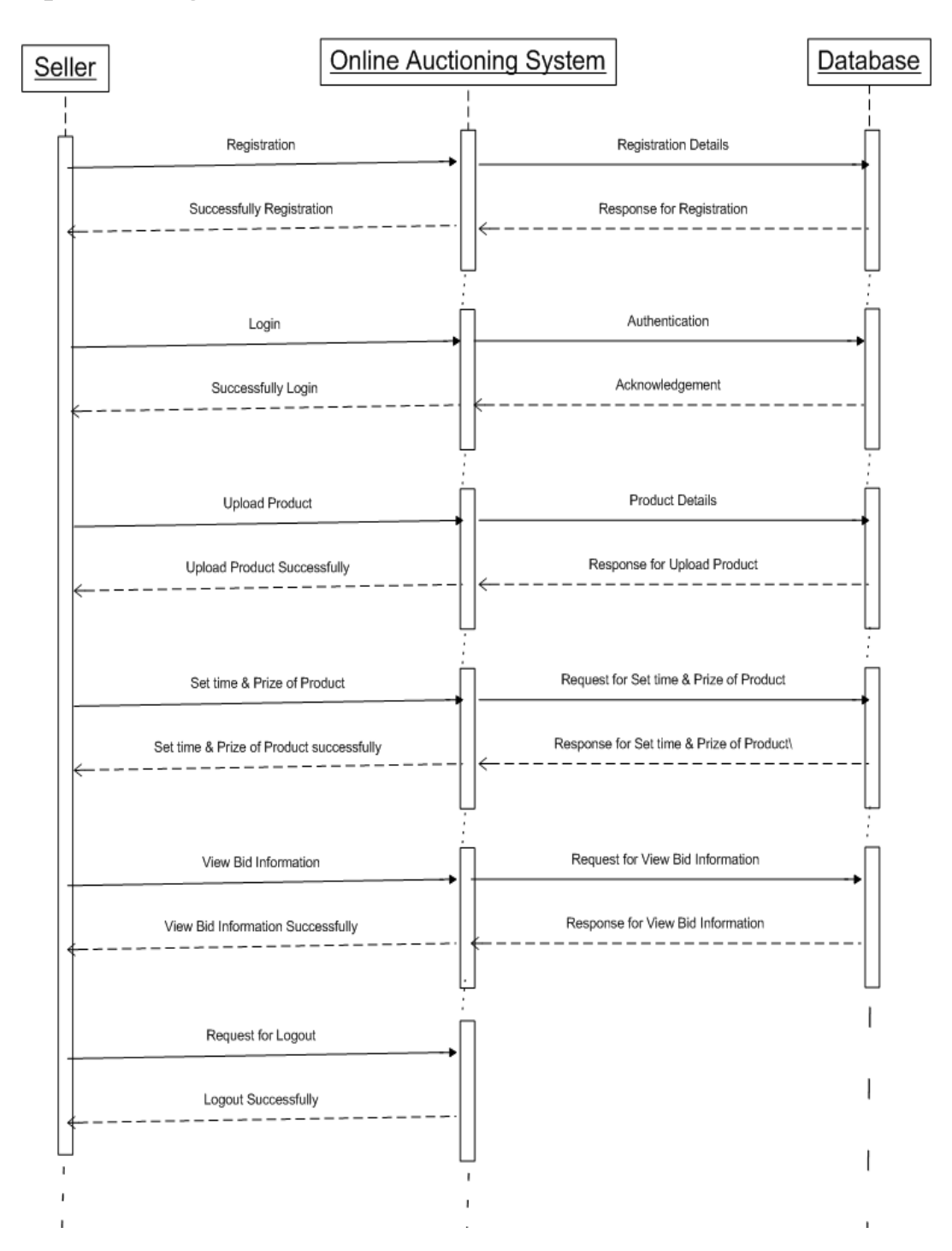

## **Prototype models:**

### **1. Home Page:**

This Home Page is open When Customer can Open the Site**.**

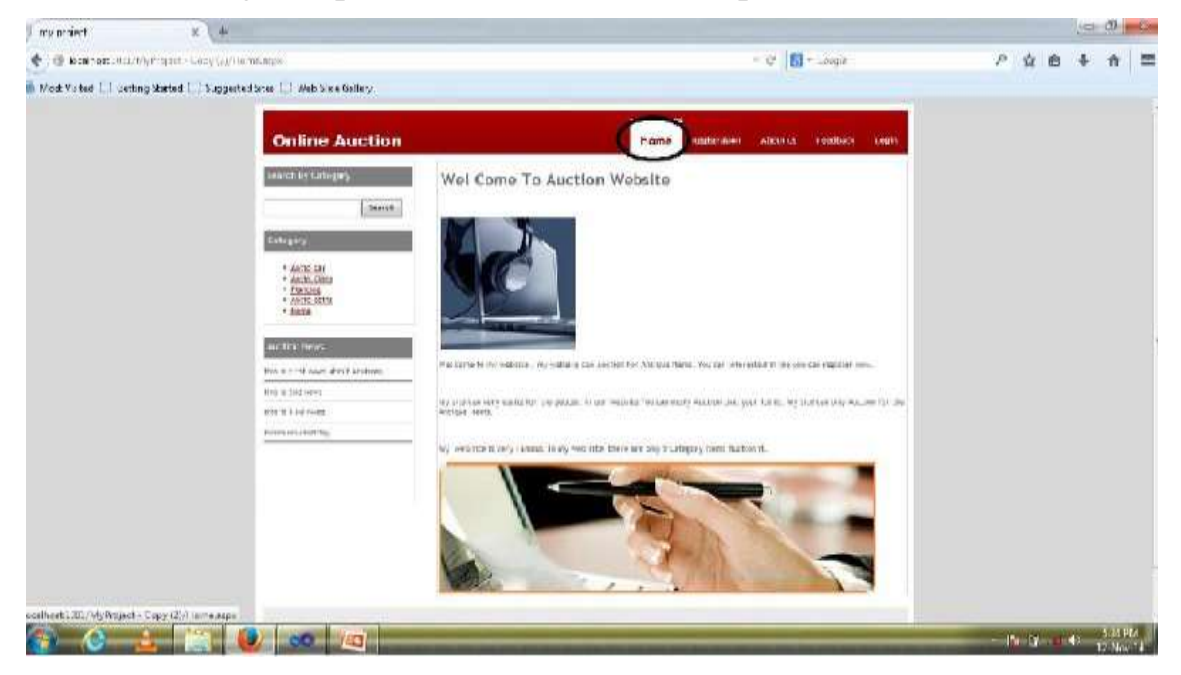

### **2. Registration Form:**

This page is used to customer can Registration here. But customer not enter data so error will be occur.

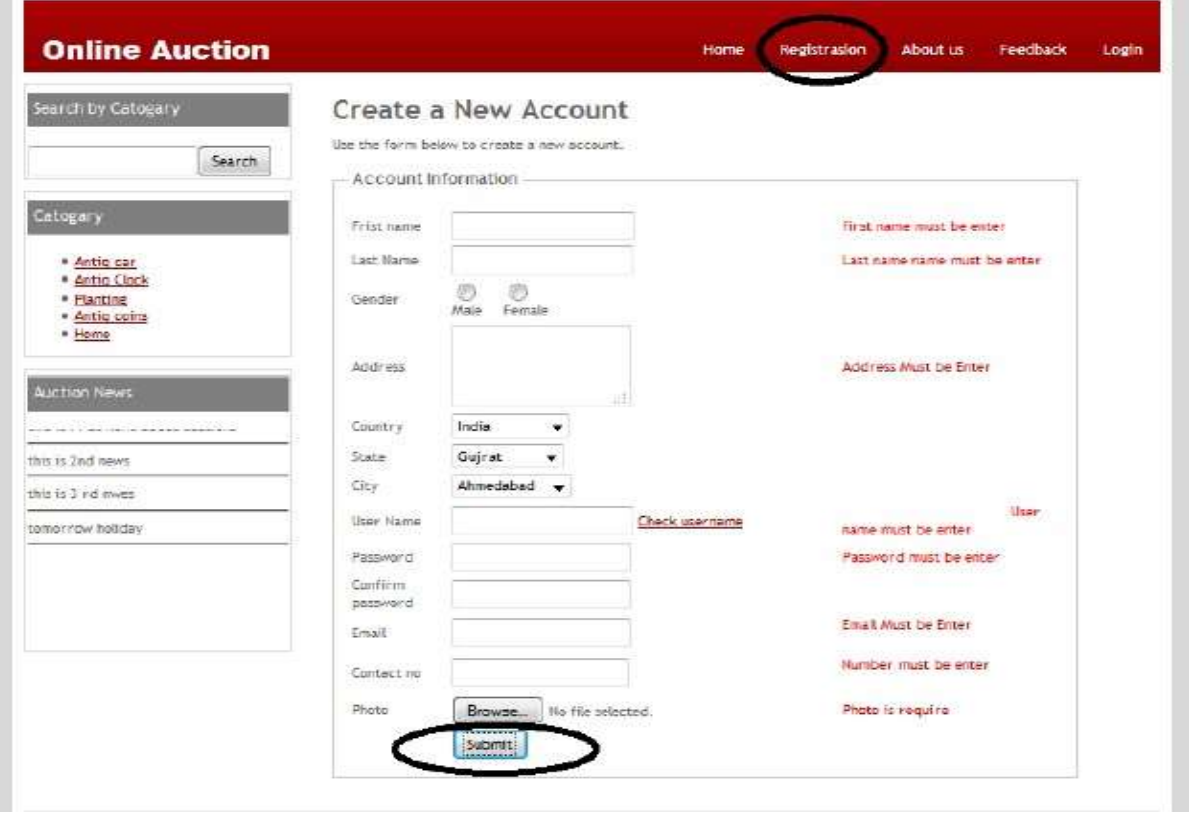

#### **3. Add Auction Item:**

This page for user can not enter some data into the fields error will be occur.

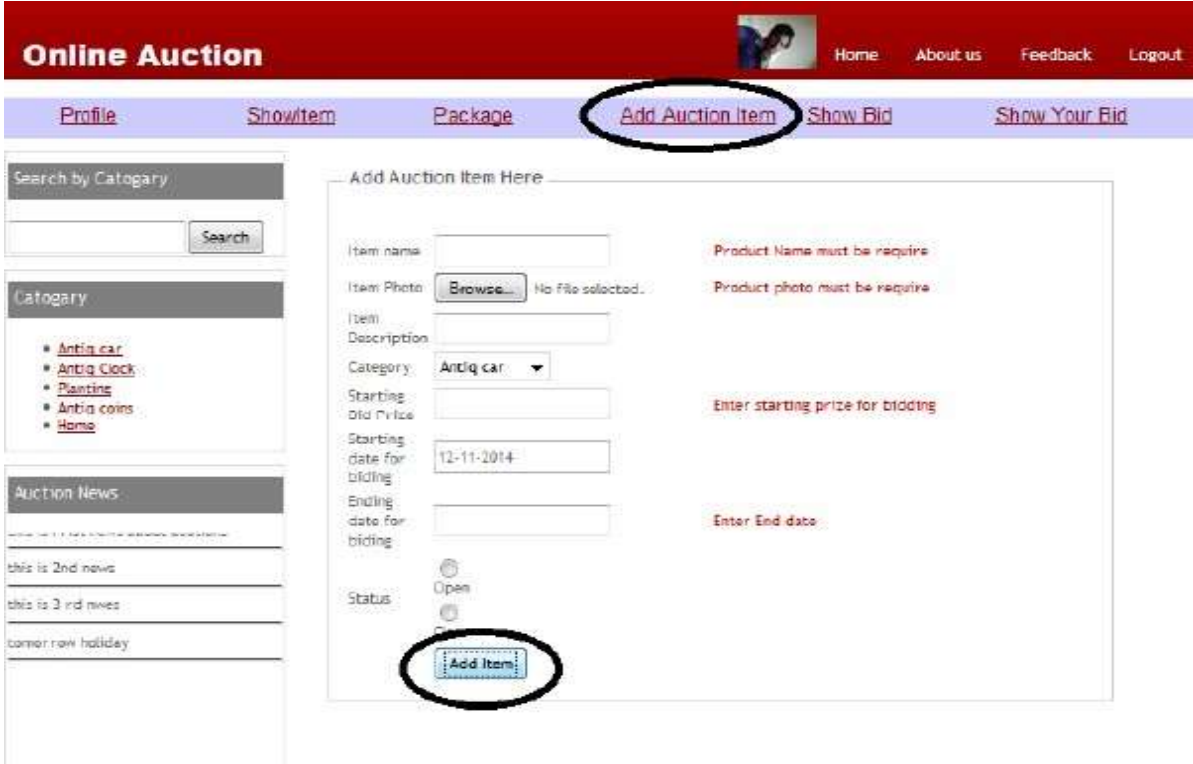

# **4. Search Item:**

This page for user can search Items.

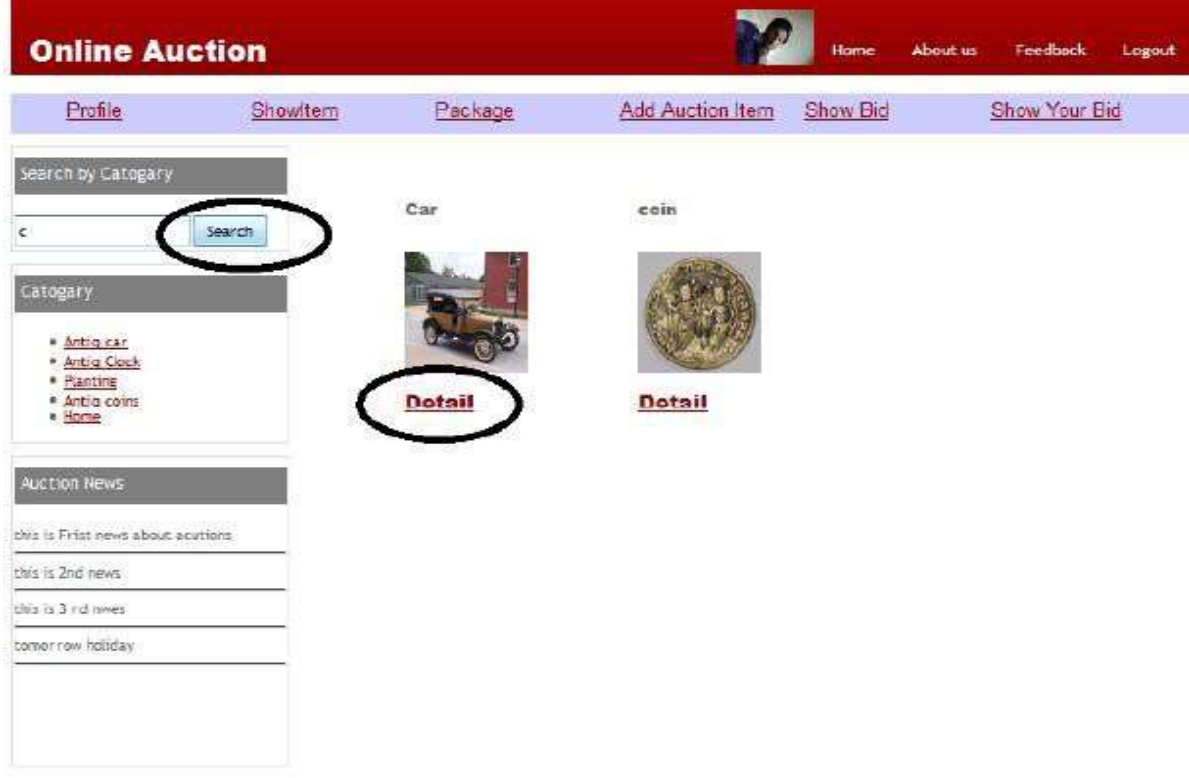

## **5. Bid On Item:**

This page for user can Bid On the Particular Item then package not available so

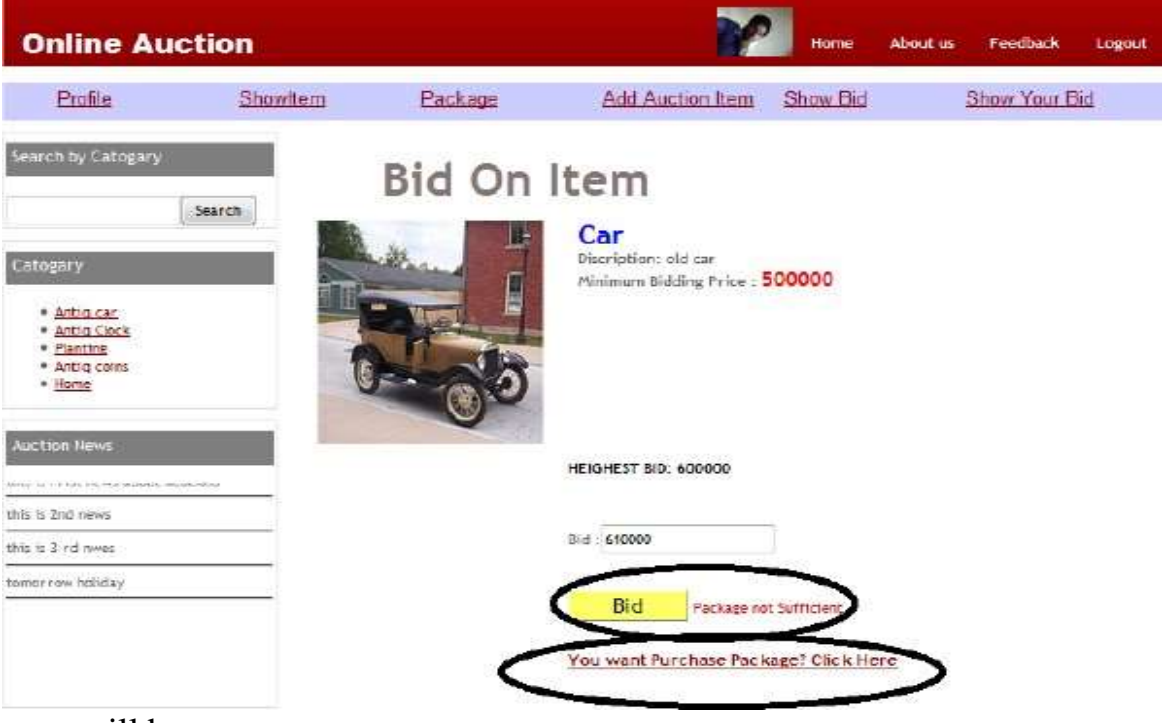

error will be occur.

### **6. Contact us :**

This page for user have Any Query to Contact to the Company.

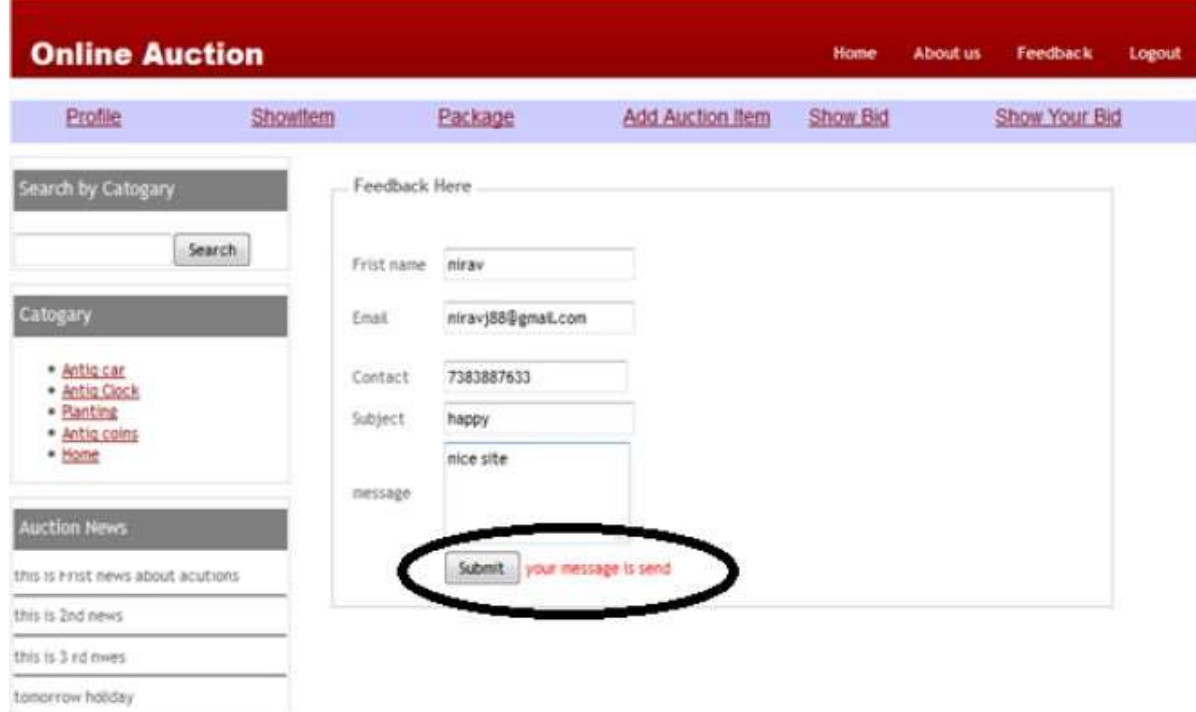

## **3.5PRE LAB QUESTIONS**

- 1) Describe various phases of a software project.
- 2) Explain about various process models.

#### **3.6LAB ASSIGNMENT**

- 1) Analyze at which type of situations which process model can be used in a project.
- 2) Prepare Software Specification document (SRS) for the given project.

### **3.7POST LAB QUESTIONS**

- 1) Explain various phases of a software project with brief description.
- 2) Explain how design can be constructed from analysis.
- 3) Describe the coding and testing process in a software project.

#### **Experiment - 4 ELECTRONIC CASHCOUNTER**

### **4.1OBJECTIVE:**

This project is mainly developed for the Account Division of a Banking sector to provide better interface of the entire banking transactions. This system is aimed to give a better out look to the user interfaces and to implement all the banking transactions like:

- •Supply of Account Information
- •New Account Creations
- •Deposits
- •Withdraws
- •Cheque book issues
- •Stop payments
- •Transfer of accounts
- •Report Generations.

#### **Proposed System**:

The development of the new system contains the following activities, which try to automate the entire process keeping in view of the database integration approach.

•User friendliness is provided in the application with various controls.

•The system makes the overall project management much easier and flexible.

•Readily upload the latest updates, allows user to download the alerts by clicking the URL.

•There is no risk of data mismanagement at any level while the project development is under process.

•It provides high level of security with different level of authentication

122

# **4.2RESOURCE: Problem Analysis and Project Planning**

#### **(1)Project Scope:**

Internet Banking System refers to systems that enable bank customers to Access accounts and general Information on bank products and services through a personal computer or other intelligent device.

The chances and threats that the internet symbolizes is no longer news to the present day banking sector. No traditional bank would dare face investment analysts without an Internet strategy. The main intention behind the commencement of electronic banking services is to provide the customers with an alternative that is more responsive and with less expensive options. With options just a click away, customers have more control than ever. Their expectations are usability and real-time answers. They also want personal attention and highly customized products and services. Internet banking identifies a particular set of technological solutions for the development and the distribution of financial services, which rely upon the open architecture of the Internet. With the implementation of internet banking system, it maintain a direct relationship with the end users via the web and are able to provide a personal characterization to the interface, by offering additional customized services.

### **(2)Objectives:**

The objective of this project is limited to the activities of the operations unit of the banking system which includes opening of Account, Deposit and withdraw of funds, Electronic funds transfer, Cheque balance and Monthly statement.

## **Software Requirement Analysis**

### **(1)Module Description:**

The Electronic cash counter Application project will be divided into 2 modules namely:

- 1. Bank Account
- 2. Bank Account Administrator

#### **Bank Account**

In this module the customer is allowed to logon to the website and can access his/her account by getting user name and password which will be verified with the server and the database. Once he/she gets verified then they are allowed to view their personal account and perform operations such as change of address, paying bills online, viewing transactions and transferring money into other accounts. Once the customer finishes the task the update information instantly gets stored into the database. The customer is then allowed to sign out from his/her account.

#### **Bank Account Administrator**

In this module the administrator is allowed to log on to the website and can access his/her administrative account by using the user name and password which will then be verified with

the database. Once he/she gets verified the administrative interface will be displayed, where the administrator can perform operations for both new customers and existing customers. Administrator will help a new customer in opening their account by taking complete information from them. Administrator provides services like withdrawal, deposit, transfer and deleting customer during the time of closing the account. In this module administrator provides great customer service to the customers who want to do phone banking or teller banking. The interface for administrator will be both very users friendly and efficient. The data gets stored in the database instantly when the administrator hits the submit button. **(2)Functional Requirements:**

- Customer can request details of the last 'n' number of transactions he has performed on any account.
- Customer can make a funds transfer to another account in the same bank.
- Customer can request for cheque book
- Customer can view his monthly statement. She/he can also take print out of the same.
- Customer can make Electronic Fund Transfer's to accounts at their and other banks.
- The system is providing balance enquiry facility

# **(3)Non-Functional Requirements:**

Those requirements which are not the functionalities of a system but are the characteristics of a system are called the non-functionalities.

- Secure access of confidential data. Secure socket layer can be used.
- 24X7 availability
- Better component design to get better performance at peak time
- Flexible service based architecture will be highly desirable for future extensions.

# **4.3PROCEDURE:**

# **Data Modeling**

**1) Context Level Diagram**

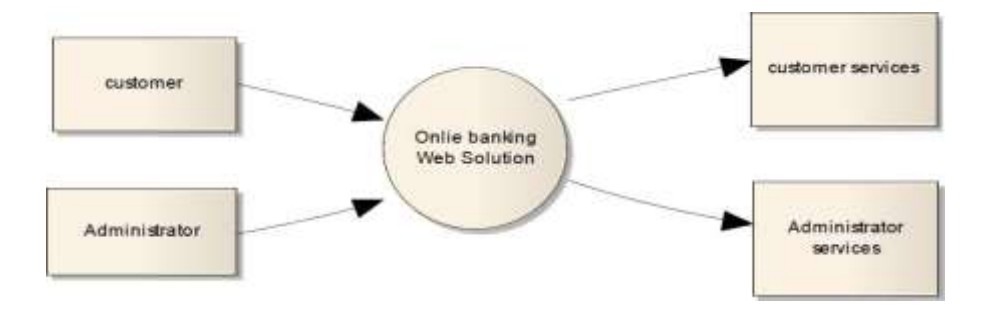

# **Data**

# **Dictionary**

# **Customer**

# **table**

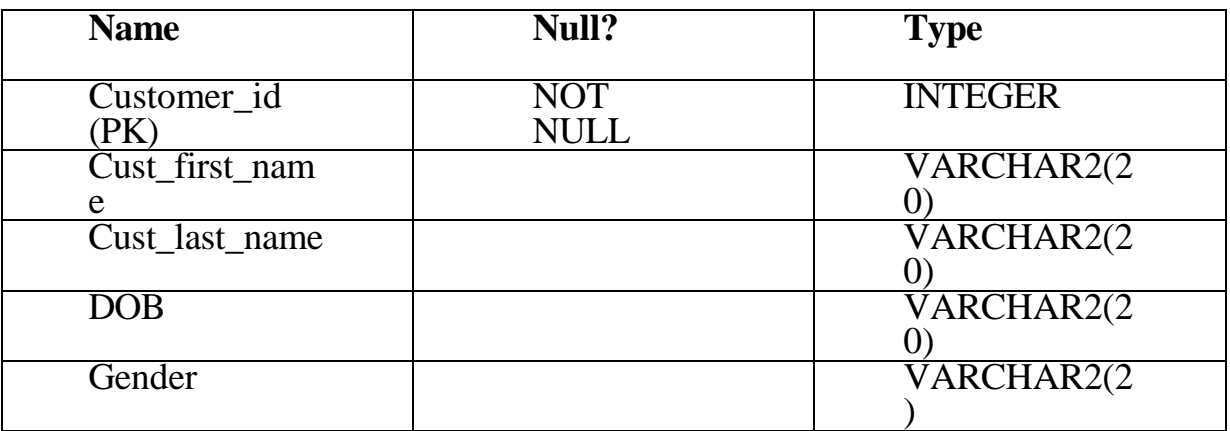

# **Login table**

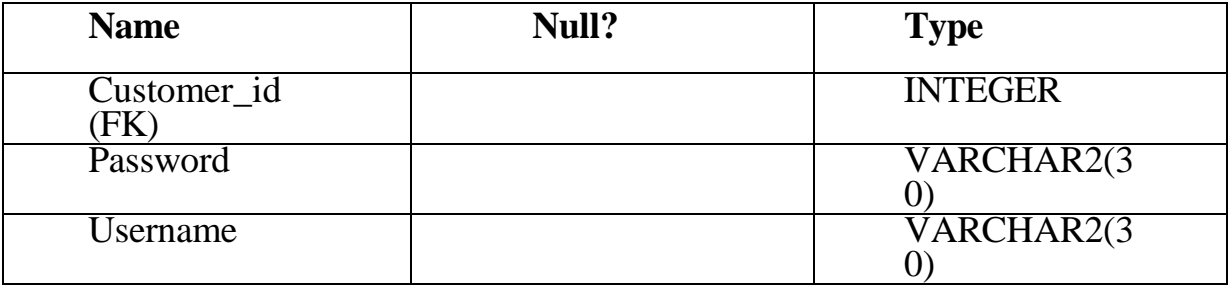

# **Customer Detail table**

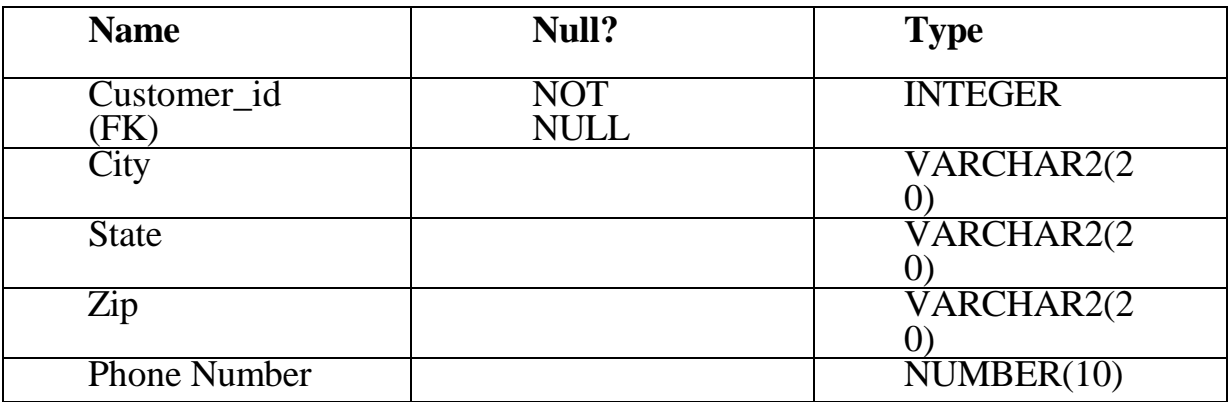

B.Sc. in Computer Science Lab Manual Dept. of Pure and Applied Science

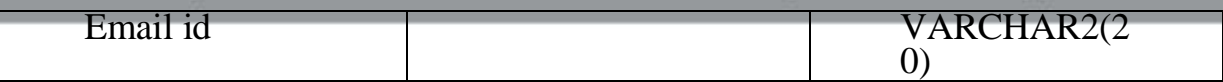

## **Credit Card table**

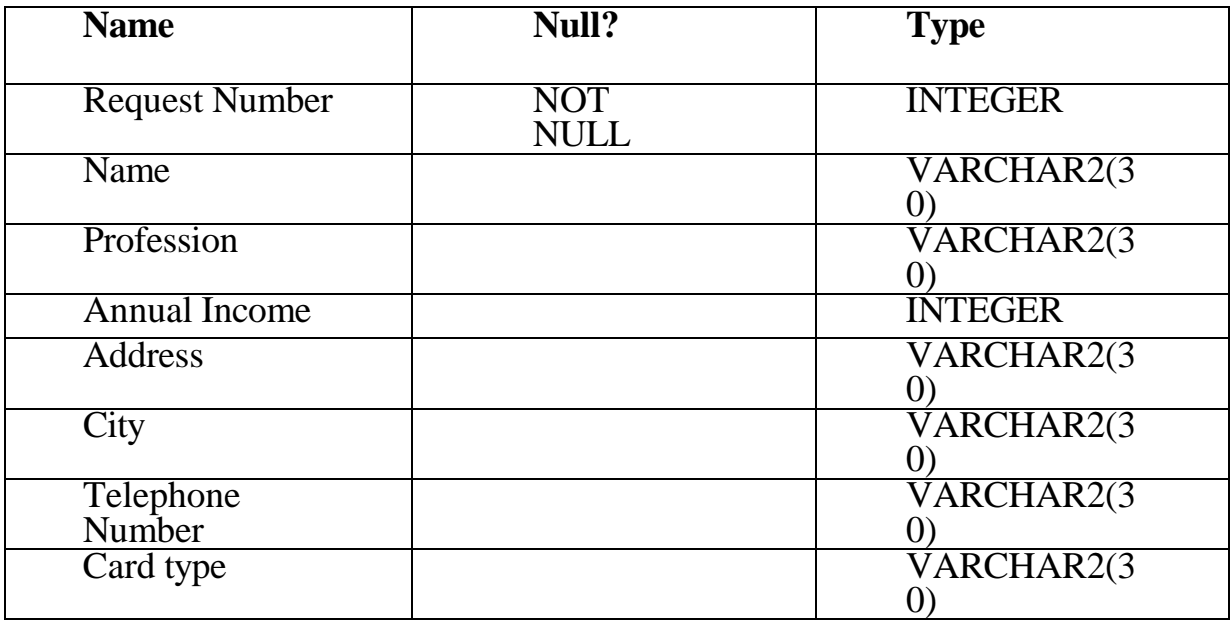

## **Account table**

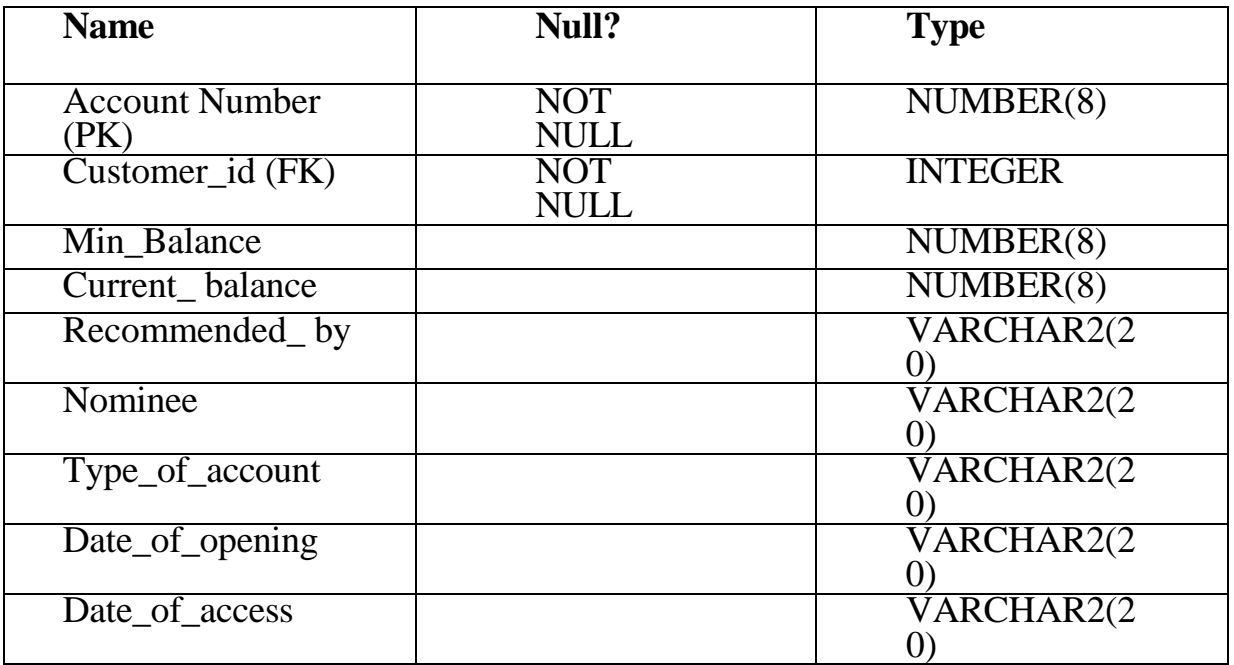

# **Branch locator table**

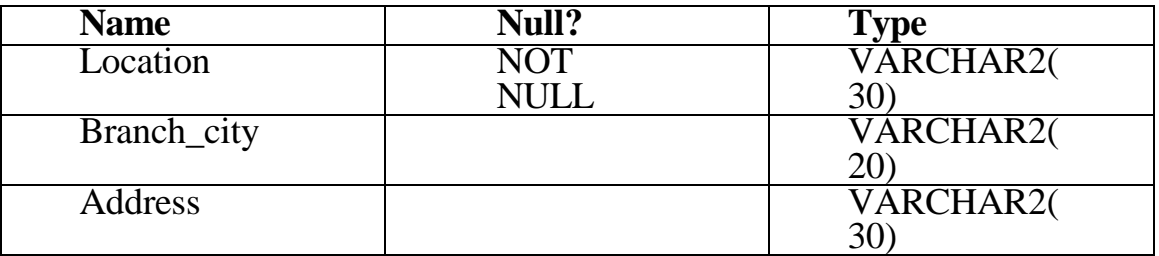

# **Employee table**

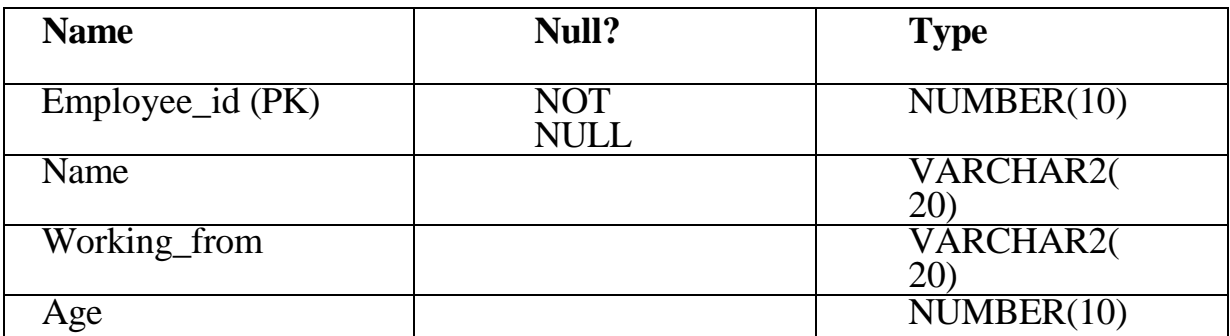

# **Transaction(transfer-funds) table**

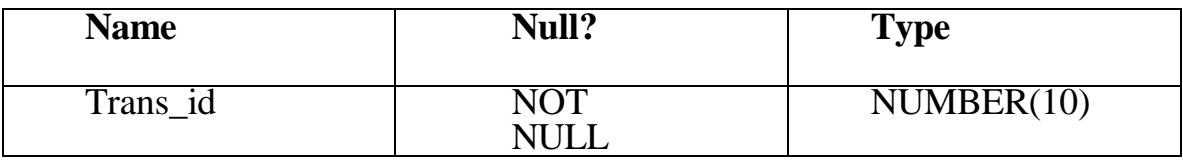

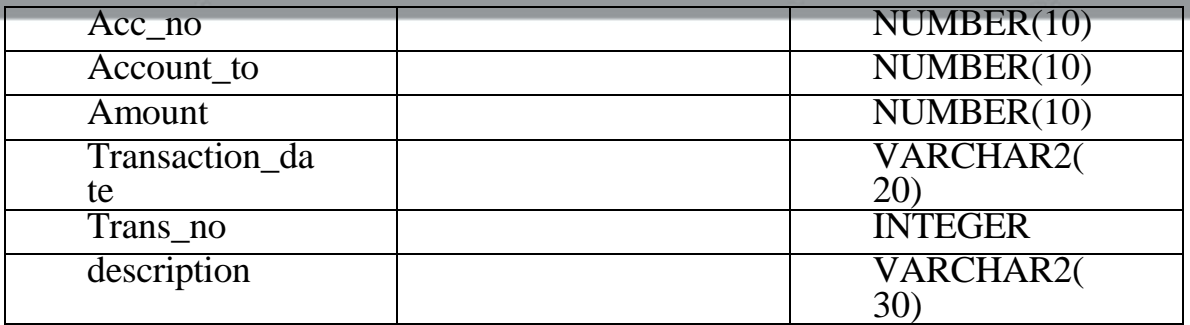

# **Transaction type table**

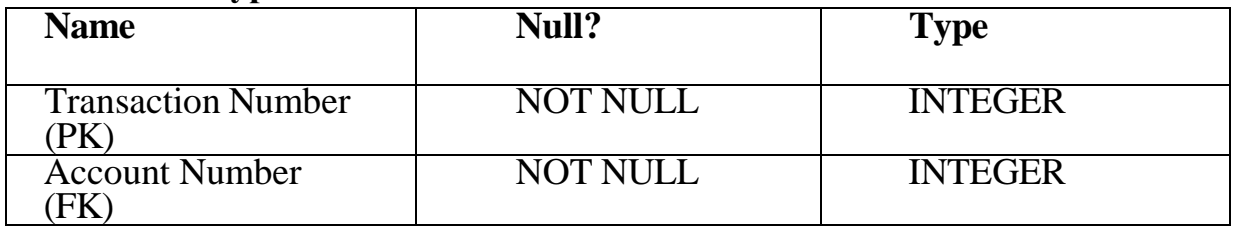

### **Software Designing**

#### **1) Class diagram:**

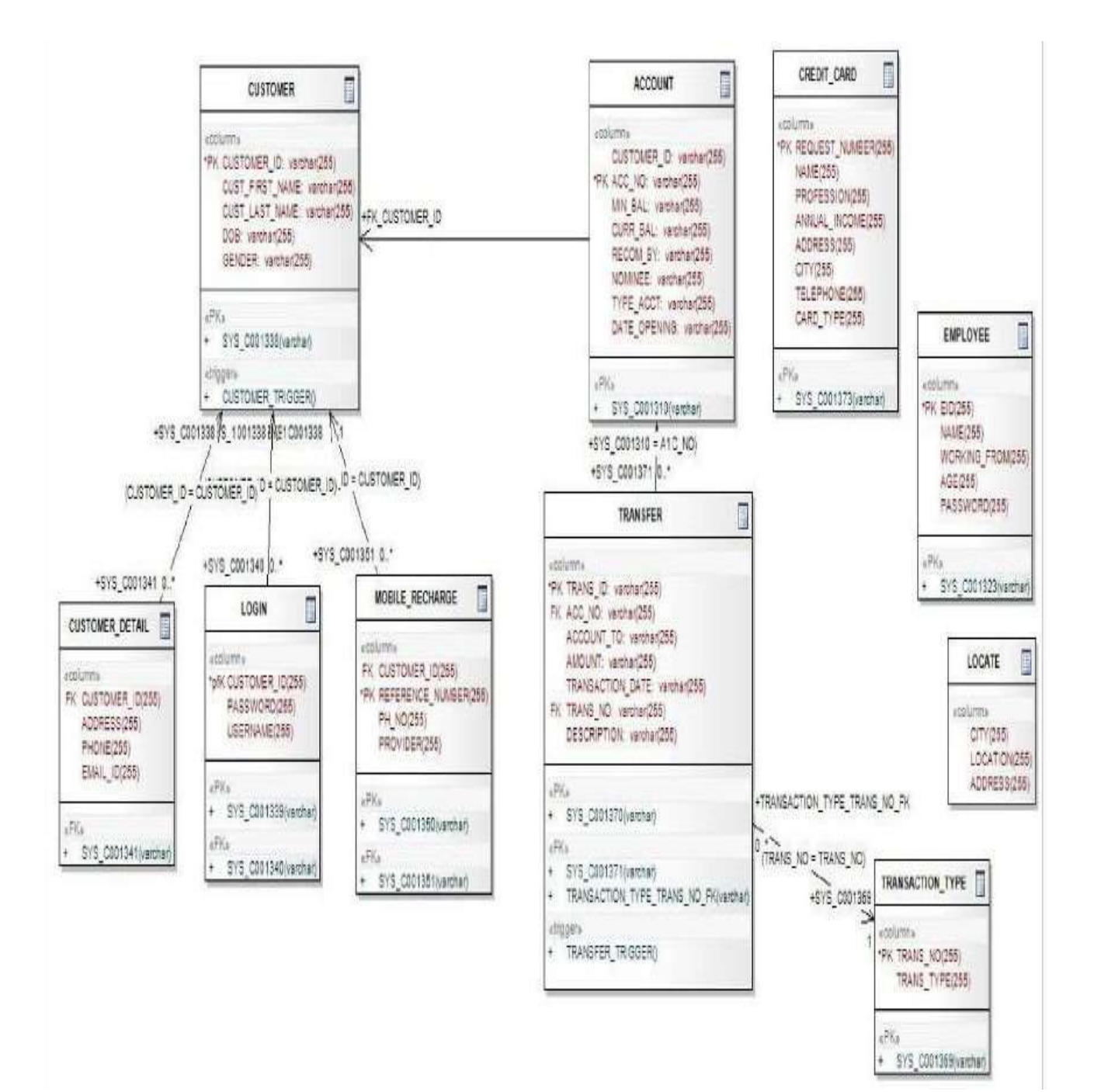

# **2) Use case Diagram**

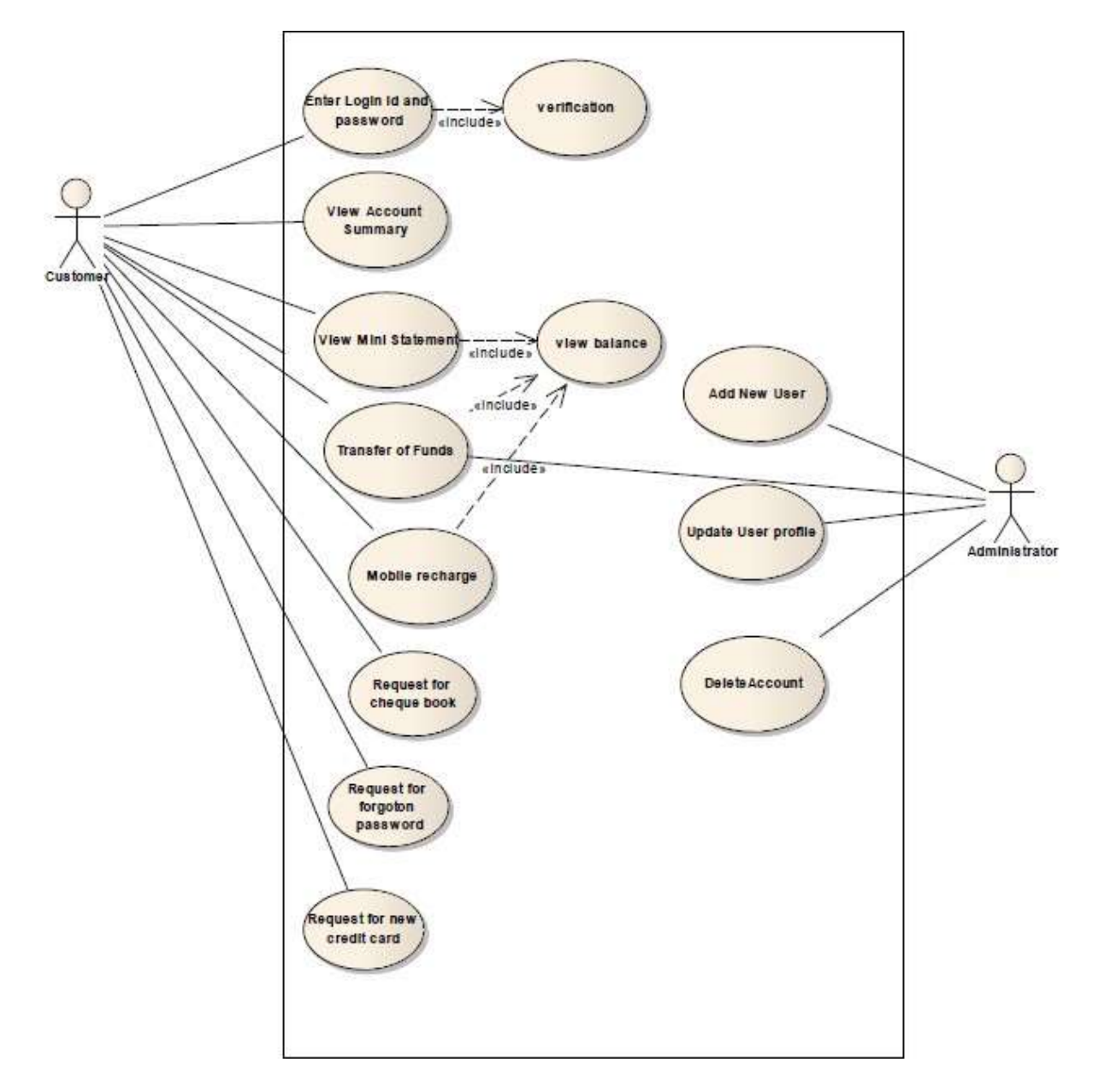

# **3) Activity Diagram**

# **(3.1)Customer Activity Diagram**

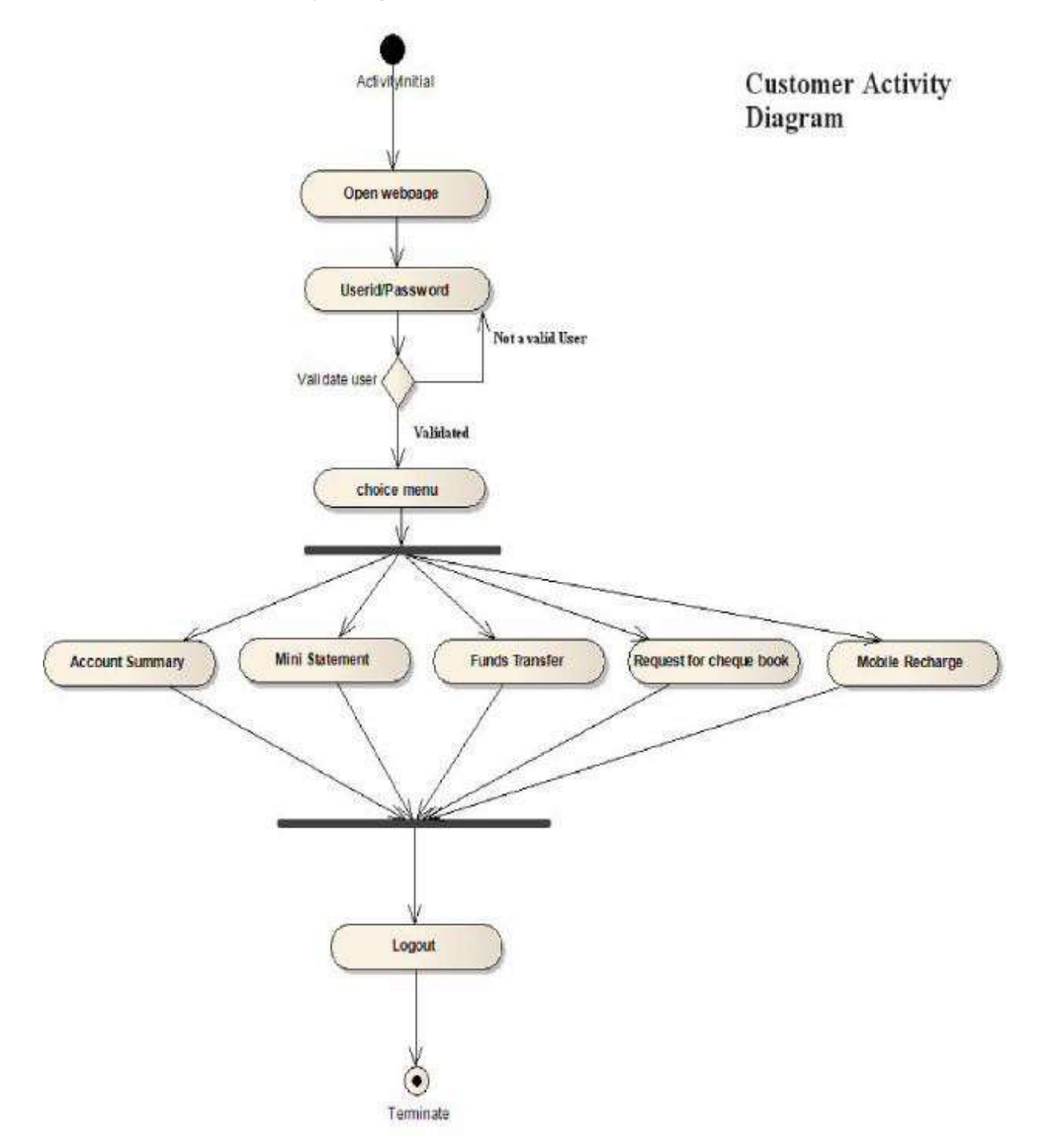

# **(3.2)Activity Diagram for Administrator**

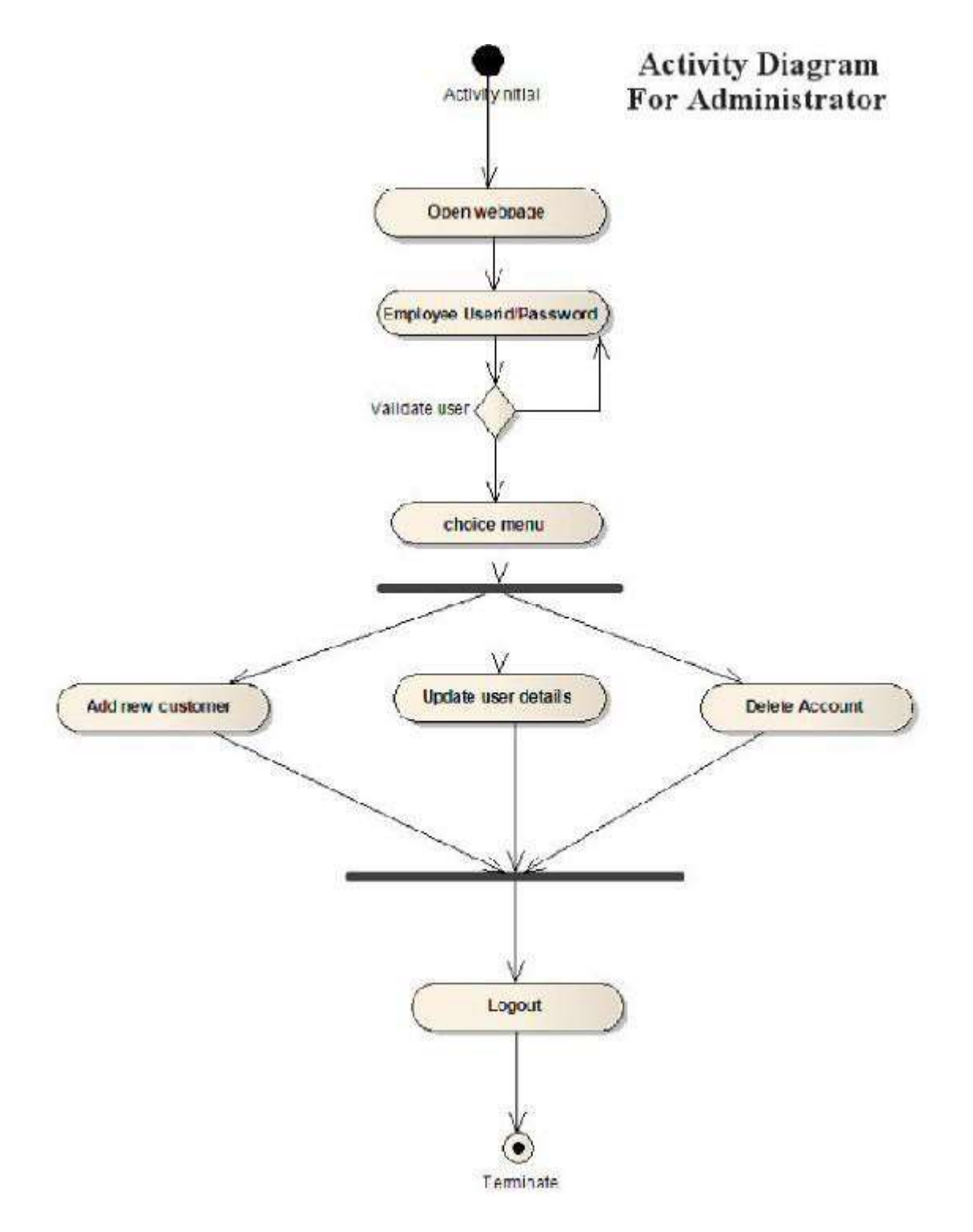

Prototype is a working model of software with some limited functionality. The prototype does not always hold the exact logic used in the actual software application and is an extra effort to be considered under effort estimation.

Prototyping is used to allow the users evaluate developer proposals and try them out before implementation. It also helps understand the requirements which are user specific and may not have been considered by the developer during product design.

### **4.4PRE LAB QUESTIONS**

- 1) Describe various phases of a software project.
- 2) Explain about various process models.

#### **4.5LAB ASSIGNMENT**

- 1) Analyze at which type of situations which process model can be used in a project.
- 2) Prepare Software Specification document (SRS) for the given project.

#### **4.6POST LAB QUESTIONS**

- **1)**Explain various phases of a software project with brief description.
- **2)**Explain how design can be constructed from analysis.
- **3)**Describe the coding and testing process in a software project.

**B.Sc. in Computer Science Lab Manual** 

# C10P: DATABASE MANAGEMENT SYSTEMS LABORATORY MANUAL (Course: CC-10)

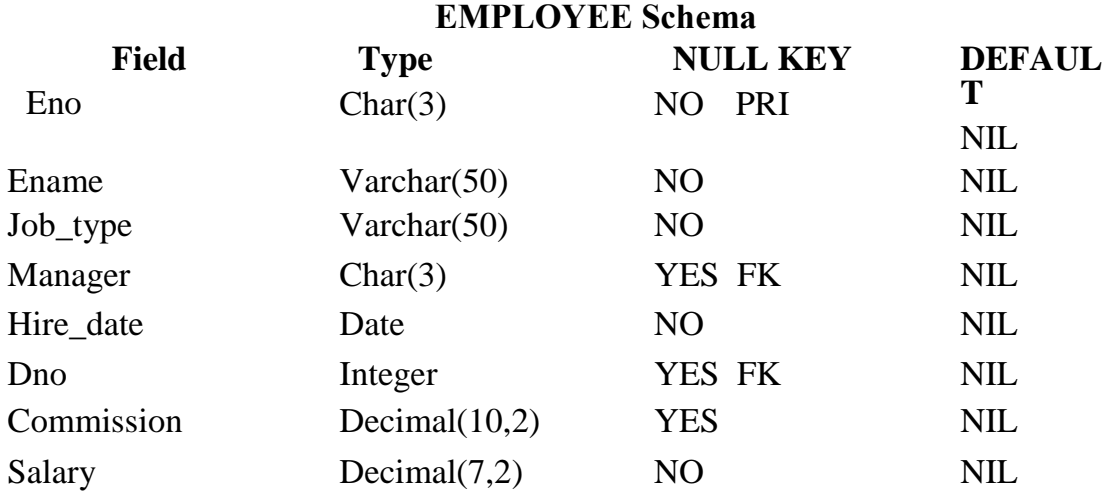

#### **Create and use the following database schema to answer the given queries**

#### **DEPARTMENT Schema**

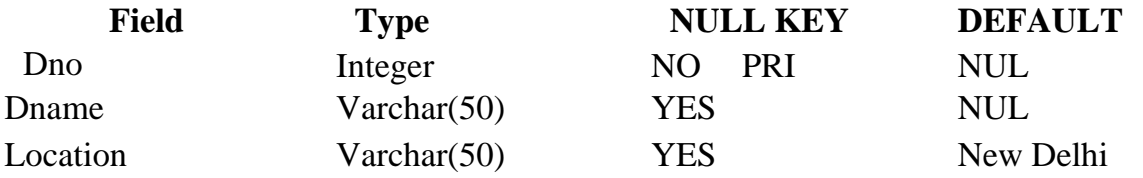

#### **Query List**

- 1. Query to display Employee Name, Job, Hire Date, Employee Number; for each employeewith the Employee Number appearing first.
- 2. Query to display unique Jobs from the Employee Table.
- 3. Query to display the Employee Name concatenated by a Job separated by a comma.
- 4. Query to display all the data from the Employee Table. Separate each Column by a commaand name the said column as THE\_OUTPUT.
- 5. Query to display the Employee Name and Salary of all the employees earning more than \$2850.
- 6. Query to display Employee Name and Department Number for the Employee No= 7900.

#### MIDNAPORE CITY COLLEGE

- 7. Query to display Employee Name and Salary for all employees whose salary is not in therange of \$1500 and \$2850.
- 8. Query to display Employee Name and Department No. of all the employees in Dept 10 andDept 30 in the alphabetical order by name.
- 9. Query to display Name and Hire Date of every Employee who was hired in 1981.
- 10. Query to display Name and Job of all employees who don't have a current Manager.
- 11. Query to display the Name, Salary and Commission for all the employees who earncommission. Sort the data in descending order of Salary and Commission.
- 12. Query to display Name of all the employees where the third letter of their name is  $A^{\prime}$ .
- 13. Query to display Name of all employees either have two  $R$ 's or have two  $A$ 's in their name and are either in Dept  $No = 30$  or their Manger's Employee  $No = 7788$ .
- 14. Query to display Name, Salary and Commission for all employees whose CommissionAmount is 14 greater than their Salary increased by 5%.
- 15. Query to display the Current Date.
- 16. Query to display Name, Hire Date and Salary Review Date which is the 1st Monday after sixmonths of employment.
- 17. Query to display Name and calculate the number of months between today and the date eachemployee was hired.
- 18. Query to display the following for each employee <E-Name> earns < Salary> monthly butwants  $\leq$  3  $*$  Current Salary  $>$ . Label the Column as Dream Salary.
- 19. Query to display Name with the 1st letter capitalized and all other letter lower case and length of their name of all the employees whose name starts with  $J'$ , 'A' and  $M'$ .
- 20. Query to display Name, Hire Date and Day of the week on which the employee started.
- 21. Query to display Name, Department Name and Department No for all the employees.
- 22. Query to display Unique Listing of all Jobs that are in Department # 30.
- 23. Query to display Name, Dept Name of all employees who have an  $A^t$  in their

**MIDNAPORE CITY COLLEGE** 

- 24. Query to display Name, Job, Department No. and Department Name for all the employees working at the Dallas location.
- 25. Query to display Name and Employee no. Along with their Manger's Name and the Manager's employee no; along with the Employees' Name who do not have a Manager.
- 26. Query to display Name, Dept No. and Salary of any employee whose department No. and salary matches both the department no. and the salary of any employee who earns a commission.
- 27. Query to display Name and Salaries represented by asterisks, where each asterisk (\*) signifies \$100.
- 28. Query to display the Highest, Lowest, Sum and Average Salaries of all the employees
- 29. Query to display the number of employees performing the same Job type functions.
- 30. Query to display the no. of managers without listing their names.
- 31. Query to display the Department Name, Location Name, No. of Employees and the average salary for all employees in that department.
- 32. Query to display Name and Hire Date for all employees in the same dept. as Blake.
- 33. Query to display the Employee No. and Name for all employees who earn more than the average salary.
- 34. Query to display Employee Number and Name for all employees who work in a department with any employee whose name contains a T<sup>'</sup>.
- 35. Query to display the names and salaries of all employees who report to King.
- 36. Query to display the department no, name and job for all employees in the Sales department.

# **Table Creation**<sup>r</sup> Science Lab Manual

SQL> create table department(Dno number(10), Dname varchar2(20), Location varchar2(20), primary key (Dno));

 $SQL$  create table employee(Eno char(3), Ename varchar2(20), Job type varchar2(20), Manager char(3), Hire\_date date, Dno number(10), Commission decimal(10, 2), Salary decimal(7,2), primary key(Eno), constraint Dno foreign key (Dno) references department (Dno));

# **Table Description**

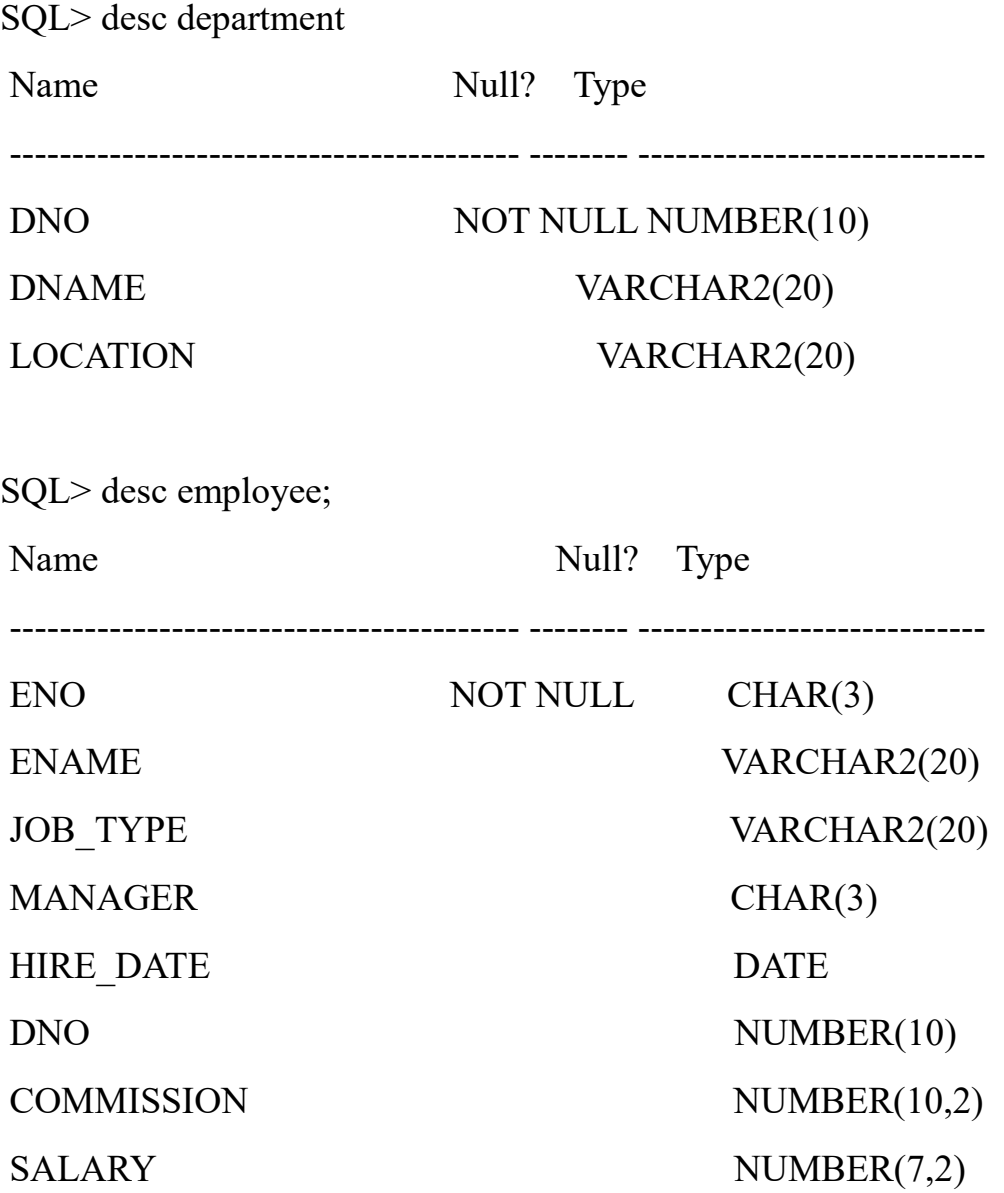

#### **Insertion of values to Tables**

#### **Department Table**

SQL> insert into department values(10, 'Accounting', 'New York');

1 row created.

SQL> insert into department values(20, 'Research', 'Dallas');

1 row created.

SQL> insert into department values(30, 'Sales', 'Chicago');

1 row created.

SQL> insert into department values(40, 'Operation', 'Boston');

1 row created.

SQL> insert into department values(50, 'Marketing', 'New Delhi');

1 row created.

SQL> select \* from department;

 DNO DNAME LOCATION ---------- -------------------- --------------------

10 Accounting New York

**MIDNAPORE CITY COLLEGE** 

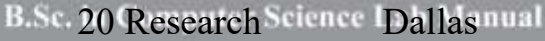

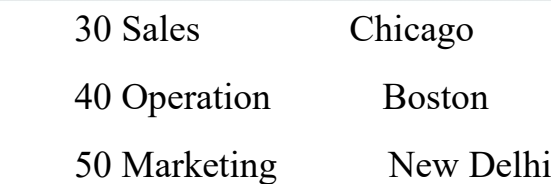

# **Employee Table**

SQL> insert into employee values('736', 'Smith', 'Clerk', '790', to\_date('17/12/1981','dd/mm/yyyy'), 20, 0.00, 1000.00);

1 row created.

SQL> insert into employee values('749', 'Allan', 'Sales\_man', '769', to\_date('20/02/1981','dd/mm/yyyy'), 30, 300.00, 2000.00);

1 row created.

SQL> insert into employee values('752', 'Ward', 'Sales\_man', '769', to\_date('22/02/1981','dd/mm/yyyy'), 30, 500.00, 1300.00);

1 row created.

SQL> insert into employee values('756', 'Jones', 'Manager', '783', to\_date('02/04/1981','dd/mm/yyyy'), 20, 0.00, 2300.00);

1 row created.

SQL> insert into employee values('765', 'Martin', 'Sales\_man', '784', to\_date('22/04/1981','dd/mm/yyyy'), 30, 1400.00, 1250.00);

SQL> insert into employee values('769', 'Blake', 'Manager', '783', to\_date('01/05/1981','dd/mm/yyyy'), 30, 0.00, 2870.00);

1 row created.

SQL> insert into employee values('778', 'Clark', 'Manager', '783', to\_date('09/06/1981','dd/mm/yyyy'), 10, 0.00, 2900.00);

1 row created.

SQL> insert into employee values('783', 'King', 'President', NULL, to\_date('17/11/1981','dd/mm/yyyy'), 10, 0.00, 2950.00);

1 row created.

SQL> insert into employee values('784', 'Turner', 'Sales\_man', '769', to\_date('08/09/1981','dd/mm/yyyy'), 30, 0.00, 1450.00);

1 row created.

SQL> commit;

Commit complete.

SQL> insert into employee values('787', 'Adams', 'Clerk', '778', to\_date('12/01/1983','dd/mm/yyyy'), 20, 0.00, 1150.00);

SQL> insert into employee values('788', 'Scott', 'Analyst', '756', to\_date('09/12/1982','dd/mm/yyyy'), 20, 0.00, 2850.00);

1 row created.

SQL> insert into employee values('790', 'James', 'Clerk', '769', to\_date('03/12/1981','dd/mm/yyyy'), 30, 0.00, 950.00);

1 row created.

SQL> insert into employee values('792', 'Ford', 'Analyst', '756', to\_date('03/12/1981','dd/mm/yyyy'), 20, 0.00, 2600.00);

1 row created.

SQL> insert into employee values('793', 'Miller', 'Clerk', '788', to\_date('23/01/1982','dd/mm/yyyy'), 40, 0.00, 1300.00);

1 row created.

SQL> select \* from employee;

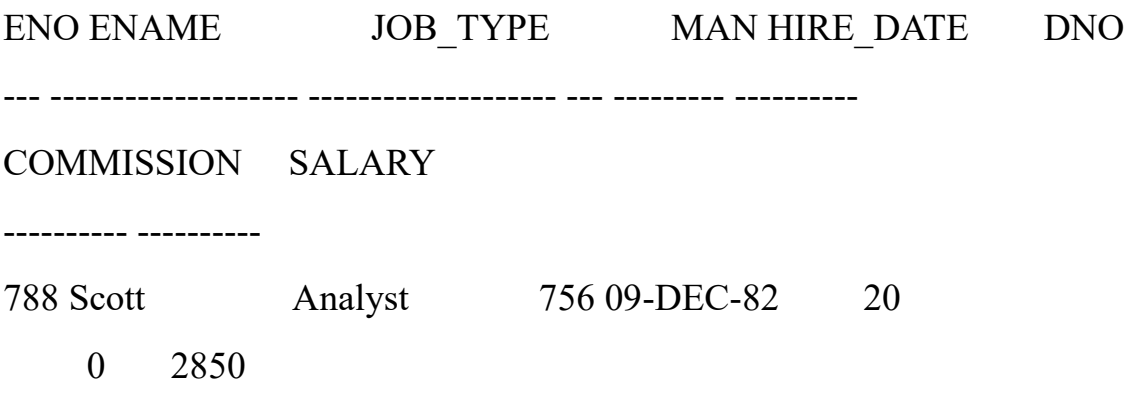
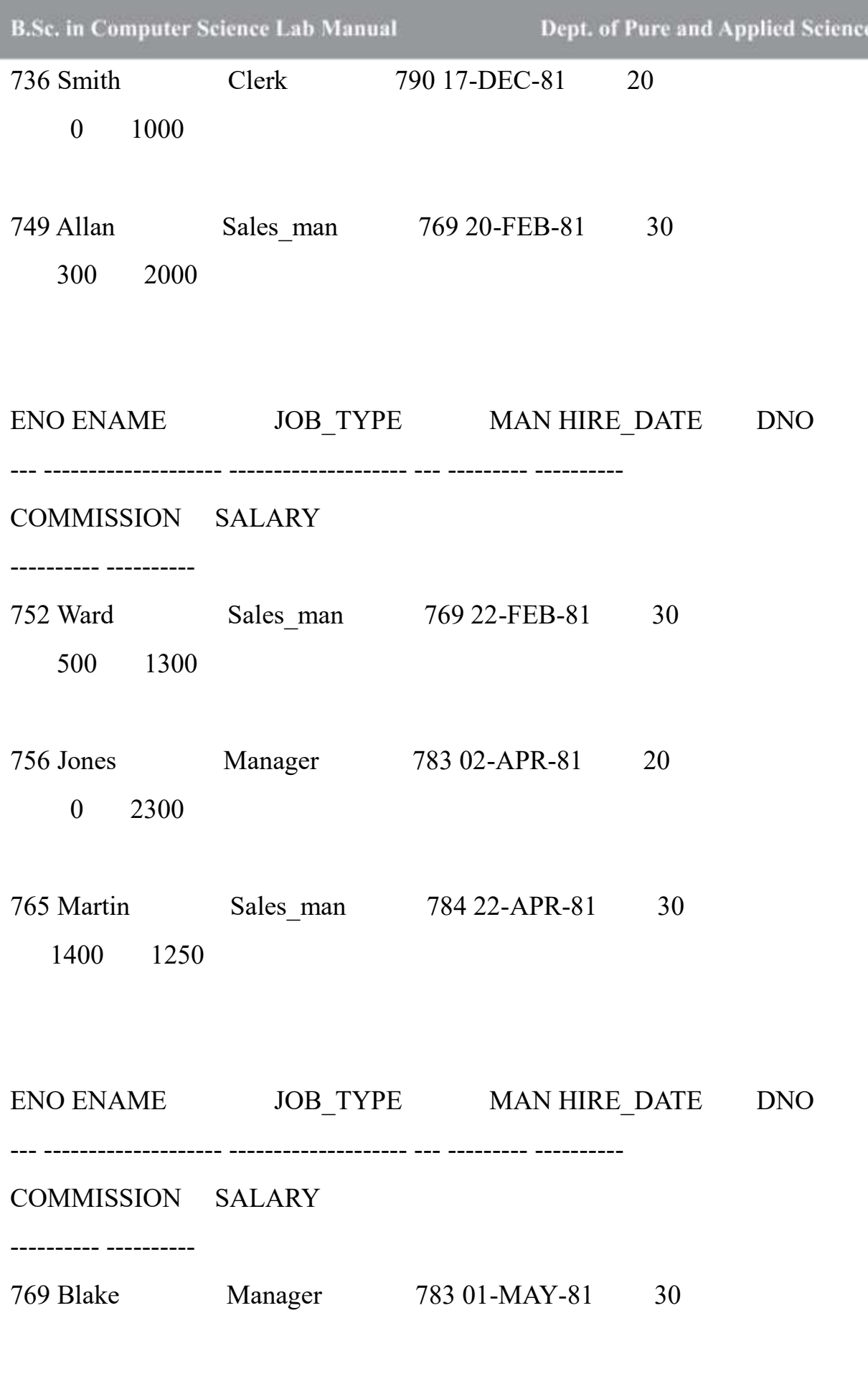

B.Sc. in Con2870 Science Lab Manual

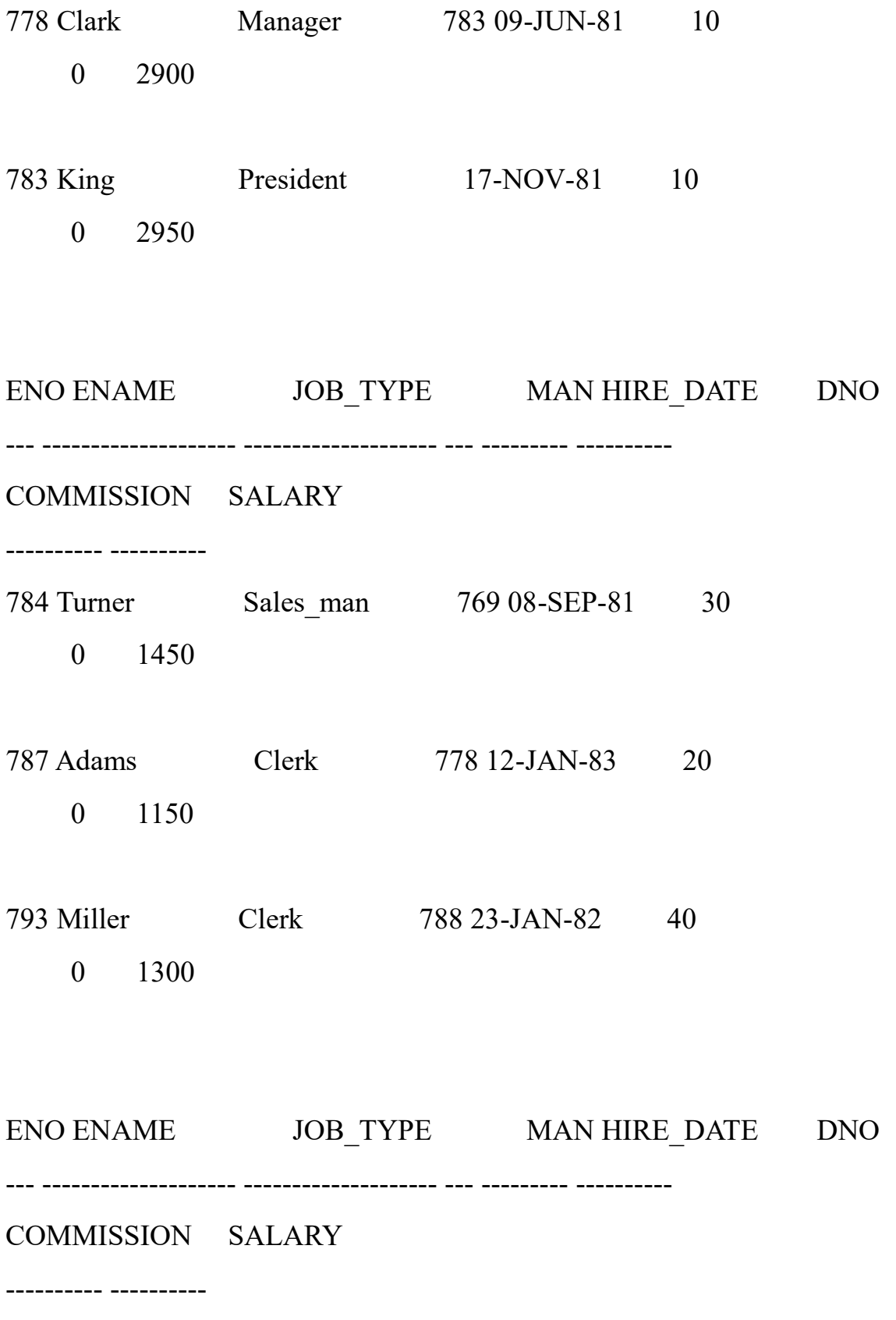

MIDNAPORE CITY COLLEGE

790 James puter Sci Clerk ab Manual 769 03-DEC-81pt. of 30e and Applied Science

0 950

792 Ford Analyst 756 03-DEC-81 20 14 2600

14 rows selected.

**1. Query to display Employee Name, Job, Hire Date, Employee Number; for each employee with the Employee Number appearing first.**

SQL> select Eno, Ename, Job\_type, Hire\_date from employee;

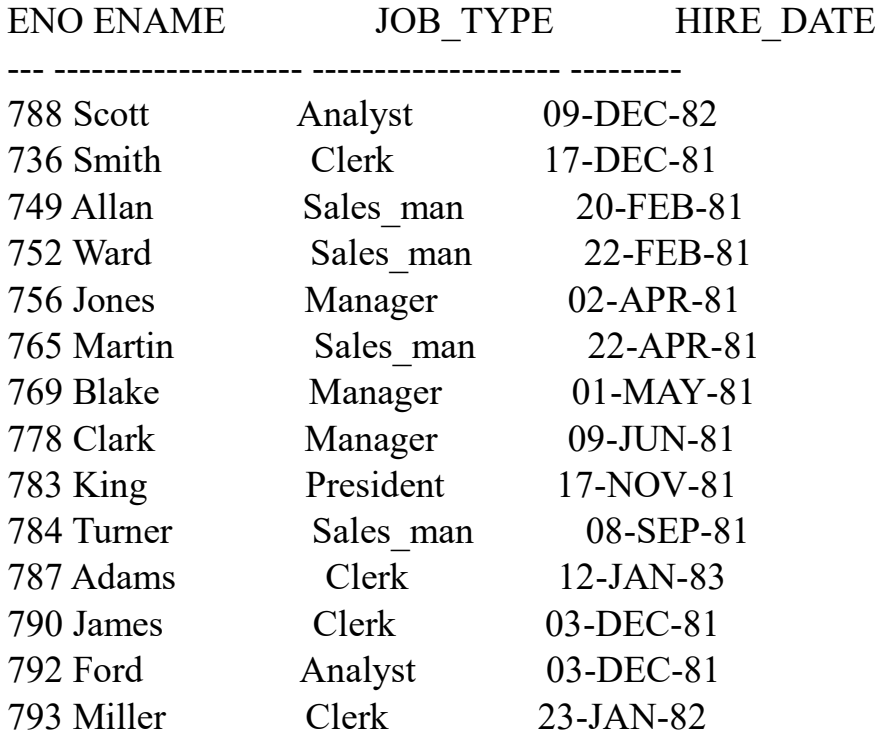

**2. Query to display unique Jobs from the Employee Table.** SQL> select distinct Job type from employee;

JOB\_TYPE

--------------------

Analyst

#### **B.Sc. ir Clerkputer Science Lab Manual**

Manager President Sales man

# **3. Query to display the Employee Name concatenated by a Job separated by a comma.**

SQL> select Ename||', '|| Job\_type as Name\_Job from employee;

NAME\_JOB

------------------------------------------ Scott, Analyst Smith, Clerk Allan, Sales\_man Ward, Sales man Jones, Manager Martin, Sales\_man Blake, Manager Clark, Manager King, President Turner, Sales\_man Adams, Clerk Miller, Clerk James, Clerk Ford, Analyst

14 rows selected.

**4. Query to display all the data from the Employee Table. Separate each Column by a comma and name the said column as THE\_OUTPUT.** SQL> select Eno||', '||Ename||', '||Job\_type||', '||Manager||', '||Hire\_date||', '||Dno||', '||Commission||', '||Salary from employee ;

ENO||','||ENAME||','||JOB\_TYPE||','||MANAGER||','||HIRE\_DATE||','||DN O||','||COM

--------------------------------------------------------------------------------

788, Scott, Analyst, 756, 09-DEC-82, 20, 0, 2850 736, Smith, Clerk, 790, 17-DEC-81, 20, 0, 1000 749, Allan, Sales\_man, 769, 20-FEB-81, 30, 300, 2000 752, Ward, Sales\_man, 769, 22-FEB-81, 30, 500, 1300 B.Sc. ii756, Jones, Manager, 783, 02-APR-81, 20, 0, 2300 Ture and Applied Science

- 765, Martin, Sales\_man, 784, 22-APR-81, 30, 1400, 1250
- 769, Blake, Manager, 783, 01-MAY-81, 30, 0, 2870
- 778, Clark, Manager, 783, 09-JUN-81, 10, 0, 2900
- 783, King, President, , 17-NOV-81, 10, 0, 2950
- 784, Turner, Sales\_man, 769, 08-SEP-81, 30, 0, 1450
- 787, Adams, Clerk, 778, 12-JAN-83, 20, 0, 1150
- 793, Miller, Clerk, 788, 23-JAN-82, 40, 0, 1300
- 790, James, Clerk, 769, 03-DEC-81, 30, 0, 950
- 792, Ford, Analyst, 756, 03-DEC-81, 20, 0, 2600

14 rows selected.

**5. Query to display the Employee Name and Salary of all the employees earning more than \$2850.**

SQL> select Ename, salary from employee where (salary+commission)>2850;

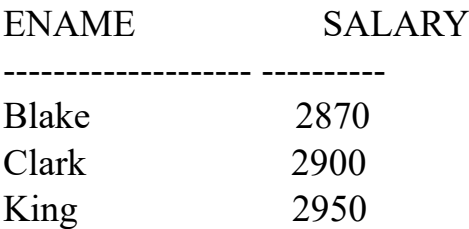

**6. Query to display Employee Name and Department Number for the Employee No= 790.**

SQL> select Ename, Dno from employee where Eno='790';

ENAME DNO -------------------- ---------- James 30

**7. Query to display Employee Name and Salary for all employees whose salary is not in the range of \$1500 and \$2850.**

SQL> select Ename, salary from employee where salary not between 1500 and 2850;

ENAME SALARY -------------------- ---------- Smith 1000

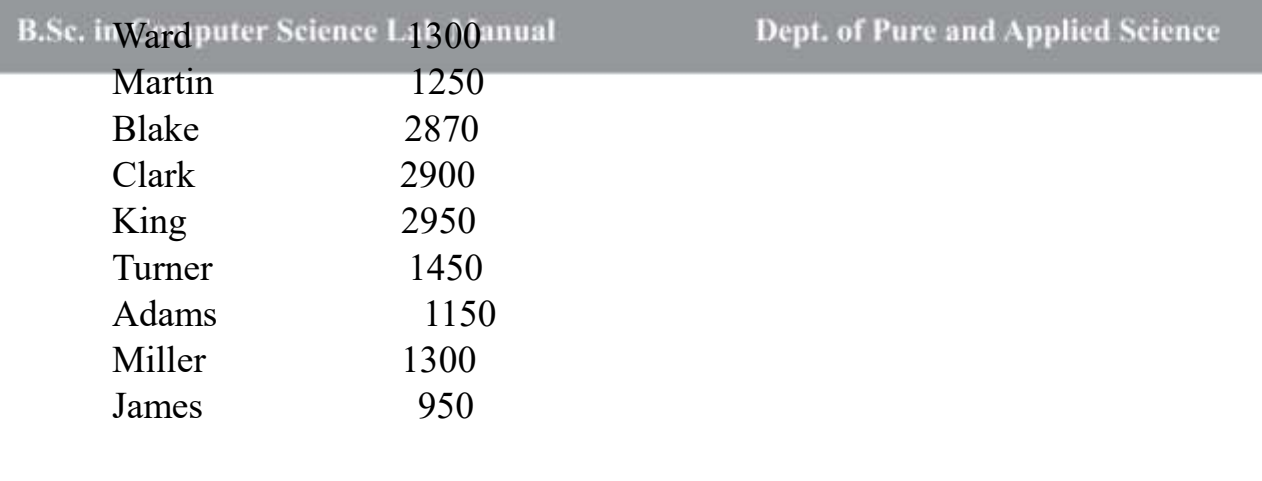

10 rows selected.

# **8. Query to display Employee Name and Department No. Of all the employees in Dept 10 and Dept 30 in the alphabetical order by name.**

SQL> select Ename, Dno from employee where (Dno=10 or Dno=30) order by (Ename);

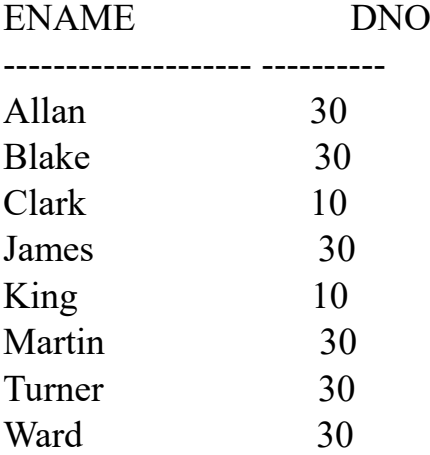

8 rows selected.

# **9. Query to display Name and Hire Date of every Employee who was hired in 1981.**

SQL> select Ename, Hire\_date from employee where to\_char(Hire\_date, 'yyyy')='1981';

ENAME HIRE DATE -------------------- --------- Smith 17-DEC-81 Allan 20-FEB-81

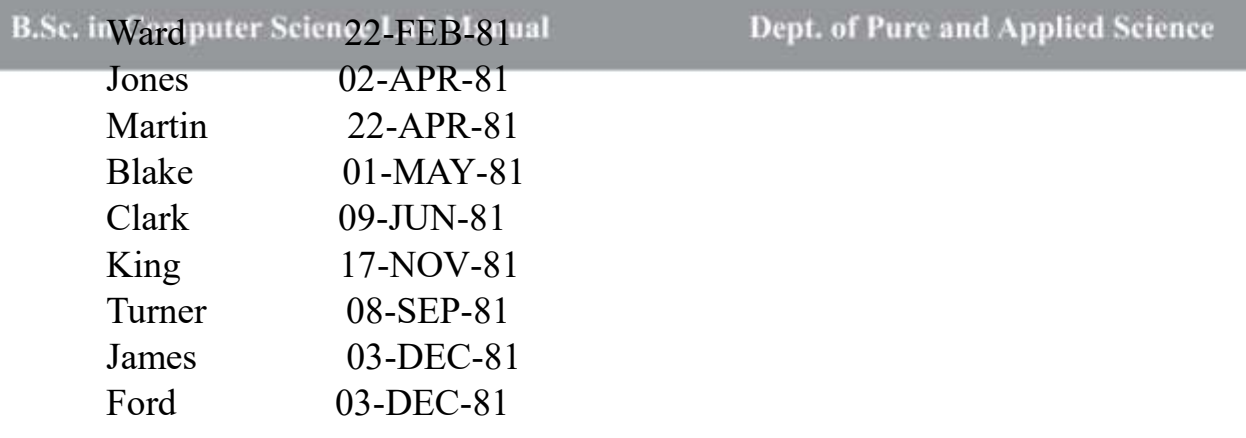

11 rows selected.

# **10.Query to display Name and Job of all employees who don't have a current Manager.**

SQL> select Ename, Job type from employee where Manager is NULL;

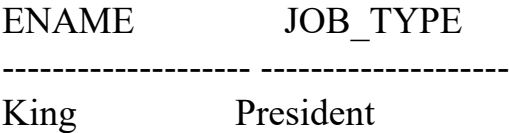

**11.Query to display the Name, Salary and Commission for all the employees who earn commission. Sort the data in descending order of Salary and Commission.**

SQL> select Ename, Salary, Commission from employee where (Commission  $> 0.00$ ) order by (Salary) desc;

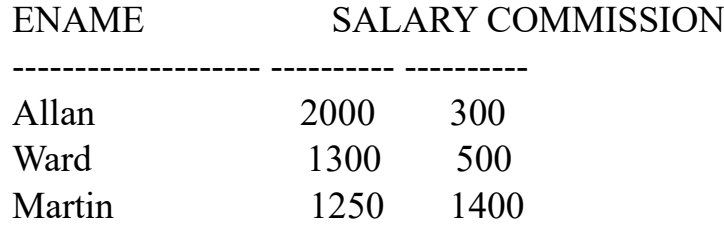

# **12.Query to display Name of all the employees where the third letter of their name is 'a'.**

SQL> select Ename from employee where Ename like '\_\_a%';

ENAME

Blake Clark Adams

# **13.Query to display Name of all employees either have two 'r's or have two 'a's in their name and are either in Dept No = 30 or their Manger's Employee No = 778.**

SQL> select Ename, Dno, Manager from employee where Ename like '%a%a' or Ename like '%r%r' and Dno=30 or Manager='778';

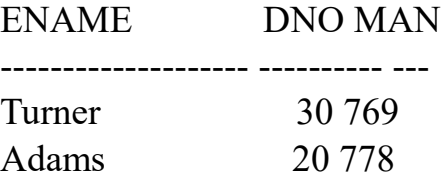

**14.Query to display Name, Salary and Commission for all employees whose Commission Amount is greater than their Salary increased by 5%.**

SQL> select Ename, Salary, Commission from employee where Commission > (Salary + Salary  $*$  0.05);

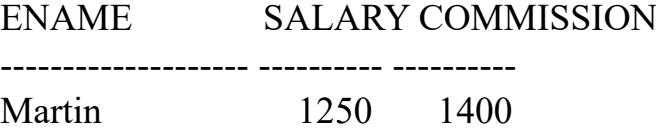

#### **15.Query to display the Current Date.**

SQL> select Sysdate from Dual;

SYSDATE --------- 25-JUN-23

# **16.Query to display Name, Hire Date and Salary Review Date which is the 1st Monday after six months of employment.**

# B.Sc. is SQL>> SELECT Ename, and all

Dept. of Pure and Applied Science

Hire\_date,TO\_CHAR(NEXT\_DAY(ADD\_MONTHS(Hire\_date, 6), 'MONDAY'),'fmDay, " the " Ddspth " of " Month, YYYY') as "REVIEW" FROM employee;

ENAME HIRE DATE

-------------------- --------- REVIEW

----------------------------------------------------

Scott 09-DEC-82 Monday, the Thirteenth of June, 1983

Smith 17-DEC-81 Monday, the Twenty-First of June, 1982

Allan 20-FEB-81 Monday, the Twenty-Fourth of August, 1981

ENAME HIRE DATE

-------------------- ---------

REVIEW

----------------------------------------------------

Ward 22-FEB-81 Monday, the Twenty-Fourth of August, 1981

Jones 02-APR-81 Monday, the Fifth of October, 1981

Martin 22-APR-81 Monday, the Twenty-Sixth of October, 1981

ENAME HIRE DATE

-------------------- ---------

REVIEW

---------------------------------------------------- Blake 01-MAY-81

Monday, the Second of November, 1981

B.Sc. irClarkputer Scien09-JUN-81ual

Dept. of Pure and Applied Science

Monday, the Fourteenth of December, 1981

King 17-NOV-81 Monday, the Twenty-Fourth of May, 1982

ENAME HIRE DATE

-------------------- ---------

REVIEW

----------------------------------------------------

Turner 08-SEP-81 Monday, the Fifteenth of March, 1982

Adams 12-JAN-83 Monday, the Eighteenth of July, 1983

Miller 23-JAN-82 Monday, the Twenty-Sixth of July, 1982

ENAME HIRE DATE

-------------------- --------- REVIEW

----------------------------------------------------

James 03-DEC-81 Monday, the Seventh of June, 1982

Ford 03-DEC-81 Monday, the Seventh of June, 1982

14 rows selected.

# **17.Query to display Name and calculate the number of months between today and the date each employee was hired.**

SQL> select Ename, Round(Months\_Between(sysdate,Hire\_date)) as "Months Worked" from employee;

#### B.Sc. i ENAME: Science Months Worked

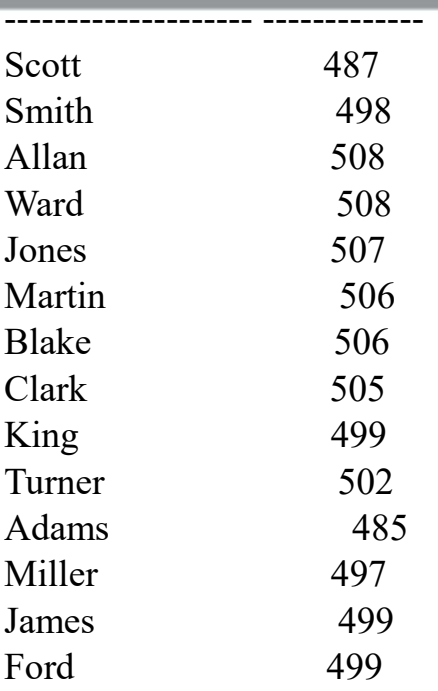

14 rows selected.

# **18.Query to display the following for each employee:- <E-Name> earns < Salary> monthly but wants < 3 \* Current Salary >. Label the Column as Dream Salary.**

SQL> select Ename||' earns \$'||Salary||' monthly but wants \$'||salary\*3 "Dream Salary" from employee;

Dream Salary

--------------------------------------------------------------------------------

Scott earns \$2850 monthly but wants \$8550 Smith earns \$1000 monthly but wants \$3000 Allan earns \$2000 monthly but wants \$6000 Ward earns \$1300 monthly but wants \$3900 Jones earns \$2300 monthly but wants \$6900 Martin earns \$1250 monthly but wants \$3750 Blake earns \$2870 monthly but wants \$8610 Clark earns \$2900 monthly but wants \$8700 King earns \$2950 monthly but wants \$8850 Turner earns \$1450 monthly but wants \$4350 Adams earns \$1150 monthly but wants \$3450 Miller earns \$1300 monthly but wants \$3900

B.Sc. inJames earns \$950 monthly but wants \$2850 ept. of Pure and Applied Science Ford earns \$2600 monthly but wants \$7800

14 rows selected.

# **19.Query to display Name with the 1st letter capitalized and all other letter lower case and length of their name of all the employees whose name starts with 'J', 'A' and 'M'.**

SQL> select initcap(Ename) "Name", length(Ename) "Length of Name" from employee where Ename like 'J%' or Ename like 'A%' or Ename like 'M%' order by Ename;

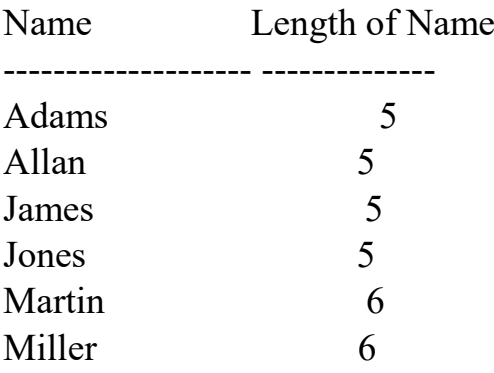

6 rows selected.

# **20.Query to display Name, Hire Date and Day of the week on which the employee started.**

SQL> SELECT Ename, Hire\_date, TO\_CHAR(Hire\_date,'DAY') AS DAY FROM employee ORDER BY Hire\_date, DAY;

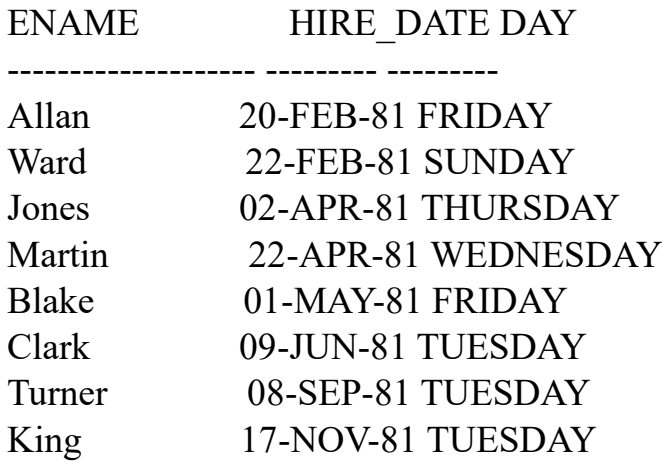

# B.Sc. inJames uter Scien 03-DEC-81 THURSDAY Dept. of Pure and Applied Science

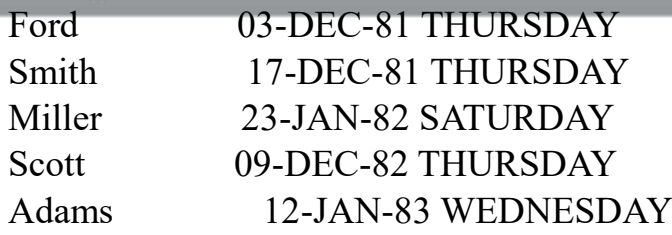

14 rows selected.

# **21.Query to display Name, Department Name and Department No for all the employees.**

SQL> select employee.Ename,department.Dname,employee.Dno from employee, department where employee.Dno=department.Dno;

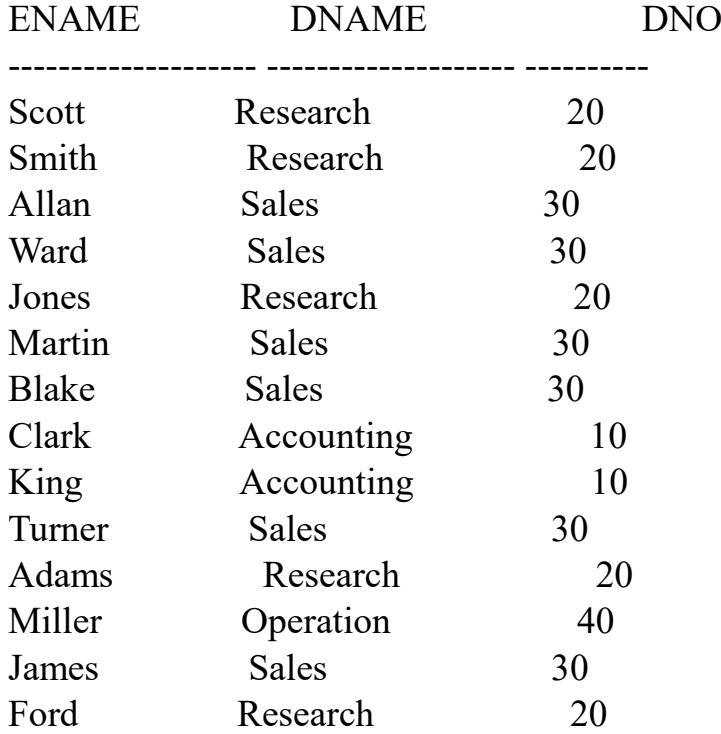

14 rows selected.

# **22.Query to display Unique Listing of all Jobs that are in Department # 30.**

SQL> select distinct Job type from employee where Dno=30;

JOB\_TYPE

Manager Clerk Sales man

# **23.Query to display Name, Dept Name of all employees who have an 'a' in their name.**

SQL> select employee.Ename,department.Dname from employee,department where employee.Ename like '%a%' and employee.Dno=department.Dno;

ENAME DNAME -------------------- -------------------- Allan Sales Ward Sales Martin Sales Blake Sales Clark Accounting Adams Research James Sales

7 rows selected.

# **24.Query to display Name, Job, Department No. And Department Name for all the employees working at the Dallas location.**

SQL> select employee.Ename, employee.Job\_type, employee.Dno, department.Dname from employee,department where employee.Dno=department.Dno and department.Location='Dallas';

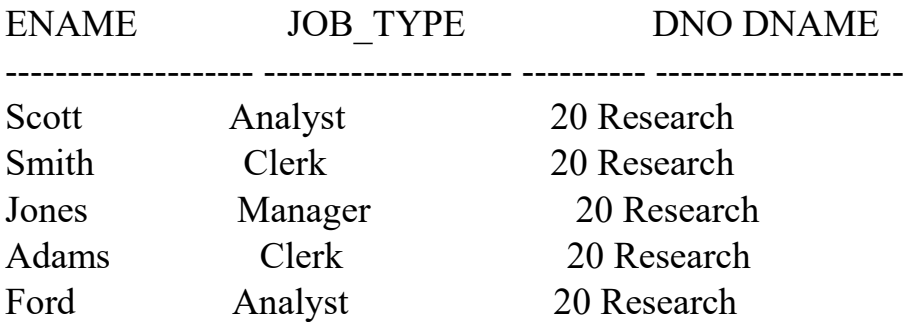

# **25.Query to display Name and Employee no. Along with their Manger's Name and the Manager's employee no; along with the Employees' Name who do not have a Manager.**

SQL> select e.Ename,e.Eno,d.Ename,d.Eno from employee e left outer join employee d ON e.Eno=d.Manager;

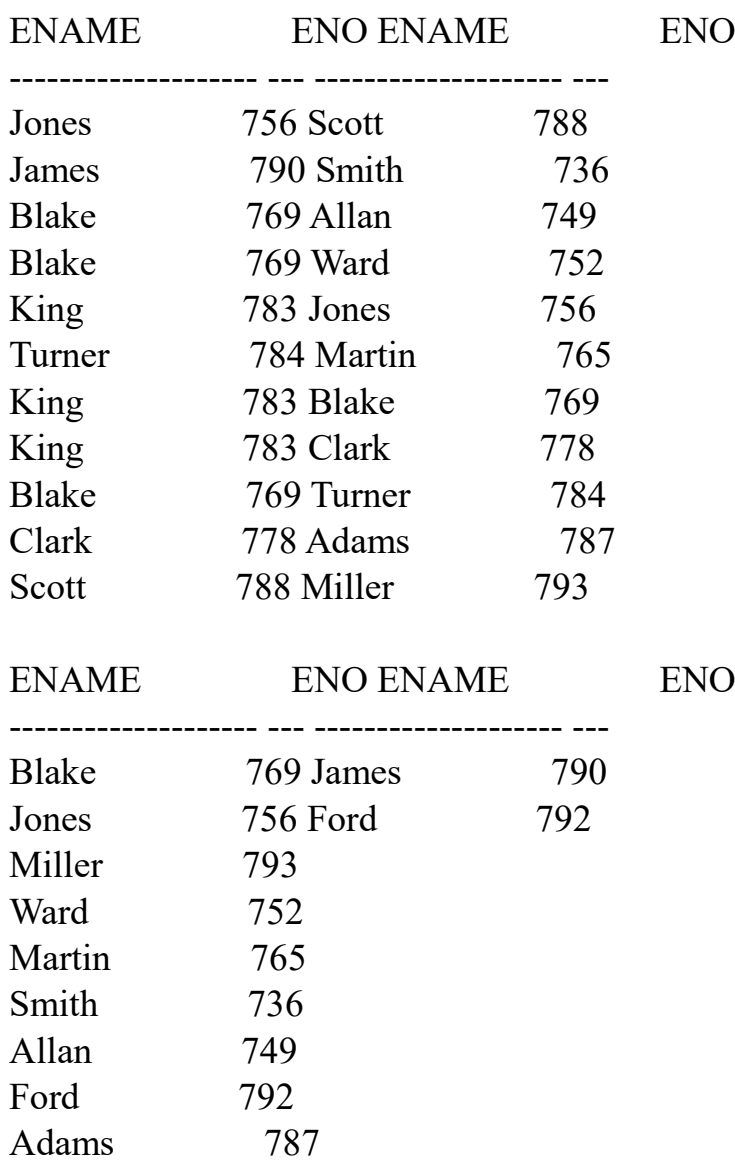

20 rows selected.

# **26.Query to display Name, Dept No. And Salary of any employee whose department No. And salary matches both the department no. And the salary of any employee who earns a commission.**

# B.Sc. i SQL> select Ename, Dno, Salary from employee where (Dno, Salary) in the (select Dno,Salary from employee where Commission>0);

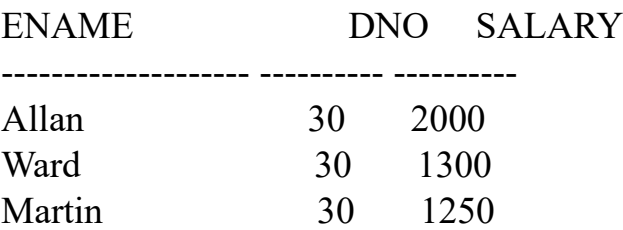

# **27.Query to display Name and Salaries represented by asterisks, where each asterisk (\*) signifies \$100.**

SQL> select Ename, RPAD('\*', Salary/100) as Salary\_Representation from employee;

#### ENAME

--------------------

SALARY\_REPRESENTATION -------------------------------------------------------------------------------- Scott \* Smith \* Allan \* ENAME -------------------- SALARY\_REPRESENTATION -------------------------------------------------------------------------------- Ward \* Jones \* Martin \*

#### **ENAME**

# \_\_\_\_\_\_\_\_\_\_\_\_\_\_\_\_\_\_\_\_\_ SALARY\_REPRESENTATION -------------------------Blake  $\ast$ Clark  $\ast$ King  $\ast$

#### **ENAME**

--------------------

-----------------

# SALARY REPRESENTATION

Turner  $\ast$ 

Adams

 $\ast$ 

Miller

 $\ast$ 

## **ENAME**

\_\_\_\_\_\_\_\_\_\_\_\_\_\_\_\_\_\_\_\_\_

# SALARY\_REPRESENTATION

\_\_\_\_\_\_\_\_\_\_\_\_\_\_\_\_\_ 

James  $\ast$ 

Ford  $\ast$ 

14 rows selected.

```
SQL> select Ename, RPAD('*', Salary/100) as Salary_Representation 
from employee;
```
ENAME

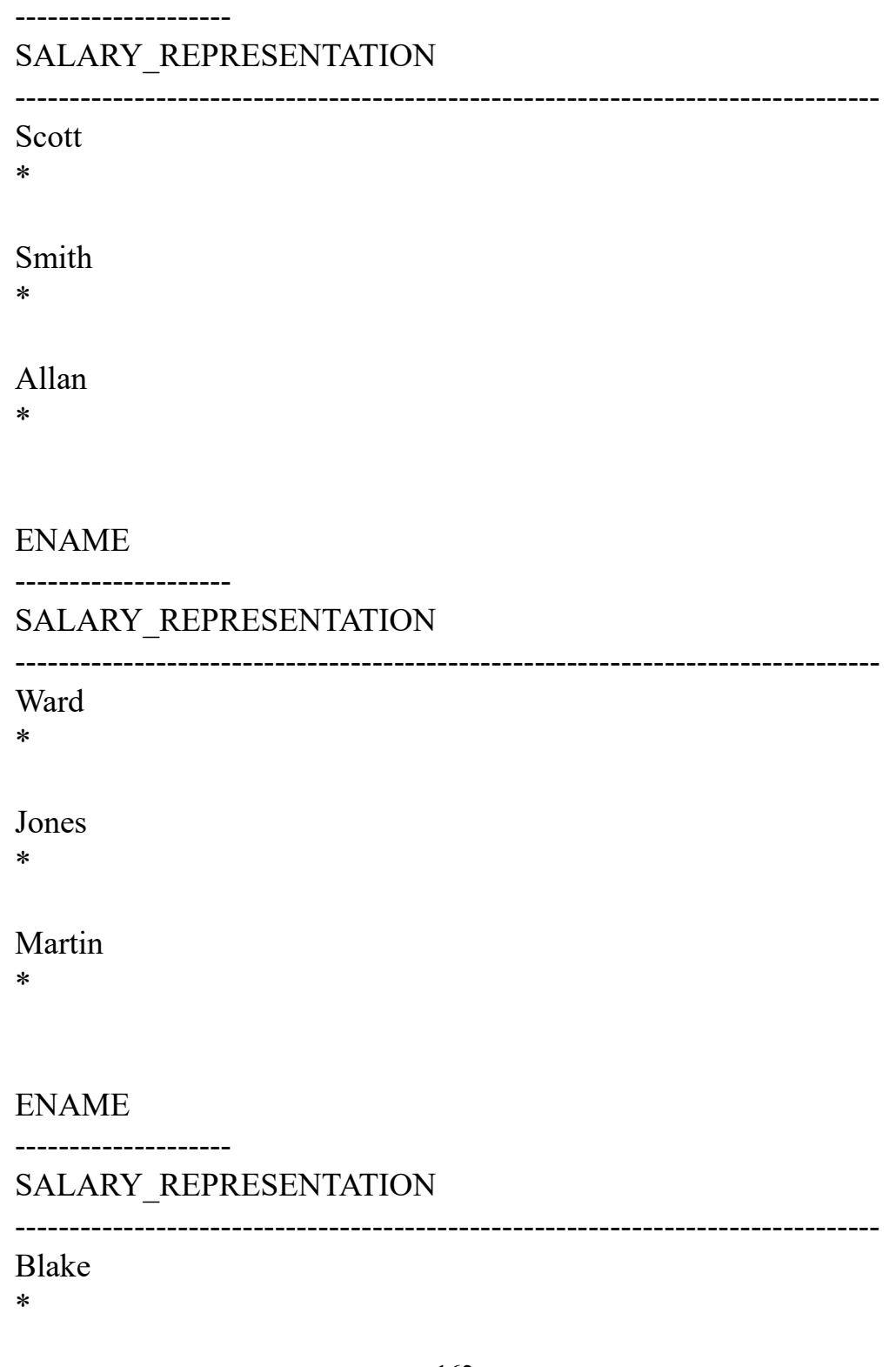

#### Clark \*

King \*

# ENAME

--------------------

# SALARY\_REPRESENTATION

Turner \*

Adams

\*

Miller \*

# ENAME

--------------------

## SALARY\_REPRESENTATION

--------------------------------------------------------------------------------

--------------------------------------------------------------------------------

James \*

Ford \*

14 rows selected.

SQL> SELECT Ename, RPAD('\*', CEIL(Salary/100), '\*') as Salary Representation FROM employee;

# ENAME

--------------------

#### **B.Sc. iSALARY REPRESENTATION**

Dept. of Pure and Applied Science

Scott

\*\*\*\*\*\*\*\*\*\*\*\*\*\*\*\*\*\*\*\*\*\*\*\*\*\*\*\*\*

#### Smith

\*\*\*\*\*\*\*\*\*\*

#### Allan

\*\*\*\*\*\*\*\*\*\*\*\*\*\*\*\*\*\*\*\*

#### **ENAME**

# SALARY\_REPRESENTATION

Ward \*\*\*\*\*\*\*\*\*\*\*\*\*

\_\_\_\_\_\_\_\_\_\_\_\_\_\_\_\_

Jones \*\*\*\*\*\*\*\*\*\*\*\*\*\*\*\*\*\*\*\*\*\*\*

#### Martin \*\*\*\*\*\*\*\*\*\*\*\*\*

#### **ENAME**

--------------------

# SALARY\_REPRESENTATION

\_\_\_\_\_\_\_\_\_\_\_\_\_\_\_\_\_\_ 

**Blake** \*\*\*\*\*\*\*\*\*\*\*\*\*\*\*\*\*\*\*\*\*\*\*\*\*\*\*\*\*

Clark \*\*\*\*\*\*\*\*\*\*\*\*\*\*\*\*\*\*\*\*\*\*\*\*\*\*\*\*\*

King \*\*\*\*\*\*\*\*\*\*\*\*\*\*\*\*\*\*\*\*\*\*\*\*\*\*\*\*\*\* --------------------

# SALARY\_REPRESENTATION

--------------------------------------------------------------------------------

Turner \*\*\*\*\*\*\*\*\*\*\*\*\*\*\*

Adams \*\*\*\*\*\*\*\*\*\*\*\*

Miller \*\*\*\*\*\*\*\*\*\*\*\*\*

#### ENAME

--------------------

#### SALARY\_REPRESENTATION

--------------------------------------------------------------------------------

James \*\*\*\*\*\*\*\*\*\*

Ford \*\*\*\*\*\*\*\*\*\*\*\*\*\*\*\*\*\*\*\*\*\*\*\*\*\*

14 rows selected.

SQL> SELECT Ename, RPAD('\*', (Salary/100), '\*') as Salary Representation FROM employee;

#### ENAME

--------------------

SALARY\_REPRESENTATION

Scott \*\*\*\*\*\*\*\*\*\*\*\*\*\*\*\*\*\*\*\*\*\*\*\*\*\*\*\*

Smith

--------------------------------------------------------------------------------

#### Allan

\*\*\*\*\*\*\*\*\*\*\*\*\*\*\*\*\*\*\*\*

#### **ENAME**

--------------------

# SALARY REPRESENTATION

----------------------------------

Ward

\*\*\*\*\*\*\*\*\*\*\*\*\*

Jones \*\*\*\*\*\*\*\*\*\*\*\*\*\*\*\*\*\*\*\*\*\*\*

Martin \*\*\*\*\*\*\*\*\*\*\*\*

#### **ENAME**

\_\_\_\_\_\_\_\_\_\_\_\_\_\_\_\_\_\_\_\_\_

#### SALARY REPRESENTATION

**Blake** 

\*\*\*\*\*\*\*\*\*\*\*\*\*\*\*\*\*\*\*\*\*\*\*\*\*\*\*\*

Clark \*\*\*\*\*\*\*\*\*\*\*\*\*\*\*\*\*\*\*\*\*\*\*\*\*\*\*\*\*

#### King

\*\*\*\*\*\*\*\*\*\*\*\*\*\*\*\*\*\*\*\*\*\*\*\*\*\*\*\*\*

#### **ENAME**

--------------------

## SALARY REPRESENTATION

Turner

\*\*\*\*\*\*\*\*\*\*\*\*\*\*

Dept. of Pure and Applied Science

Adams \*\*\*\*\*\*\*\*\*\*\*

Miller \*\*\*\*\*\*\*\*\*\*\*\*\*

#### ENAME

--------------------

#### SALARY\_REPRESENTATION

--------------------------------------------------------------------------------

James \*\*\*\*\*\*\*\*\*

Ford \*\*\*\*\*\*\*\*\*\*\*\*\*\*\*\*\*\*\*\*\*\*\*\*\*\*

14 rows selected.

# **28.Query to display the Highest, Lowest, Sum and Average Salaries of all the employees.**

SQL> select MAX(Salary),MIN(Salary),SUM(Salary),AVG(Salary) from employee;

MAX(SALARY) MIN(SALARY) SUM(SALARY) AVG(SALARY)

----------- ----------- ----------- -----------

2950 950 26870 1919.28571

# **29.Query to display the number of employees performing the same Job type functions.**

 $SQL$  select Job type,COUNT(\*) from employee group by Job type;

JOB TYPE COUNT(\*) -------------------- ---------- Analyst 2 Clerk 4

B.Sc. i Manager r Science Lab Manual Dept. of Pure and Applied Science President 1 Sales man 4 **30.Query to display the no. Of managers without listing their names.** SQL> select COUNT(DISTINCT Manager) from employee; COUNT(DISTINCTMANAGER) ----------------------

# 7

# **31.Query to display the Department Name, Location Name, No. Of Employees and the average salary for all employees in that department.**

SQL> SELECT d.Dname, d.Location, COUNT(\*), AVG(e.Salary) from Department d JOIN Employee e ON d.Dno = e.Dno GROUP BY d.Dname, d.Location;

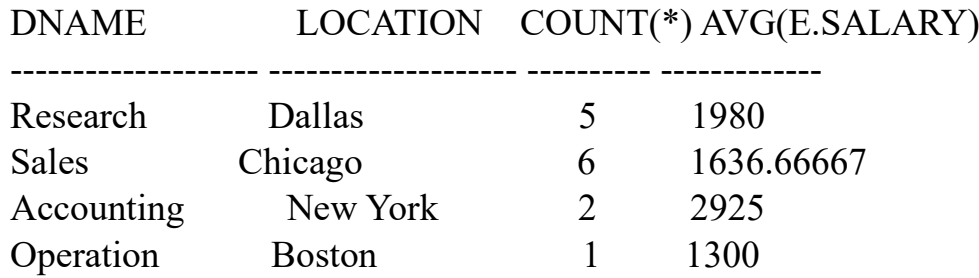

# **32.Query to display Name and Hire Date for all employees in the same dept. As Blake.**

SQL> select Ename,Hire\_date from employee where Dno=(select Dno from employee where Ename='Blake');

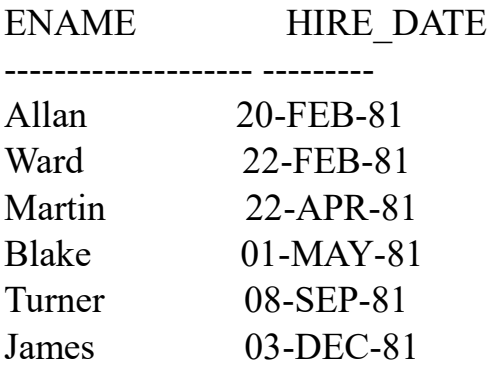

#### 6 rows selected.

## **33.Query to display the Employee No. And Name for all employees who earn more than the average salary.**

SQL> select Eno,Ename from employee where Salary > (Select AVG(Salary) from employee);

#### ENO ENAME

 $-$ 

788 Scott 749 Allan 756 Jones 769 Blake 778 Clark 783 King 792 Ford

7 rows selected.

## **34.Query to display Employee Number and Name for all employees who work in a department with any employee whose name contains a 't'.**

SQL> select e.Eno,e.Ename from employee e ,employee d where e.Manager=d.Eno and d.Ename like '%t%';

ENO ENAME --- -------------------- 793 Miller

# **35.Query to display the names and salaries of all employees who report to King.**

SQL> select Ename,Salary from employee where Manager=(select Eno from employee where Ename='King');

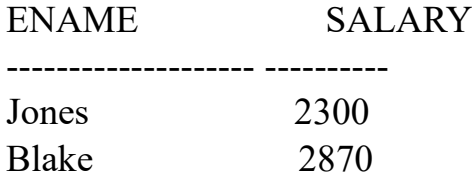

# **36.Query to display the department no, name and job for all employees in the Sales department.**

SQL> select e.Dno,e.Ename,e.Job\_type from employee e,department d where d.Dno=e.Dno and d.Dname='Sales';

DNO ENAME JOB TYPE ---------- -------------------- -------------------- 30 Allan Sales man 30 Ward Sales\_man 30 Martin Sales\_man 30 Blake Manager 30 Turner Sales man 30 James Clerk

6 rows selected.

# B.Sc. in Comp SEC2P: SOFTWARE LABORATORY<sup>pplied</sup> Science MANUAL ON HTML (Course: SEC-2)

## *Q.1 Create an HTML document with the following formatting options:*

- *Bold*
- *Italics*
- *Underline*
- *Headings (Using H1 to H6 heading styles)*
- *Font (Type, Size and Color)*
- *Background (Colored background/Image in background)*
- *Paragraph*
- *Line Break*
- *Horizontal Rule*
- *Pre tag*

#### **Program:**

```
\text{thm} <head>
   <title>
    Assignment1
  \langletitle\rangle </head>
   <body bgcolor="cadetblue">
  <!-- <br/>body background="mcc.jpg"> -->
   <center>
        <font color="white" size="20" face="Sans Seri Collection">
       Kb>Midnapore City College</b></font>
  \langlecenter>
   <font color="white" face="Sans Serif Collection" size="5">
  \langle i \rangleB.Sc. Fourth Semester\langle i \rangle </font>
   <font color="white" face="Sans Serif Collection">
  \langle h1\rangleProgramming in C/C++\langle h1\rangle <h2>JavaScript</h2>
  \langle h3\ranglePython\langle h3\rangle<h4>HTML</h4>

  \langle h6 \rangleJava\langle h6 \rangle </font>
   <font color="white" size="5" face="Sans Serif Collection">
  \langle hr>
```
B</u> <p>Welcome to Midnapore City College department of <u>Computer Science and Computer Application $\langle u \rangle$ . $\langle p \rangle$ 

<pre>

Text in a pre-element is displayed in a fixed-width font, and the text preserves both spaces and line breaks.

The text will be displayed exactly as written in the HTML source code.

```
</pre> </font>
</body>
```
 $<$ /html $>$ 

# **Output:**

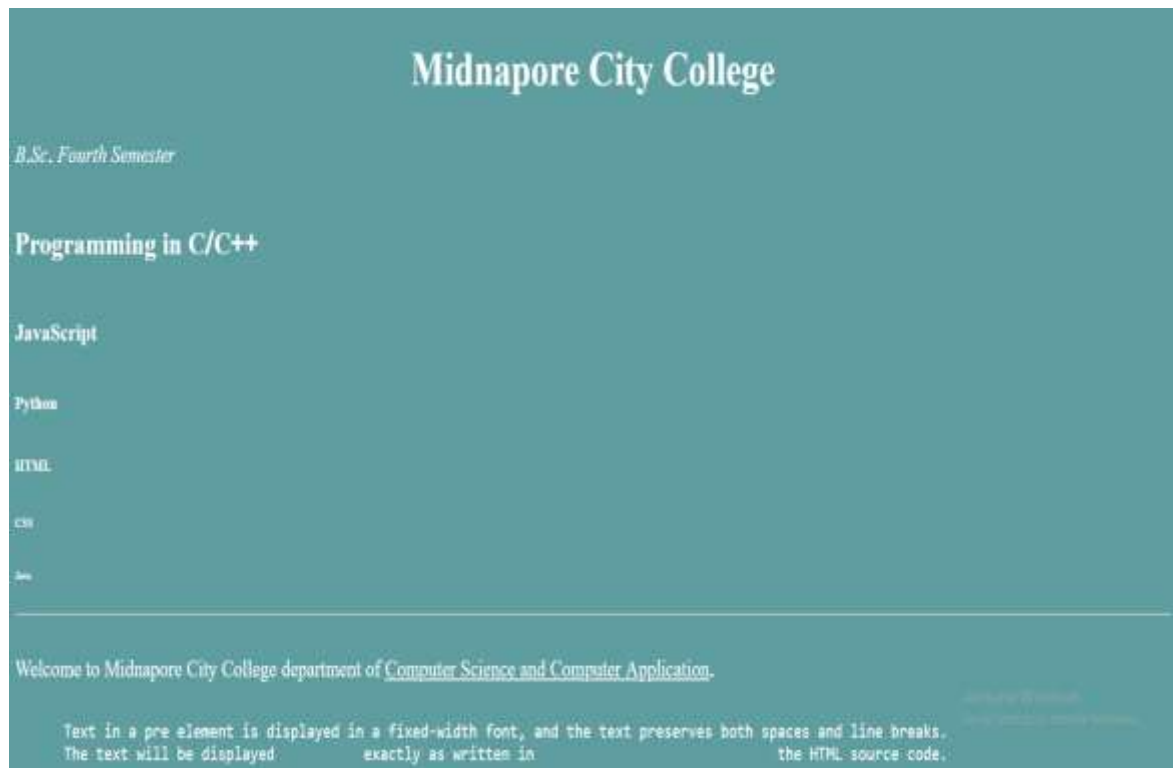

# *Q.2 Create an HTML document which consists of:*

- *I. Ordered List*
- *II. Unordered List*
- *III. Nested List*

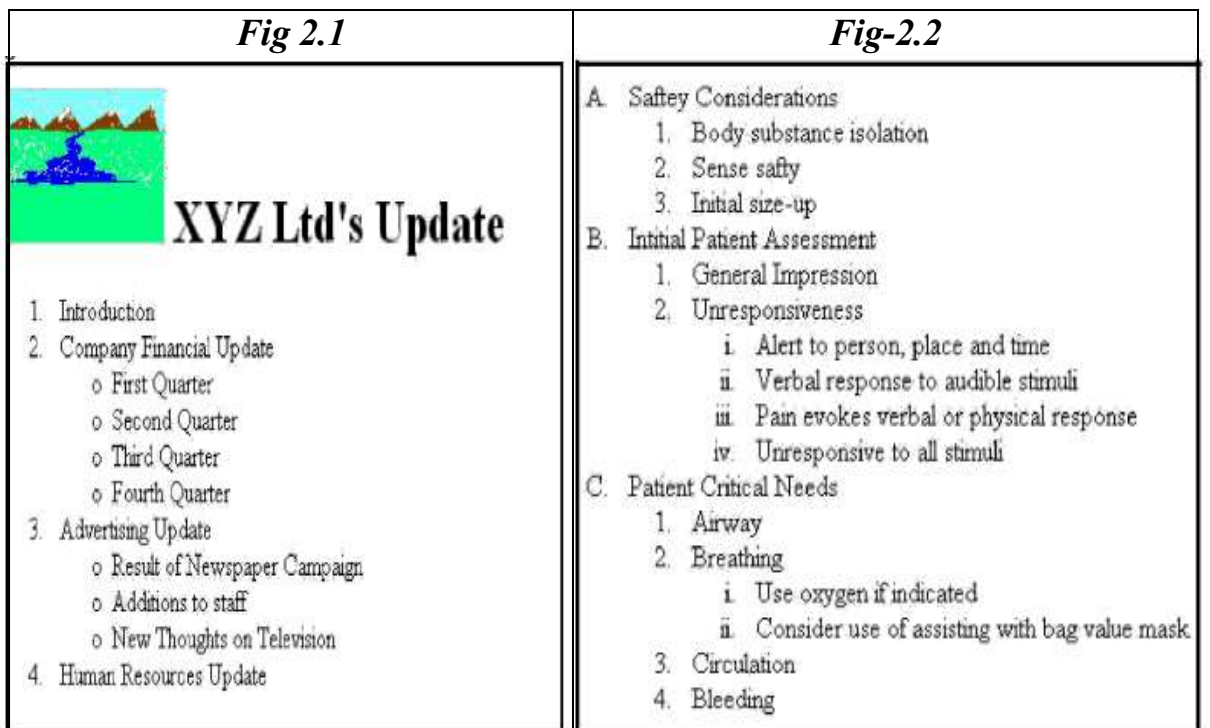

# **Fig 2.1 Program:**

```
\text{thm} <head>
      <title>Assignment2</title>
   </head>

      <img src="mcc.jpg" height="200" width="220">
     <font size="15" face="Bell MT"><br/>b>XYZ Ltd's Update</b></font>
     <br>5r>\langle 0| <li>Introduction</li>
        <li>Company Financial Update</li>
         \langleul>
           <li>First Quarter</li>
           <li>Second Quarter</li>
           <li>Third Quarter</li>
           <li>Fourth Quarter</li>
         \langle \rangleul> <li>Advertising Update</li>
         \langle ul \rangle
```
B.Sc. in Co<li>Result of Newspaper Campaign</li>ept. of Pure and Applied Science

```
\langleli>Additions to staff\langleli>
             <li>New Thoughts on Television</li>
          \langle \rangleul> <li>Human Resources Update</li>
      \langle 0| \rangle </body>
</html>
```
# **Output:**

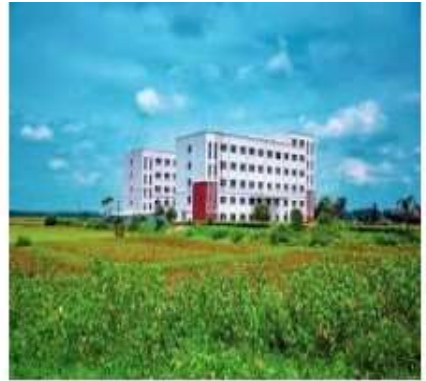

# **XYZ Ltd's Update**

- 1. Introduction
- 2. Company Financial Update
	- o First Quarter
	- o Second Quarter
	- o Third Quarter
	- o Fourth Quarter
- 3. Advertising Update
	- o Result of Newspaper Campaign
	- o Additions to staff
	- o New Thoughts on Television
- 4. Human Resources Update

# **Fig 2.2 Program:**

```
<html>
  <head>
   <title>Assignment2.2</title>
  </head>
   <body>
     \leol type="A">
       <li>Saftey Considerations</li>
       \leol type="1">
          <li>Boday substance isolation</li>
          <li>Sense safty</li>
```

```
B.Sc. in C<li>Initial size-up</li>
```

```
</\circl>
```

```
 <li>Intitial Patient Assessment</li>
       \leol type="1">
          <li>General Impression</li>
          <li>Unresponsiveness</li>
         \leol type="i">
         \langleli>Alert to person, place and time\langleli>
         \langleli>Verbal response to audible stimuli\langleli>
         \langleli>Pain evokes verbal or physical response\langleli>
         \langleli>Unresponsive to all stimuli\langleli>
          </\circl></\circl> <li>Patient Critical Needs</li>
       \leol type="1">
           <li>Airway</li>
          \langleli>Breathing\langleli>
            \leol type="i">
               \leqli>Use oxygen if indicated\leq/li>\langleli>Consider use of assisting with bag value mask\langleli>
             \langle \alpha <li>Circulation</li>
          \langleli>Bleeding\langleli>
         \langle 0|\langle 0| \rangle</<br/>body>
</html>
```
# **Output:**

- A. Saftey Considerations
	- 1. Boday substance isolation
	- 2. Sense safty
	- 3. Initial size-up
- **B.** Intitial Patient Assessment
	- 1. General Impression
	- 2. Unresponsiveness
		- i. Alert to person, place and time
		- ii. Verbal response to audible stimuli
		- iii. Pain evokes verbal or physical response
		- iv. Unresponsive to all stimuli
- C. Patient Critical Needs
	- 1. Airway
	- 2. Breathing
		- i. Use oxygen if indicated
		- ii. Consider use of assisting with bag value mask

Dept. of Pure and Applied Science

*Q.3 Create an HTML document which implements Internal linking as well as external linking.*

#### **Program:**

```
<html>
     <head>
      \lttitle> InternalLinkingExternalLinking\lt/title>
     </head>
    <body> <header>
       <h1 id="top">Internal Linking Page Demo: </h1>
      </header>
       <section>
        \langleul> <!-- Internal Linking Same page-->
          <li><a href="#section1">Introduction</a></li><br>
          <li><a href="#section2">Example</a></li><br>
          <li><a href="#section3">FirstPage</a></li>
        \langle \rangleul> </section>
       <header>
          <h1 id="top">External Linking Page Demo: </h1>
       </header>
      <section>
      \langle \alpha \rangle\langleli\rangle\langlea href="https://mcconline.org.in" target=" blank"\rangleGo to college
home page\langlea\rangles\langleli\rangle <li><a href="https://www.amazon.in" target="_blank">Go to amazon 
home page\langle a \rangle \langle |i \rangle\langle \alpha\le/section> <section id="section1">
         <font size="30" color="red">Introduction</font>
            <pre> <font face="Times New Roman" size="20"> What is HTML?
             HTML stands for Hyper Text Markup Language
             HTML is the standard markup language for creating Web pages
             HTML describes the structure of a Web page
             HTML consists of a series of elements
```
B.Sc. in ConHTML elements tell the browser how to display the contentual Science

 HTML elements label pieces of content such as "this is a heading", "this is a paragraph", "this is a link", etc.

</font>

 $<$ /pre $>$ 

 <br><br><br><br><br><br><br><br><br><br><br><br><br><br><br> <br><br><br><br><br><br><br><br><br><br>

 $\le$ /section $>$ 

<section id="section2">

<font size="30" color="red">Example Explained</font>

 $<$ pre $>$ 

<font face="Times New Roman" size="20">

 The <!DOCTYPE html> declaration defines that this document is an HTML5 document

The (html) element is the root element of an HTML page

The (head) element contains meta information about the HTML page

 The (title) element specifies a title for the HTML page (which is shown in the browser's title bar or in the page's tab)

 The (body) element defines the document's body, and is a container for all the visible contents, such as headings, paragraphs, images, hyperlinks, tables, lists, etc.

The (h1) element defines a large heading

The (p) element defines a paragraph

</font>

 $<$ /pre $>$ 

```
 </section>
        <section id="section3">
        < p >\leqa href="#top">Back to Page Heading \leq/a> or
          \leqa href="#">Back to Top of Page \leq/a>
        </p>
        </section>
    \langle \text{body} \rangle</html>
```
**Output: Internal Linking:**

#### **Internal Linking Page Demo:**

· Introduction · Execute

- Einthies

**External Linking Page Demo:** 

I - Car to college home many

#### Introduction

What is HTML?

- HTML stands for Hyper Text Markup Language
- HTML is the standard markup language for creating Web pages
- HTML describes the structure of a Web page
- HTML consists of a series of elements
- HTML elements tell the browser how to display the content

#### **Example Explained**

The declaration defines that this document is an HTML5 document The (html) element is the root element of an HTML page The (head) element contains meta information about the HTML page The (title) element specifies a title for the HTML page (which is shown The (body) element defines the document's body, and is a container for  $\epsilon$ The (h1) element defines a large heading The (p) element defines a paragraph

#### **External Linking:**

buck to Paye Heading or Back to Tax of Paye

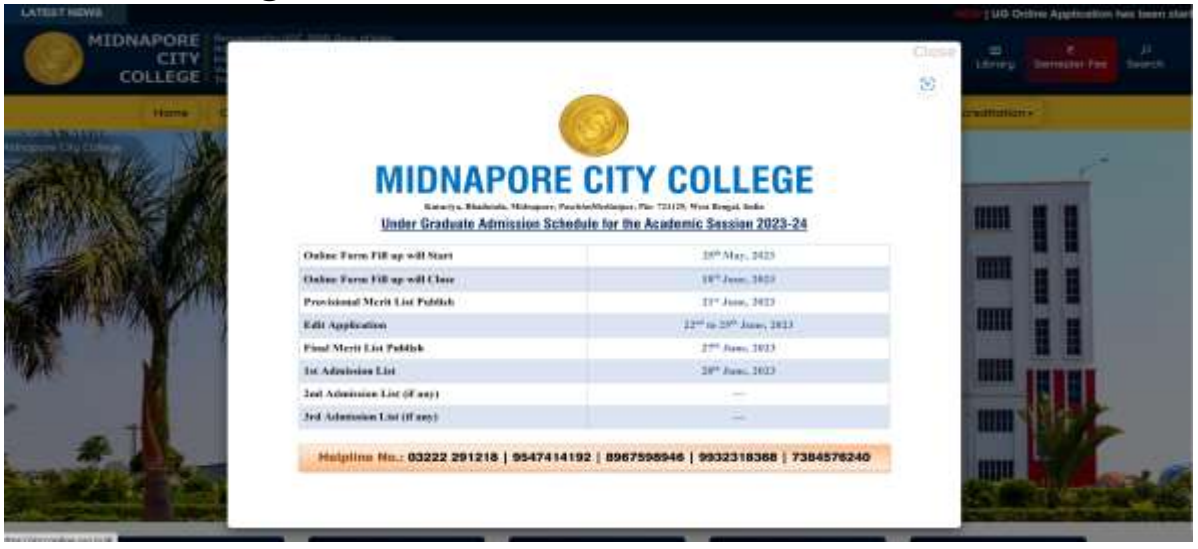

# *Q.4 Create a table using HTML which consists of columns for Roll No., Student 's name and grade.*

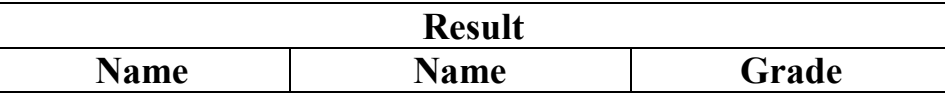

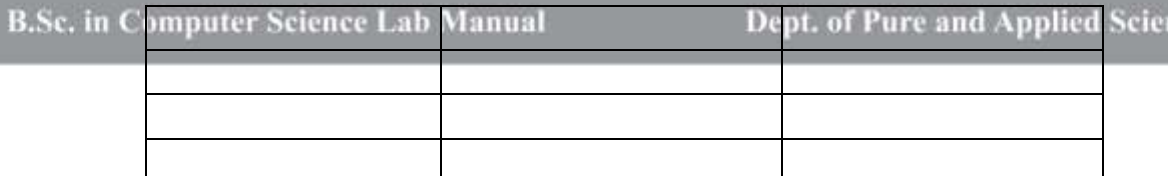

nce

## **Program:**

```
\text{thm} <head>
      <title>
         StudentDetailsUsingTable
     \langletitle>
      <style>
table, th, td \{ border: 1px solid red;
  border-collapse: collapse;
}
     \langlestyle>
   </head>
   <body>
      <table width="30%">
        <caption>Students Grade Details Using Table </caption>
        <tr> <th colspan="3">Result</th>
        \langle tr \rangle<tr> <th>Roll No.</th>
          <th>Name</th>
          <th>Grade</th>
        \langle tr \rangle<tr><td>&nbsp</td>
         &lt;td>&amp;nbsp</&lt;/td><td>&nbsp</td>
        \langle tr \rangle<tr><td>&nbsp</td>
         <td>&nbsp</td>
         <td>&nbsp</td>
        \langle tr \rangle<tr>
```
Dept. of Pure and Applied Science

```
B.Sc. in C<td>&nbsp</td>ab Manual
         <td>&nbsp</td>
         <td>&nbsp</td>\langle tr \rangle<tr><td>&nbsp</td>
         <td>&nbsp</td>
         <td>&nbsp</td>
       \langle tr \rangle </table>
   </body>
\langlehtml>
```
### **Output:**

Students Grade Details Using Table

| <b>Result</b> |             |       |
|---------------|-------------|-------|
| Roll No.      | <b>Name</b> | Grade |
|               |             |       |
|               |             |       |
|               |             |       |
|               |             |       |

### *Q.5 Create a Table with the following view:*

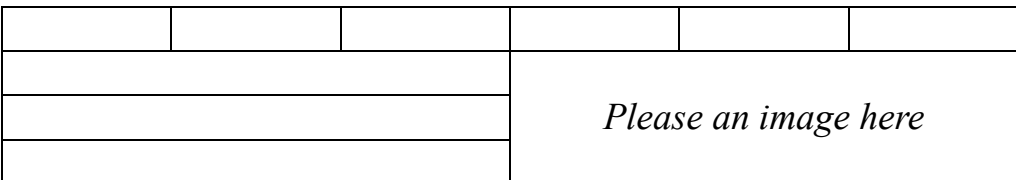

### **Program:**

 $\text{thm}$ 

#### MIDNAPORE CITY COLLEGE

Dept. of Pure and Applied Science

```
<title> TableDesign
  \langletitle>
   <style>
table, th, td \{border: 1px solid red;
border-collapse: collapse;
}
   </style>
  </head>
  <body>
   <table width="50%">
    <tr>\langleth colspan="2">&nbsp\langleth>
     \langleth colspan="2">&nbsp\langleth>
     \langleth colspan="2">&nbsp\langleth>
     \langleth colspan="2">&nbsp\langleth>
     \langleth colspan="2">&nbsp\langleth>
     \langleth colspan="2">&nbsp\langleth>
    \langle tr \rangle<tr><td colspan="6"><center> \&nbsp </center></td>
     \leqtd colspan="6" rowspan="3"\leqcenter\geq \leqimg src="mcc.jpg" width="30"
height="40" alt="Please an image here"> </center></td>
    \langletr>
    <tr><td colspan="6"><center> \&nbsp </center></td>
      <!-- <td colspan="6"><center> Six Column Marge </center></td> -->
    \langle tr \rangle<tr> <td colspan="6"><center> &nbsp </center></td>
      <!-- <td colspan="6"><center> six Column Marge </center></td> -->
    \langle tr \rangle </table>
  </body>
\langlehtml>Output:
```
B<head>omputer Science Lab Manual

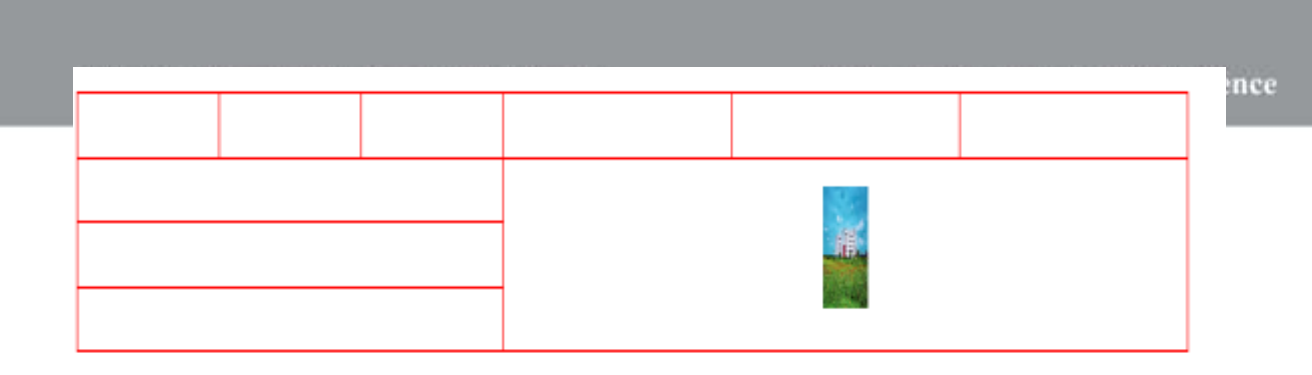

*Q.6 Create a form using HTML which has the following types of controls: I. Text Box II. Option/radio buttons III. Check boxes IV. Reset and Submit buttons*

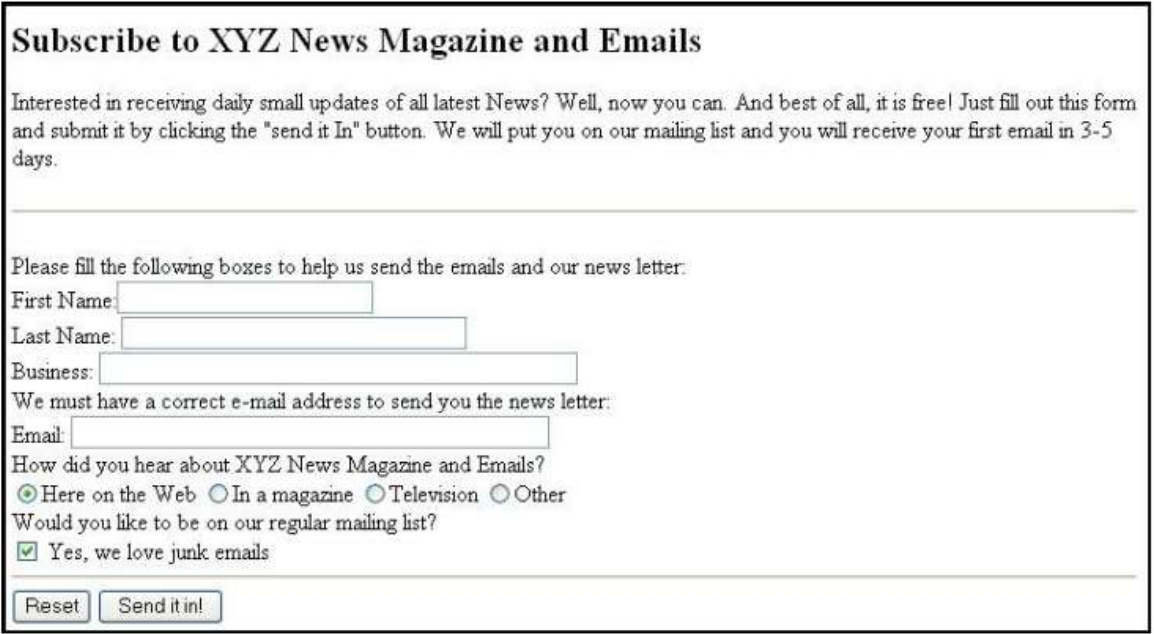

### **Program:**

<head>  $\langle h1 \rangle$  Subscribe to XYZ News Magazines and Emails  $<$ /h1> <style> #line {

```
B.Sc. in border-bottom: 1px solid green;
         margin-top: 40px;
      }
     #gap \{ margin-top: 40px;
      }
      #select {
        padding: 5px;
         margin-top: 5px;
        width: 30%;
        border: 1px solid blue;
      }
     .btn \{ margin-top: 15px;
        padding: 5px;
        cursor: pointer;
        width: 10%;
        border-radius: 5px;
        border: 1px solid blue;
      }
      .btn:hover {
         border: 2px solid darkblue;
         background-color: lightblue;
      }
     #a \{ margin-left: 5px;
      }
      #b {
        margin-left: 10px;
      }
      #sme {
        accent-color: green;
      }
```

```
B. </style>nputer Science Lab Manual
</head>
```
#### <body>

 $p$ 

 Interested in receiving daily small updates of all latest News? Well, now you can. And best of all, it is free! Just out of this form and submit it by clicking the "send it In" button. we will put you on our mailing list and you will receive your first

```
 email in 3-5 days.
</p>
 <div class="line" id="line">
```
 $\langle$ div>

```
 <div class="items" id="items">
```

```
<p id="gap">
```
 Please fill the following boxes to help us send the emails and our news letter.

```
</p>
 <div>
   <label>First name:</label>
   <input id="select" type="text" maxlength="20" required>
\langlediv>
\langlediv\rangle <label>Last name:</label>
   <input id="select" type="text" maxlength="20" required>
\langlediv>
 <div>
   <label>Business:</label>
   <input id="select" type="text" maxlength="200" required>
\langlediv>
\langlediv\rangle< p > We must have a correct e-mail address to send you the news letter.
  </p>
\langlediv>
 <div>
   <label>Email:</label>
   <input id="select" type="email" required>
```
B.Sc. </div>puter Science Lab Manual

```
 <div>
 p
```
#### How did you hear about XYZ News Magazines and Email?

 $<$ /p>

 $\langle$ div>

<div>

 <input type="radio" id="sme" name="sme"> <label>Here on the Web</label>

 <input type="radio" id="sme" name="sme"> <label>In a Magazine</label>

```
 <input type="radio" id="sme" name="sme"><label>Television</label>
 <input type="radio" id="sme" name="sme"><label>Other</label>
```
 $\langle$ div>

 $p$ 

Would you like to be on our regular mailing list?

 $<$ /p>

 $\langle$ div $\rangle$ 

 <input id="sme" type="checkbox" required><label>Yes, We love Junk Emails</label>

 $\langle$ div $>$ 

```
 <div class="line" id="line">
```
 $\langle$ div>

 $\langle$ div $\rangle$ 

```
 <button class="btn" id="a" type="reset">Reset</button><button 
class="btn" id="b" type="submit">Send it In!</button>
```
 $\langle$ div>

 $\langle$ div>

</body>

**Output:** omputer Science Lab Manual

### Subscribe to XYZ News Magazines and Emails

Interested in receiving daily small spdates of all intest News? Well, now you can. And best of all, it is free? Just out of this form and intuits it by elicking the "send it In" button, we will put you on our mailing list receive your first email in 3-5 days.

Please fill the following boxes to help us send the emails and our news letter.

Reset

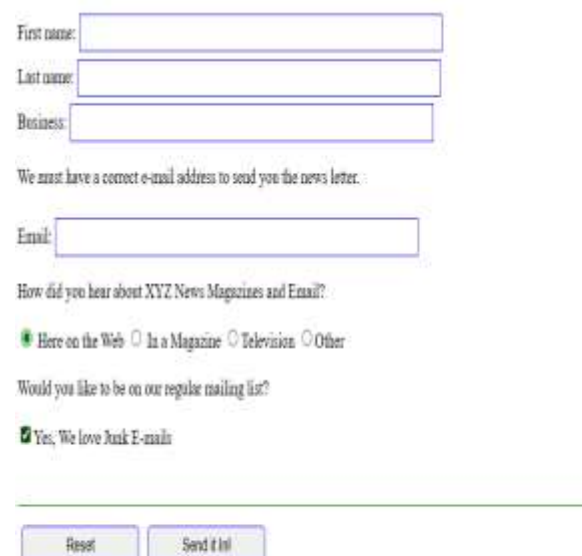

### *Q.7 Create HTML documents (having multiple frames) in the following formats:*

#### *Frame1:*

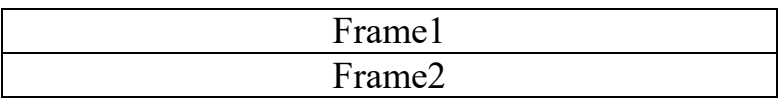

*Frame2:*

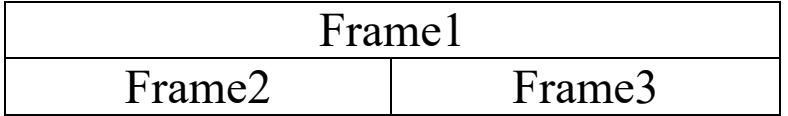

**Frame1: Program:**

#### *Frame1.html*

<html> <head> <title>FirstPage</title> </head> <body>  $<sub>br</sub>$  $\langle$ hr>  $5r>$  $5r>$  $5r>$  $5r>$  $**hr**$  $5r>$  $\leq$ center $\geq$ h1 $\geq$ Frame 1 $\leq$ h1 $\geq$  $\leq$ center $\geq$  </body>  $\langle$ html $>$ 

### *Frame2.html*

 $\text{thm}$  <head> <title>FirstPage</title> </head>  $$  $\langle$ hr>  $5r>$  $thr>$  $5r>$  $thr>$  $**hr**$  $5r>$  $thr>$  <center><h1>Frame 2</h1></center> </body>  $\langle$ html $>$ *Frameset.html*

<frameset rows="50%,50%">

B<frame src="frame1.html">Manual <frame src="frame2.html" > </frameset>

### **Frame1: Output:**

Frame 1

Frame 2

### **Frame2: Program:**

### *Frame3.html*

 $\text{thm}$ 

<head>

<title>FirstPage</title>

</head>

<body>

- $**hr**$
- $5r>$
- $5r>$
- $**br**$
- $5r>$
- $**br**$
- $5r>$
- $5r>$
- <center><h1>Frame 3</h1></center>
- </body>
- $<$ /html $>$

Dept. of Pure and Applied Science

Dept. of Pure and Applied Science

### *Frameset2.html*

 $\epsilon$  frameset rows="50%,50%"> <frame src="frame1.html">  $\epsilon$  frameset cols="50%,50%"> <frame src="frame2.html" > <frame src="frame3.html" > </frameset> </frameset>

**Frame2: Output:**

#### Frame 1

Frame 2

Frame 3

**B.Sc. in Computer Science Lab Manual** 

Dept. of Pure and Applied Science

# GE4P: PROGRAMMING IN PYTHON LABORATORY MANUAL (Course: GE-4)

MIDNAPORE CITY COLLEGE

**1. Using for loop, print a table of Celsius/Fahrenheit equivalences. Let c be the Celsius temperatures ranging from 0 to 100, for each value of c, print the corresponding Fahrenheit temperature.**

#### **Program:**

for c in range $(0, 101)$ :  $f = (c * 9/5) + 32$  print("Celsius:", c, " Fahrenheit:", f) #print(f"Celsius:  $\{c\} \t{Fahrenheit: \f\}'$ ")

#### **Input and Output Section:**

- Celsius: 0 Fahrenheit: 32.0 Celsius: 1 Fahrenheit: 33.8 Celsius: 2 Fahrenheit: 35.6 Celsius: 3 Fahrenheit: 37.4 Celsius: 4 Fahrenheit: 39.2 Celsius: 5 Fahrenheit: 41.0 Celsius: 6 Fahrenheit: 42.8 Celsius: 7 Fahrenheit: 44.6 Celsius: 8 Fahrenheit: 46.4 Celsius: 9 Fahrenheit: 48.2 Celsius: 10 Fahrenheit: 50.0 Celsius: 11 Fahrenheit: 51.8 Celsius: 12 Fahrenheit: 53.6 Celsius: 13 Fahrenheit: 55.4 Celsius: 14 Fahrenheit: 57.2 Celsius: 15 Fahrenheit: 59.0 Celsius: 16 Fahrenheit: 60.8 Celsius: 17 Fahrenheit: 62.6 Celsius: 18 Fahrenheit: 64.4 Celsius: 19 Fahrenheit: 66.2 Celsius: 20 Fahrenheit: 68.0 Celsius: 21 Fahrenheit: 69.8 Celsius: 22 Fahrenheit: 71.6 Celsius: 23 Fahrenheit: 73.4 Celsius: 24 Fahrenheit: 75.2
- Celsius: 25 Fahrenheit: 77.0
- Celsius: 26 Fahrenheit: 78.8

### B.Sc. in CompCelsius: 27 Fahrenheit: 80.6

Celsius: 28 Fahrenheit: 82.4 Celsius: 29 Fahrenheit: 84.2

- Celsius: 30 Fahrenheit: 86.0
- Celsius: 31 Fahrenheit: 87.8
- Celsius: 32 Fahrenheit: 89.6
- Celsius: 33 Fahrenheit: 91.4
- Celsius: 34 Fahrenheit: 93.2
- Celsius: 35 Fahrenheit: 95.0
- Celsius: 36 Fahrenheit: 96.8
- Celsius: 37 Fahrenheit: 98.6
- Celsius: 38 Fahrenheit: 100.4
- Celsius: 39 Fahrenheit: 102.2
- Celsius: 40 Fahrenheit: 104.0
- Celsius: 41 Fahrenheit: 105.8
- Celsius: 42 Fahrenheit: 107.6
- Celsius: 43 Fahrenheit: 109.4
- Celsius: 44 Fahrenheit: 111.2
- Celsius: 45 Fahrenheit: 113.0
- Celsius: 46 Fahrenheit: 114.8
- Celsius: 47 Fahrenheit: 116.6
- Celsius: 48 Fahrenheit: 118.4
- Celsius: 49 Fahrenheit: 120.2
- Celsius: 50 Fahrenheit: 122.0
- Celsius: 51 Fahrenheit: 123.8
- Celsius: 52 Fahrenheit: 125.6 Celsius: 53 Fahrenheit: 127.4
- Celsius: 54 Fahrenheit: 129.2
- Celsius: 55 Fahrenheit: 131.0
- Celsius: 56 Fahrenheit: 132.8
- Celsius: 57 Fahrenheit: 134.6
- Celsius: 58 Fahrenheit: 136.4
- 
- Celsius: 59 Fahrenheit: 138.2 Celsius: 60 Fahrenheit: 140.0
- Celsius: 61 Fahrenheit: 141.8
- 
- Celsius: 62 Fahrenheit: 143.6
- Celsius: 63 Fahrenheit: 145.4
- Celsius: 64 Fahrenheit: 147.2
- Celsius: 65 Fahrenheit: 149.0
- Celsius: 66 Fahrenheit: 150.8

### B.Sc. in CompCelsius: 67 Fahrenheit: 152.6

Celsius: 68 Fahrenheit: 154.4 Celsius: 69 Fahrenheit: 156.2

- Celsius: 70 Fahrenheit: 158.0
- Celsius: 71 Fahrenheit: 159.8
- Celsius: 72 Fahrenheit: 161.6
- Celsius: 73 Fahrenheit: 163.4
- Celsius: 74 Fahrenheit: 165.2 Celsius: 75 Fahrenheit: 167.0
- Celsius: 76 Fahrenheit: 168.8
- Celsius: 77 Fahrenheit: 170.6
- Celsius: 78 Fahrenheit: 172.4
- Celsius: 79 Fahrenheit: 174.2
- Celsius: 80 Fahrenheit: 176.0
- Celsius: 81 Fahrenheit: 177.8
- Celsius: 82 Fahrenheit: 179.6
- Celsius: 83 Fahrenheit: 181.4
- Celsius: 84 Fahrenheit: 183.2 Celsius: 85 Fahrenheit: 185.0
- Celsius: 86 Fahrenheit: 186.8
- Celsius: 87 Fahrenheit: 188.6
- Celsius: 88 Fahrenheit: 190.4
- Celsius: 89 Fahrenheit: 192.2
- Celsius: 90 Fahrenheit: 194.0
- Celsius: 91 Fahrenheit: 195.8
- Celsius: 92 Fahrenheit: 197.6
- Celsius: 93 Fahrenheit: 199.4
- Celsius: 94 Fahrenheit: 201.2
- Celsius: 95 Fahrenheit: 203.0
- Celsius: 96 Fahrenheit: 204.8
- Celsius: 97 Fahrenheit: 206.6
- Celsius: 98 Fahrenheit: 208.4
- Celsius: 99 Fahrenheit: 210.2
- Celsius: 100 Fahrenheit: 212.0
- **2. Using while loop, produce a table of sins, cosines, and tangents. Make a variable x in range from 0 to 10 in steps of 0.2. For each value of x, print the value of**  $sin(x)$ **,**  $cos(x)$  **and**  $tan(x)$ **.**

**Program:**

```
B.Sc. itimport matheience Lab Manual
```

```
x = 0.0while x \leq 10:
  sin\ value = \text{math.sin}(x)cos value = math.cos(x)
  tan value = math.tan(x)
  print("x: ", x, "sin(x): ", sin_value, "cos(x): ", cos_value, "tan(x): ",
tan value,)
  x \neq 0.2
```
### **Input and Output Section:**

x:  $0.0 \sin(x)$ :  $0.0 \cos(x)$ :  $1.0 \tan(x)$ : 0.0 x: 0.2 sin(x): 0.19866933079506122 cos(x): 0.9800665778412416 tan(x): 0.2027100355086725 x: 0.4 sin(x): 0.3894183423086505 cos(x): 0.9210609940028851 tan(x): 0.4227932187381618 x: 0.6 sin(x): 0.5646424733950355 cos(x): 0.8253356149096782 tan(x): 0.6841368083416924 x: 0.8 sin(x): 0.7173560908995228 cos(x): 0.6967067093471654 tan(x): 1.0296385570503641 x: 1.0 sin(x): 0.8414709848078965 cos(x): 0.5403023058681398 tan(x): 1.5574077246549023 x: 1.2 sin(x): 0.9320390859672263 cos(x): 0.3623577544766736 tan(x): 2.5721516221263188 x: 1.4 sin(x): 0.9854497299884601 cos(x): 0.16996714290024104 tan(x): 5.797883715482887 x: 1.6 sin(x): 0.9995736030415052 cos(x): -0.029199522301288593 tan(x): -34.23253273555758 x: 1.8 sin(x): 0.9738476308781953 cos(x): -0.2272020946930869 tan(x): - 4.286261674628067 x: 2.0 sin(x):  $0.9092974268256818 \cos(x)$ :  $-0.4161468365471422 \tan(x)$ :  $-$ 2.18503986326152 x: 2.2  $sin(x)$ : 0.8084964038195903  $cos(x)$ : -0.5885011172553455  $tan(x)$ : -1.373823056768796 x: 2.4  $sin(x)$ : 0.675463180551151  $cos(x)$ : -0.7373937155412454  $tan(x)$ : -0.9160142896734107 x: 2.6 sin(x):  $0.5155013718214642 \cos(x)$ :  $-0.8568887533689473 \tan(x)$ :  $-$ 0.6015966130897586

B.  $x: 2.8 \sin(x): 0.33498815015590466 \cos(x): 1-0.9422223406686583 \tan(x):$ -0.3555298316511756

x:  $3.0 \sin(x)$ :  $0.14112000805986677 \cos(x)$ :  $-0.9899924966004455 \tan(x)$ : -0.14254654307427736

x:  $3.2 \sin(x)$ :  $-0.05837414342758053 \cos(x)$ :  $-0.998294775794753 \tan(x)$ : 0.05847385445957909

x:  $3.4 \sin(x)$ :  $-0.2555411020268321 \cos(x)$ :  $-0.9667981925794609 \tan(x)$ : 0.2643169008674261

x: 3.6 sin(x):  $-0.44252044329485324 \cos(x)$ :  $-0.8967584163341465 \tan(x)$ : 0.49346672998490493

x:  $3.8 \sin(x)$ :  $-0.61185789094272 \cos(x)$ :  $-0.790967711914416 \tan(x)$ : 0.7735560905031279

x:  $4.0 \sin(x)$ :  $-0.7568024953079288 \cos(x)$ :  $-0.6536436208636113 \tan(x)$ : 1.1578212823495797

x:  $4.2 \sin(x)$ :  $-0.8715757724135886 \cos(x)$ :  $-0.49026082134069865 \tan(x)$ : 1.7777797745088455

x:  $4.4 \sin(x)$ :  $-0.9516020738895163 \cos(x)$ :  $-0.3073328699784185 \tan(x)$ : 3.096323780649755

x:  $4.6 \sin(x)$ :  $-0.9936910036334646 \cos(x)$ :  $-0.1121525269350531 \tan(x)$ : 8.860174895648187

x:  $4.8 \sin(x)$ :  $-0.9961646088358406 \cos(x)$ :  $0.08749898343944816 \tan(x)$ : -11.38487065424269

x:  $5.0 \sin(x)$ :  $-0.958924274663138 \cos(x)$ :  $0.28366218546322797 \tan(x)$ :  $-$ 3.3805150062465636

x:  $5.2 \sin(x)$ :  $-0.8834546557201524 \cos(x)$ :  $0.46851667130037866 \tan(x)$ : -1.8856418775197559

x:  $5.4 \sin(x)$ :  $-0.772764487555986 \cos(x)$ :  $0.634692875942636 \tan(x)$ : -1.2175408246205508

x:  $5.6 \sin(x)$ :  $-0.6312666378723195 \cos(x)$ :  $0.7755658785102513 \tan(x)$ :  $-$ 0.8139432836896983

x: 5.8 sin(x): -0.46460217941375503 cos(x): 0.8855195169413201 tan(x): -0.5246662219467968

x:  $6.0 \sin(x)$ :  $-0.2794154981989233 \cos(x)$ :  $0.9601702866503667 \tan(x)$ : -0.29100619138474626

x:  $6.2 \sin(x)$ :  $-0.08308940281749375 \cos(x)$ :  $0.9965420970232177 \tan(x)$ : -0.08337771486592593

x: 6.4 sin(x): 0.11654920485049629 cos(x): 0.9931849187581923 tan(x): 0.1173489474610842

x: 6.6 sin(x): 0.3115413635133812 cos(x): 0.9502325919585285 tan(x): 0.3278580067131374

B.S<sub>X</sub>: in6.8 sin(x): 0.49411335113861127 cos(x): 0.8693974903498235 tan(x): 0.568339978690061

x: 7.0 sin(x): 0.6569865987187917 cos(x): 0.7539022543433023 tan(x): 0.871447982724325

x: 7.2 sin(x): 0.7936678638491553 cos(x): 0.6083513145322517 tan(x): 1.3046209400556479

x: 7.4 sin(x): 0.8987080958116285 cos(x): 0.43854732757438714 tan(x): 2.049284169128104

x: 7.6 sin(x): 0.9679196720314874 cos(x): 0.2512598425822514 tan(x): 3.852265694684709

x: 7.8 sin(x): 0.9985433453746052 cos(x): 0.053955420562645316 tan(x): 18.506821649462253

x: 8.0 sin(x):  $0.9893582466233812 \cos(x)$ :  $-0.14550003380861704 \tan(x)$ : -6.799711455220211

x: 8.2 sin(x):  $0.9407305566797719 \cos(x)$ :  $-0.3391548609838379 \tan(x)$ :  $-$ 2.77374929538339

x: 8.4 sin(x): 0.8545989080882795 cos(x): -0.5192886541166871 tan(x): - 1.6457107262278954

x: 8.6 sin(x): 0.7343970978741122 cos(x): -0.6787200473200137 tan(x): - 1.0820324237864258

x: 8.8  $sin(x)$ : 0.5849171928917617  $cos(x)$ : -0.811093014061656  $tan(x)$ : -0.7211468755756028

x:  $9.0 \sin(x)$ :  $0.4121184852417566 \cos(x)$ :  $-0.9111302618846769 \tan(x)$ :  $-$ 0.45231565944180985

x:  $9.2 \sin(x)$ :  $0.22288991410024764 \cos(x)$ :  $-0.9748436214041636 \tan(x)$ : -0.22864171155902654

x:  $9.4 \sin(x)$ :  $0.02477542545335954 \cos(x)$ :  $-0.9996930420352065 \tan(x)$ : -0.024783032802670062

x: 9.6 sin(x): -0.17432678122297787 cos(x): -0.9846878557941273 tan(x): 0.17703760658486795

x:  $9.8 \sin(x)$ :  $-0.3664791292519251 \cos(x)$ :  $-0.9304262721047546 \tan(x)$ : 0.3938830407517384

x:  $10.0 \sin(x)$ :  $-0.5440211108893668 \cos(x)$ :  $-0.8390715290764544 \tan(x)$ : 0.6483608274590816

### **3. Write a program that reads an integer value and prints a year is leap year or not.**

#### **Program:**

 $Year = int(input("Enter the number:"))$ 

Dept. of Pure and Applied Science

B.Sc. in Cif((Year %  $400 = 0$ ) or all

(Year  $\%$  100 != 0) and (Year  $\%$  4 = 0)): print("Given Year is a leap Year"); else: print ("Given Year is not a leap Year")

#### **Input and Output Section:**

Enter the number: 1900 Given Year is not a leap Year

Enter the number: 2000 Given Year is a leap Year

**4. Write a program that takes a positive integer n and then produces n lines of output shown as follows. For example, enter a size: 5** 

```
* 
** 
*** 
**** 
*****
```
#### **Program:**

```
rows = int(input("Enter number of rows: "))
for i in range(rows):
   for j in range(i+1):
      print("* ", end="")
  print("\n\langle n"\rangle
```
#### **Input and Output Section:**

 Enter number of rows: 5 \* \* \* \* \* \* \* \* \* \* \* \* \* \* \*

**5. Write a function that takes an integer 'n' as input and calculates the value of**  $1 + 1/1! + 1/2! + 1/3! + ... + 1/n$ 

#### **Program:**

def series(n):

B.Sc. in  $Comsum$  = 0ence Lab Manual

```
fact = 1for i in range(1, n + 1):
   # Update factorial
  fact *= i
```
 # Update series sum sum  $+= 1.0$  fact

print(sum)

# Driver program to test above functions  $n = int(input("Enter the value of n:"))$ series(n)

#### **Input and Output Section:**

Enter the value of n: 5 1.7166666666666668

Enter the value of n: 3 1.6666666666666667

### **6. Write a function that takes an integer input and calculates the factorial of that number.**

```
Program:
      def factorial(n):
         if n = 0 or n = 1:
            return 1
          else:
           fact = 1while(n > 1):
              fact * = nn = 1 return fact
      # Driver Code
      num = int(input("Enter the number:"))if (num\leq 0):
```
#### B.Sc. in Comprint("Factorial does not exist for negative numbers") Applied Science

else:

 print("Factorial of",num,"is", factorial(num))

#### **Input and Output Section:**

Enter the number: 5 Factorial of 5 is 120

Enter the number: 8 Factorial of 8 is 40320

### **7. Write a function that takes a string input and checks if it's a palindrome or not.**

#### **Program:**

def isPalindrome(str):

 $#$  Run loop from 0 to len/2 for i in range $(0, \text{int}(\text{len}(\text{str})/2))$ : if  $str[i] := str[len(str) - i - 1]$ : return False return True

# main function  $s = input("Enter the string :")$  $ans = isPalindrome(s)$ 

if (ans): print("The given string is palindrome") else: print("The given string is not palindrome")

#### **Input and Output Section:**

Enter the string : madam The given string is palindrome

Enter the string : college The given string is not palindrome **B.Sc. in Computer Science Lab Manual** 

Dept. of Pure and Applied Science

**8. Write a list function to convert a string into a list, as in list ('abc') gives [a, b, c].**

#### **Program:**

def Convert(string):  $li =$  list(string.split(" ")) return li

# Driver code str1 = "Midnapore City College" print(Convert(str1))

#### **Input and Output Section:**

['Midnapore', 'City', 'College']

#### **9. Write a program to generate Fibonacci series.**

#### **Program:**

nterms  $=$  int(input("Enter the value of n: "))

 $#$  first two terms  $n1, n2 = 0, 1$  $count = 0$ # check if the number of terms is valid if nterms  $\leq 0$ : print("Please enter a positive integer") # if there is only one term, return n1  $elif$  nterms  $== 1$ : print("Fibonacci sequence upto",nterms,":")  $print(n1)$ # generate fibonacci sequence else: print("Fibonacci sequence:") while count < nterms: print(n1)  $nth = n1 + n2$ 

B.Sc. in Compu# update values lanual

 $n1 = n2$  $n2 = nth$ 

#### **Input and Output Section:**

Enter the value of n: 5 Fibonacci sequence:  $\Omega$ 1 1 2 3

#### **10. Write a program to check whether the input number is even or odd.**

#### **Program:**

 $num = int(input("Enter a number:"))$ if (num  $\% 2$ ) = 0: print("The given number is even") else: print("The given number is odd")

#### **Input and Output Section:**

Enter a number: 12 The given number is even

Enter a number: 21 The given number is odd

#### **11.Write a program to compare three numbers and print the largest one**

#### **Program:**

 $num1 = int(input("Enter first number:"))$  $num2 = int(input("Enter second number:"))$  $num3 = int(input("Enter third number:"))$ 

if (num1  $> =$  num2) and (num1  $> =$  num3):  $largest = num1$ 

```
B.Sc. in Ctelif (num2 >= num1) and (num2 >= num3): t. of Pure and Applied Science
           largest = num2
```
else:  $largest = num3$ 

print("The largest number is", largest)

### **Input and Output Section:**

Enter first number: 31 Enter second number: 53 Enter third number: 42 The largest number is 53

#### **12.Write a program to print factors of a given number.**

#### **Program:**

 $n = int(input("Enter the value of n:"))$ print("The factors of",n,"are:") for x in range  $(1,n+1)$ : if  $n\%x == 0$ : print( $x$ , end='')

### **Input and Output Section:**

Enter the value of n: 120 The factors of 120 are: 1 2 3 4 5 6 8 10 12 15 20 24 30 40 60 120

### **13.Write a method to calculate GCD of two numbers.**

#### **Program:**

 $num1 = int(input("Enter the 1st number:"))$  $num2 = int(input("Enter the 2nd number:"))$  $gcd = 1$ for i in range(1, min(num1, num2)+1): if num  $\frac{1}{2}$  % i = 0 and num  $\frac{1}{2}$  % i = 0:  $\gcd = i$ print("GCD of", num1, "and", num2, "is", gcd)

#### **Input and Output Section:**

Enter the 1st number: 36 Enter the 2nd number: 60 GCD of 36 and 60 is 12

### **14.Write a program to create Stack Class and implement all its methods. (Use Lists)**

#### **Program:**

# Initializing a stack stack  $=$   $\Box$ 

# append() function to push  $#$  element in the stack stack.append('B') stack.append('C') stack.append('A')

print('Initial stack') print(stack)

 $#$  pop() function to pop # element from stack in # LIFO order print('\nElements popped from stack:') print(stack.pop()) print(stack.pop()) print(stack.pop())

print('\nStack after elements are popped:') print(stack)

#### **Input and Output Section:**

Initial stack ['B', 'C', 'A']

Elements popped from stack: A

B

Stack after elements are popped:  $\prod$ 

### **15.Write a program to create Queue Class and implement all its methods. (Use Lists)**

#### **Program:**

# Initializing a queue queue  $=$  []

# Adding elements to the queue queue.append('A') queue.append('B') queue.append('C')

```
print("Initial queue")
print(queue)
```
# Removing elements from the queue print("\nElements dequeued from queue") print(queue.pop(0)) print(queue.pop(0)) print(queue.pop(0))

print("\nQueue after removing elements") print(queue)

#### **Input and Output Section:**

Initial queue ['A', 'B', 'C'] Elements dequeued from queue A B  $\overline{C}$ Queue after removing elements

#### **16.Write a program to implement linear and binary search on lists.**

#### **Program for linear search:**

def search(List, n):

 for i in range(len(List)): if  $List[i] == n$ : return i return -1

# list which contains both string and numbers.  $List = [1, 2, 'mcc', 4, 'bca', 6]$ 

```
# Driver Code
n = 'mcc'res = search(List, n)if (res==1): print("Element not found")
else:
   print("Element found at index: ", res)
```
#### **Input and Output Section:**

Element found at index: 2

#### **Program for binary search:**

def binary search $(\arctan x)$ :  $low = 0$ high =  $len(arr) - 1$  $mid = 0$ 

while low  $\leq$  high:

 $mid = (high + low)$  // 2

 $#$  If x is greater, ignore left half if arr[mid]  $\leq x$ :  $low = mid + 1$ 

#### **B.Sc. in Computer Science Lab Manual**

Dept. of Pure and Applied Science

```
# If x is smaller, ignore right half
               elif arr[\text{mid}] > x:
                 high = mid -1 # means x is present at mid
                else:
                  return mid
             # If we reach here, then the element was not present
             return -1
         # Test array
         arr = [2, 3, 4, 10, 40]x = int(input("Enter the number to be search:"))# Function call
         result = binary_search(arr, x)
         if result != -1:
             print("Element is present at index", str(result))
          else:
             print("Element is not present in array")
   Input and Output Section: 
          Enter the number to be search: 10
         Element is present at index 3
17.Write a program to sort a list using insertion sort and bubble sort and 
   selection sort.
Program:
```

```
def bubble_sort(arr):
   n = len(arr)for i in range(n):
      for j in range(n - i - 1):
         if \arcsin |i| > \arcsin |i + 1|:
            \ar[r][], \ar[r][] + 1] = \ar[r][] + 1, \ar[r][]
```

```
B.Sc. i def selection isort(arr): Manual
         n = len(arr)for i in range(n):
            min index = i
            for j in range(i + 1, n):
               if \arcsin |j| < \arcsin |m| index]:
                 min index = j
            arr[i], arr[\min index] = arr[\min index], arr[i]def insertion sort(arr):
         n = len(arr)for i in range(1, n):
            key = arr[i]i = i - 1while j \geq 0 and arr[j] > key:
               \ar[r][j + 1] = \ar[r][j]j = 1\ar[r][i + 1] = \text{key}data=[]
      n=int(input("Number of elements in array:"))
       for i in range(0,n):
        l=int(input)) data.append(l)
       bubble sort(data)
       print('Sorted Array in Ascending Order using bubble sort:')
       print(data)
       selection sort(data)
       print('Sorted Array in Ascending Order using selection sort:')
       print(data)
```

```
insertion sort(data)
print('Sorted Array in Ascending Order using insertion sort:')
print(data)
```
## **Input and Output Section:**

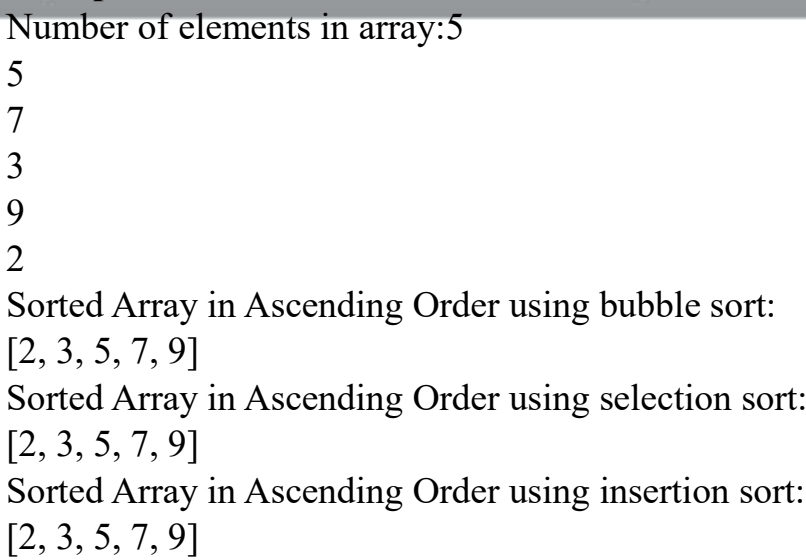